แบบจําลองของมอเตอรลูบเปอรเพ อการควบคุมแรงดึงในแทนรีดของ ื่ การรีดร้อนต่อเนื่อง ื่

นายธีรพงษ หาญวิโรจนกุล

วิทยานิพนธ์นี้เป็นส่วนหนึ่งของการศึกษาตามหลักสูตรปริญญาวิศวกรรมศาสตรมหาบัณฑิต ึ่ สาขาวิชาวิศวกรรมโลหการ ภาควิชาวิศวกรรมโลหการ คณะวิศวกรรมศาสตรจุฬาลงกรณมหาวิทยาลัย ปการศึกษา 2543 ISBN 974-346-616-9 ลิขสิทธ ของจุฬาลงกรณมหาวิทยาลัยิ์

#### A MOTOR LOOPER MODEL FOR TENSION CONTROL IN THE CONTINUOUS HOT ROLLING MILL

Mr.Teerapong Harnwirojkun

A Thesis Submitted in Partial Fulfillment of the Requirements for the Degree of Master of Engineering in Metallurgical Engineering Department of Metallurgical Engineering Faculty of Engineering Chulalongkorn University Academic Year 2000 ISBN 974-346-616-9

หัวข้อวิทยานิพนธ์ แบบจำลองของมอเตอร์ลูบเปอร์เพื่อการควบคุมแรงดึงในแท่นรีดของการ ื่ รีดร้อนต่อเน<mark>ื่</mark>อง ื่ โดย นายธีรพงษ์ หาญวิโรจน์กุล ภาควิชา วิศวกรรมโลหการ ้อาจารย์ที่ปรึกษา ผู้ช่วยศาสตราจารย์ ดร.ประสงค์ ศรีเจริญชัย

\_\_\_\_\_\_\_\_\_\_\_\_\_\_\_\_\_\_\_\_\_\_\_\_\_\_\_\_\_\_\_\_\_\_\_\_\_\_\_\_\_\_\_\_\_\_\_\_\_\_\_\_\_\_\_\_\_\_\_\_\_\_\_\_\_\_\_\_\_\_\_\_\_\_\_\_\_\_\_

คณะวิศวกรรมศาสตร์ จุฬาลงกรณ์มหาวิทยาลัย อนุมัติให้นับวิทยานิพนธ์ฉบับนี้เป็น สวนหน งของการศึกษาตามหลักสูตรปริญญามหาบัณฑิต ึ่

> ……………………..………คณบดีคณะวิศวกรรมศาสตร (ศาสตราจารย์ ดร.สมศักดิ์ ปัญญาแก้ว)

คณะกรรมการสอบวิทยานิพนธ

…………………….………ประธานกรรมการ

(อาจารย์ ดร.ไสว ด่านชัยวิจิตร)

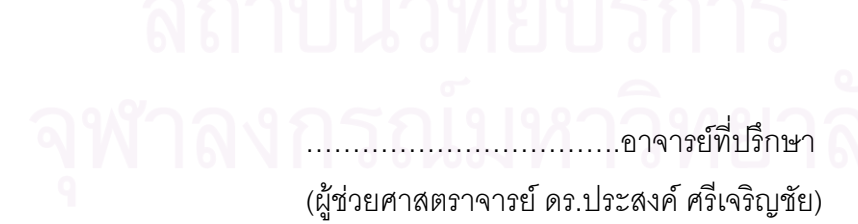

……………………………..กรรมการ (อาจารย์ ดร.อิทธิพล เดี่ยววณิชย์) ี่

ธีรพงษ์ หาญวิโรจน์กุล : แบบจำลองของมอเตอร์ลูบเปอร์เพื่อการควบคุมแรงดึง ื่ ในแท่นรีดของการรีดร้อนต่อเนื่อง (A Motor Looper Model for Tension Control in The ื่ Continuous Hot Rolling Mill) อาจารย์ที่ปริกษา : ผศ.ดร.ประสงค์ ศรีเจริญชัย : 79 หน้า ISBN 974-346-616-9

งานวิจัยนี้ศึกษาถึงการสร้างแบบจ<mark>ำลองของกระบวนการรีดร้อนต่อเนื่องในสภาวะได</mark>นา ี้ มิกส์ ทั้งแบบที่มีการควบคุมแรงดึงระหว่างแท่นรีดโดยมอเตอร์ลูบเปอร์ และแบบที่ไม่มีการควบ ั้ คุมแรงดึงระหว่างแท่นรีดของการรีด 7 แท่นรีด โดยใช้ทฤษฎีการรีดต่อเนื่อง เพื่อวิเคราะห์หาวิธีการ ื่ ื่ ปรับปรุงระบบการรีดใหไดผลการรีดที่ดีขึ้น โดยพิจารณาจากการลดขนาดของการเปลี่ยนแปลง ความหนาขาออกของแผนเหล็กในแทนรีดสุดทายเปนหลัก

จากผลการวิเคราะหโดยแบบจําลองน ี้ พบวา การควบคุมแรงดึงระหวางแทนรีดโดยใช มอเตอร์ลูบเปอร์สามารถช่วยลดขนาดการเปลี่ยนแปลงความหนาขาออกของแท่นรีดสุดท้ายซึ่ง ึ่ เกิดจากความไม่สม่ำเสมอข<mark>องความห</mark>นาขาเข้าแท่นรีดแรกได้ และทำให้ทราบว่าในระบบของการ ่ํ ควบคุมแรงดึงระหว่างแท่นรีด ควรควบคุมความเร็วของลูกรีดในแท่นรีดสุดท้ายให้มีค่าคงที่เพื่อลด  $\mathcal{L}^{\mathcal{L}}$ ื่ ขนาดการเปลี่ยนแปลงความหนาขาออกของแท่นรีดสุดท้ายอันเนื่องมาจากความไม่คงที่ของ ี่ ความเร็วลูกรีด นอกจากนี้จากข้อมูลการรีดจริงและผลการวิเคราะห์ยังพบว่าเมื่อแผ่นเหล็กมีความ ี้ ื่ หนาขาเข้าอยู่ระหว่าง 32-39 มม. ความหนาของแผ่นเหล็กที่แตกต่างกันไม่เกิน 2 มม. จะส่งผลให้ แรงที่ใช้ในการรีดมีการเปลี่ยนแปลงลดหลั่นกันเป็นลำดับตั้งแต่แท่นรีดแรกลงมาจนถึงแท่นรีดที่ 4 ั้ ส่วนในแท่นรีดที่ 5-7 จะไม่มีผลกระทบ เมื่อระยะห่างระหว่างแท่นรีดและความเค้นแรงดึงระหว่าง **่** 

# แทนรีดของแตละแทนรีด มีคาเทาเดิม

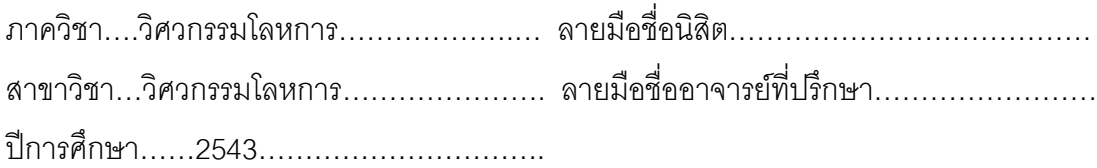

## 4070549921 : Major METALLURGICAL ENGINEERING KEY WORDS : DYNAMIC STATE, MOTOR LOOPER.

> TEERAPONG HARNWIROJKUN : A MOTOR LOOPER MODEL FOR TENSION CONTROL IN THE CONTINUOUS HOT ROLLING MILL THESIS ADVISOR : ASST.PROF.PRASONK SRICHAROENCHAI (D.ENG) 79 p.p. ISBN 974-346-616-9

Dynamic simulation of 7 stands continuous hot rolling with interstand tension control by motor looper and no interstand tension control were investigated. This simulation have been analyzed from continuous rolling theory. Dynamic characteristics of hot rolling was considered for rolling process improvement. Main of this improvement is reducing of final thickness variation.

For dynamic simulation, result from analysis showed that interstand tension control by motor looper could reduce final thickness variation when inlet thickness variation occurred. Because of roll speed variation, changing of thickness would be occurred. Consequently, for interstand tension control, roll speed of final stand should be constant to reduce final thickness variation. In case of 32-39 mm inlet thickness, actual data and analysis result showed that difference of inlet thickness that not over 2 mm made rolling force of  $1<sup>st</sup>-4<sup>th</sup>$  stand change reduce respectively but did not change that of  $5<sup>th</sup> - 7<sup>th</sup>$  stand when roll gap and interstand tension were constant.

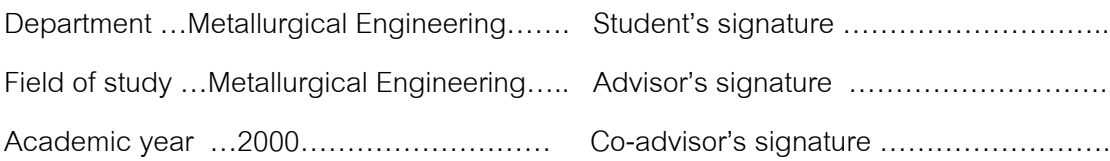

#### **กิตติกรรมประกาศ**

งานวิจัยนี้สามารถสำเร็จลุล่วงด้วยดี เนื่องจากได้รับความช่วยเหลือจากหลายฝ่าย ผู้ ี้ เขียนขอขอบพระคุณ ผู้ช่วยศาสตราจารย์ ดร.ประสงค์ ศรีเจริญชัย อาจารย์ที่ปรึกษาโครงการ อาจารย์ ดร.อิทธิพล เดี่ยววณิชย์ ที่กรุณาให้คำปรึกษาซึ่งเป็นประโยชน์อย่างยิ่ง อาจารย์ไสว ี่ ี่ ดานชัยวิจิตร

ขอขอบพระคุณ Dr. Fumio Fujita และวิศวกรในบริษัท NKK ประเทศญี่ปุ่น ที่ให้ความ ช่วยเหลือตลอดช่วงเวลาที่อยู่ในประเทศญี่ปุ่น ี่

ขอขอบคุณ นางสาว อรยา วังศรี และ นายพรชัย ลาภเจริญวงศา ที่ให้คำปรึกษาในทุกๆ เรื่อง นายนุโรจน์ พานิช ที่ให้ความช่วยเหลือได้ดีมาโดยตลอด ื่

 สุดทายน ขอขอบคุณ อาจารยทุกทานในภาควิชาวิศวกรรมโลหการ ท ี่ไดใหโอกาสในการ ี้ ศึกษาตอในระดับปริญญาโทในครั้ งน

# จาง จาง จาง จาง (นายธีรพงษ์ หาญวิโรจน์กุล) ์ <mark>ผู้จัดทำ</mark> สำหรับ สำหรับ สำหรับ สำหรับ สำหรับ สำหรับ สำหรับ สำหรับ สำหรับ สำหรับ สำหรับ สำหรับ สำหรับ สำหรับ ส

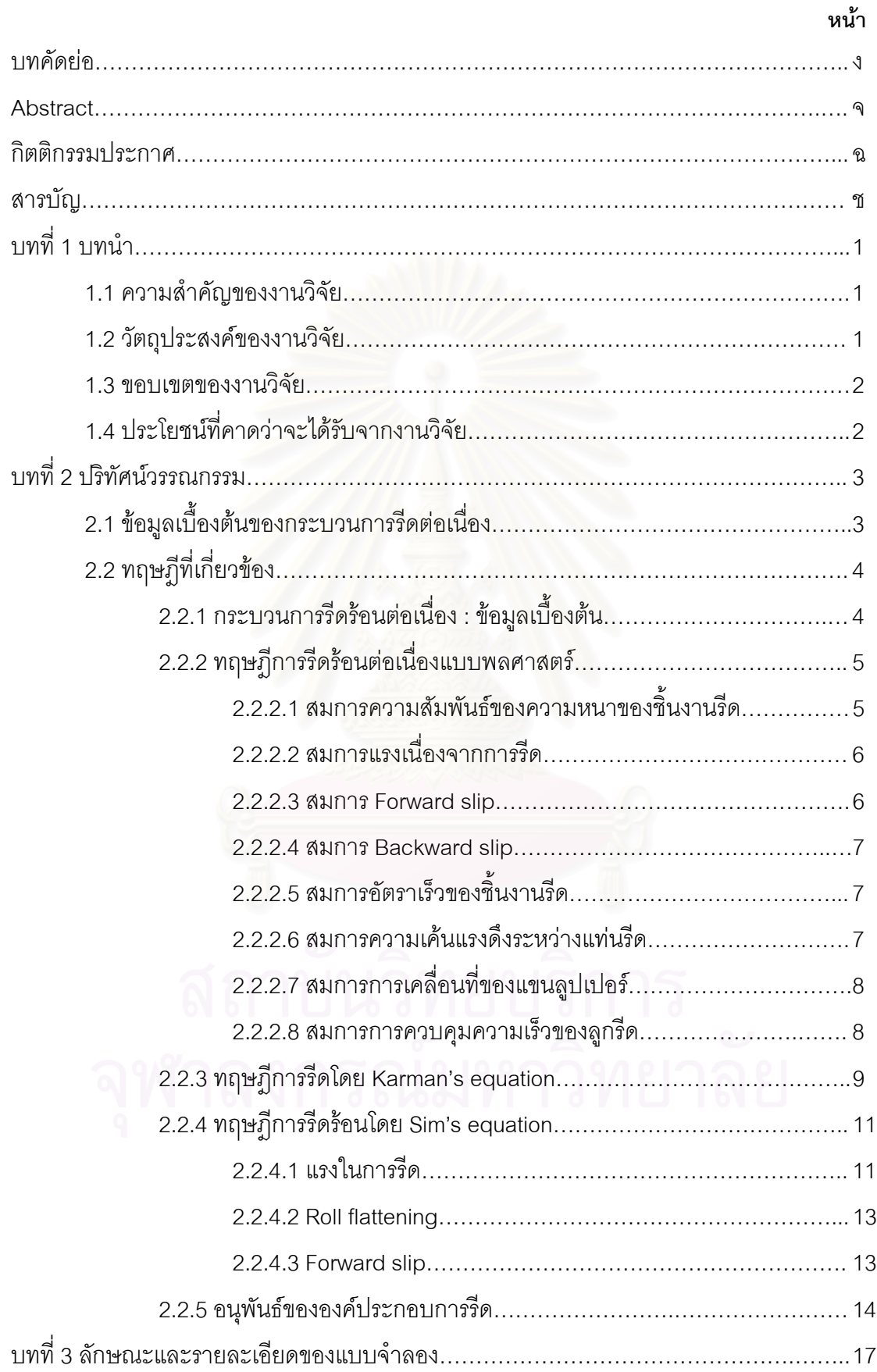

# **สารบัญ**

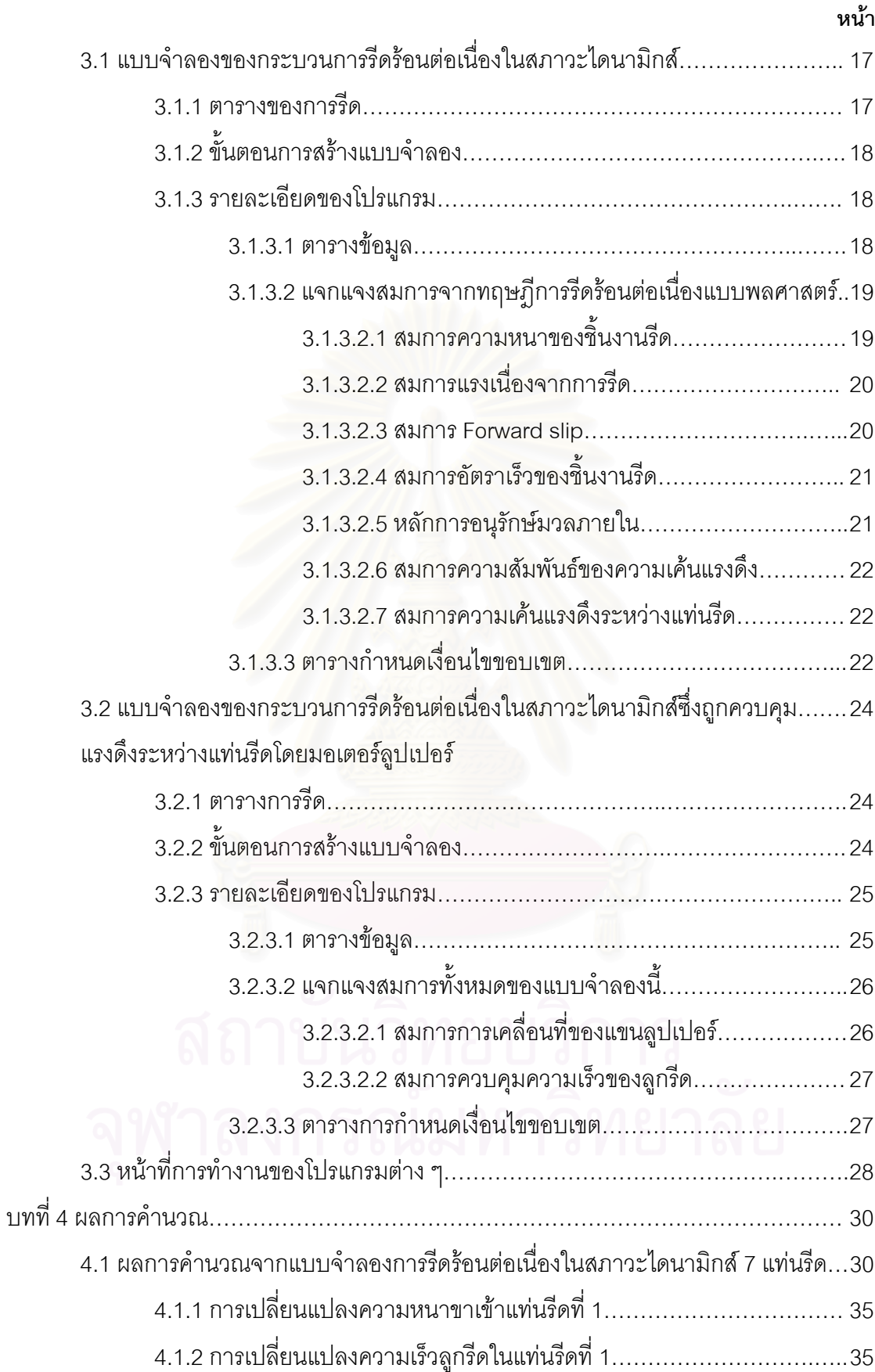

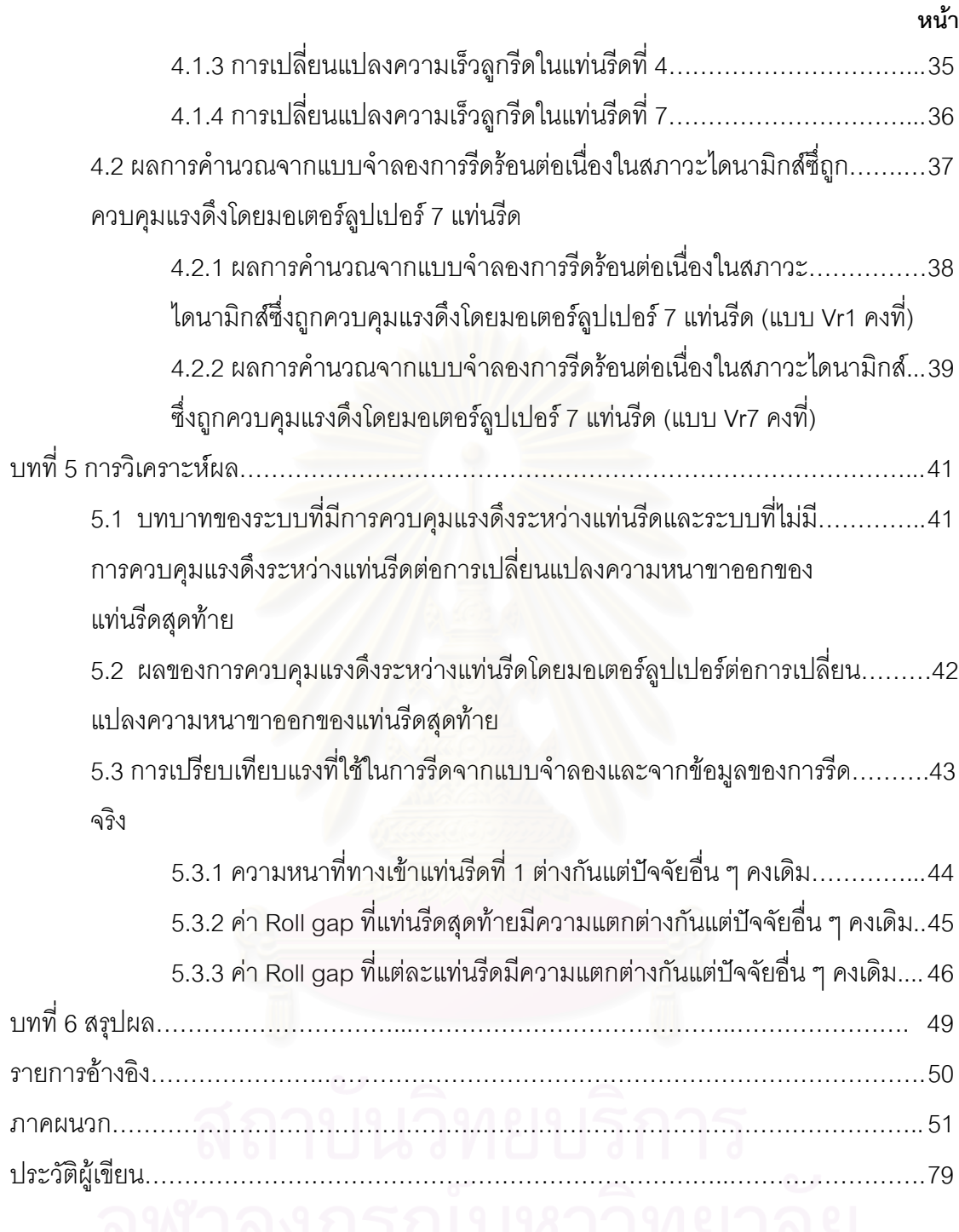

# **สารบัญตาราง**

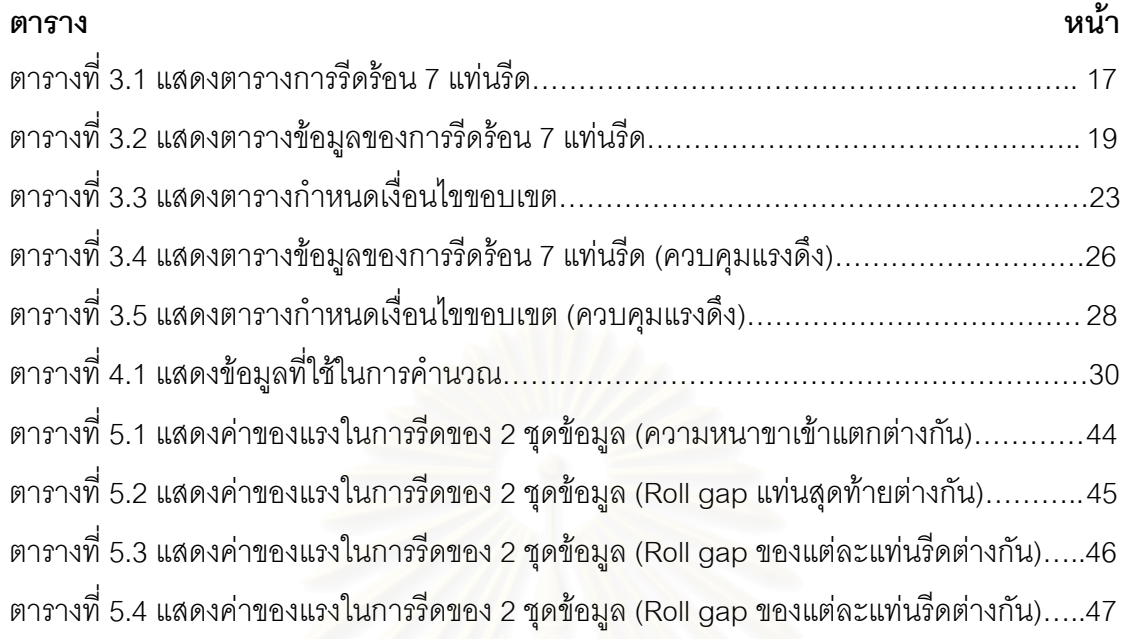

# **สารบัญรูป**

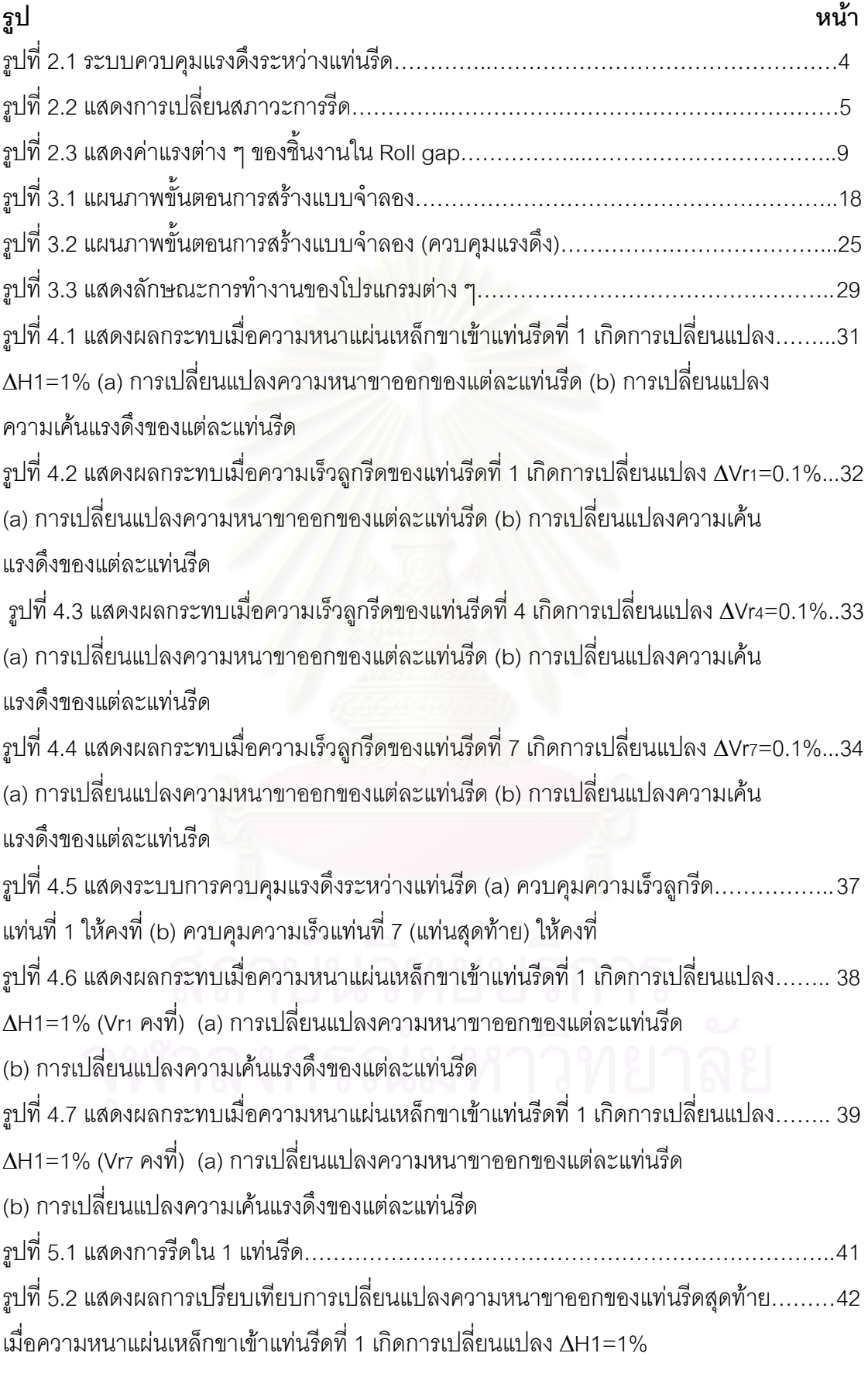

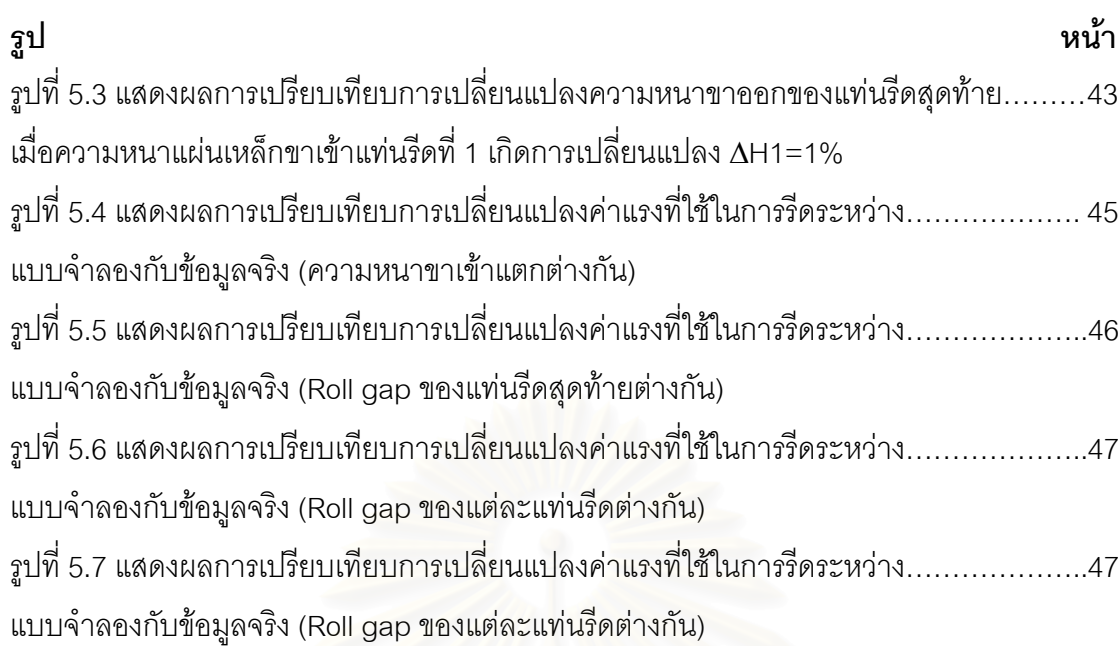

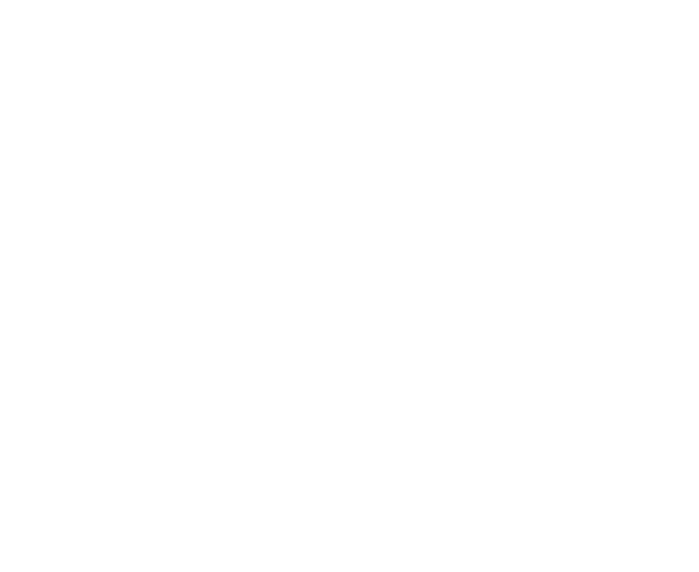

# **บทท ี่ 1 บทนํา**

#### **1.1 ความสําคัญของงานวิจัย**

อุตสาหกรรมการผลิตเหล็กแผ่นนับเป็นอุตสาหกรรมที่สำคัญเป็นอย่างยิ่งอุตสาหกรรม ี่ ิ่ หนึ่ง เนื่องจากผลผลิตที่ได้จากอุตสาหกรรมนี้นำไปใช้งานในการผลิตต่อเนื่องอีกมากมาย ทั้ง ื่ ื่ เหล็กที่ผานการรีดรอนและเหล็กที่ผานการรีดเย็น เชน ตัวถังรถยนต , กลองทรงภายนอกของ เครื่องใช้ไฟฟ้า , ตู้คอนเทนเนอร์ เป็นต้น ดังนั้นเพื่อให้ได้ชิ้นงานที่มีคุณภาพและต้นทุนที่ ั้ เหมาะสม งานวิจัยที่เกี่ยวข้องกับการผลิตเหล็กแผ่นให้มีคุณภาพดีจึงมีความสำคัญเป็นอย่าง  $\mathcal{L}^{\mathcal{L}}$ ี่ ยิ่ง คุณสมบัติของเหล็กแผ่นที่มักถูกพิจารณาเป็นลำดับต้นๆในการผลิตก็คือ ความเที่ยงตรง ี่ ของความหนาของเหล็กแผ่นนั้นๆ เนื่องจากเป็นคุณสมบัติที่มีอิทธิพลต่อคุณภาพของสินค้าที่ ั้ ผลิตเป็นอย่างมาก เช่น ในอุตสาหกรรมยานยนต์ , อุตสาหกรรมการผลิตกระป๋อง เป็นต้น

ทฤษฎีต่างๆที่เกี่ยวข้องกับงานรีดทั้งรีดร้อนและรีดเย็นโดยใช้กระบวนการทางคณิตศาสตร์ ี่ ั้ วิศวกรรมศาสตร์ จึงมีความจำเป็นเป็นอย่างยิ่งเพื่อที่จะทดแทนข้อเสียซึ่งเกิดจากค่าใช้จ่ายที่ ิ่ ื่ ี่ ึ่ สูงของการทดลองจริง แบบจำลองทางคณิตศาสตร์สำหรับงานรีดต่างๆจึงถูกสร้างขึ้นเป็น จำนวนมาก โดยเฉพาะแ<mark>บ</mark>บจำลองการรีดที่เป็นการรีดต่อเนื่อง เพราะในงานรีดจริงเป็นการ ื่ รีดแบบต่อเนื่องท<mark>ั</mark> ื่ ั้ ังสิ้น แบบจำลองประเภทนี้อาศัยทฤษฎีที่เรียกว่า ทฤษฎีการรีดต่อเนื่อง ื่ (Continuous rolling theory) ซึ่งสามารถถูกใช้วิเคราะห์สภาวะต่างๆที่เกิดขึ้นในระหว่างการ ึ่  $\mathcal{L}^{\mathcal{L}}(\mathcal{L}^{\mathcal{L}})$  and  $\mathcal{L}^{\mathcal{L}}(\mathcal{L}^{\mathcal{L}})$  and  $\mathcal{L}^{\mathcal{L}}(\mathcal{L}^{\mathcal{L}})$ รีดจริง และมีความคล่องตัวสูงในการปรับเปลี่ยนข้อมูลต่างๆที่ใช้ในแบบจำลอง ทั้ ั้ งยัง สามารถใช้วิเคราะห์หาวิธีการในการปรับปรุงการรีดให้ได้ผลการรีดที่ดีขึ้น รวมทั้งยังสามารถ ั้ ใช้ในการช่วยการออกแบบระบบการรีด หรือ ช่วยในการออกแบบอุปกรณ์ต่างๆที่ใช้ในงานรีด ด้วย เช่น ตัวมอเตอร์ลูปเปอร์ (Motor looper) สำหรับการรีดร้อน เป็นต้น

 ปจจุบันเทคโนโลยีดานคอมพิวเตอรมีความเจริญเปนอยางยิ่ง ทําใหสามารถคํานวณและ วิเคราะห์ระบบการรีดด้วยแบบจำลองนี้ได้โดยง่ายและมีประสิทธิภาพมากขึ้นด้วย

#### **1.2 วัตถุประสงค**

- 1.2.1 สร้างแบบจำลองของกระบวนการรีดร้อนต่อเนื่องในสภาวะไดนามิกส์ (Dynamic state)
- 1.2.2 สร้างแบบจำลองของกระบวนการรีดร้อนต่อเนื่องในสภาวะไดนามิกส์ (Dynamic state) ซึ่งถูกควบคุมแรงดึงระหว่างแท่นรีดโดยมอเตอร์ลูปเปอร์ (Motor looper) ึ่
- 1.2.3 วิเคราะห์ผลของกระบวนการรีดร้อนต่อเนื่องในสภาวะไดนามิกส์ (Dynamic state) แบบ ตางๆจากแบบจําลอง โดยพิจารณาแรงดึงระหวางแทนรีดและความหนาขาออกเปนหลัก

#### **1.3 ขอบเขตของการศึกษา**

- 1.3.1 หาความสัมพันธของตัวแปรตางๆในสภาวะไดนามิกส (Dynamic state) ของกระบวนการ รีดร้อนต่อเนื่อง ื่
- 1.3.2 วิเคราะห์ถึงปัจจัยต่างๆที่มีผลต่อความหนาสุดท้ายของกระบวนการรีดร้อนต่อเนื่องใน สภาวะไดนามิกส (Dynamic state)
- 1.3.3 วิเคราะหพฤติกรรมของมอเตอรลูปเปอร (Motor looper) ในการควบคุมแรงดึงระหวาง แท่นรีดของกระบวนการรีดร้อนต่อเนื่องในสภาวะไดนามิกส์ (Dynamic state)

#### **1.4 ประโยชนที่ คาดวาจะไดรับจากงานวิจัย**

- 1.4.1 สามารถใช้แบบจำลองนี้ในการวิเคราะห์หาวิธีการปรับปรุงกระบวนการรีดให้ได้ผลที่ดีขึ้น
- 1.4.2 เพื่อเป็นงานวิจัยพื้นฐานและเป็นตัวอย่างในการใช้ทฤษฎีการรีดต่อเนื่อง เพื่อวิเคราะห์หา ื่ ื่ ลักษณะต่าง ๆ ของกระบวนการรีดร้อนต่อเนื่อง ื่

#### **บทท ี่ 2 การศึกษาขอมูลและทฤษฎีเบ องตน ื้**

#### 2.1 การศึกษาข้อมูลเบื้องต้น **ื้**

กระบวนการรีดต่อเนื่องสามารถแบ่งออกได้เป็น 2 ลักษณะใหญ่ๆ คือ ื่

1. กระบวนการรีดร้อนต่อเนื่อง (Continuous hot rolling ) ื่

2. กระบวนการรีดเย็นต่อเนื่อง (Continuous cold rolling ) ื่

โดยกระบวนการรีดทั้ง 2 กระบ<mark>วนการนี้มีลักษณะใหญ่ๆที่คล้ายคล</mark>ึงกัน คือ เป็นการรีด ี่ ต่อเนื่องในหลายๆแท่นรีดพร้อมๆกัน โดยโลหะแผ่นจะถูกลดความหนาลงเป็นลำดับในแต่ละ แท่นรีด ในกรณีของการรีดร้อนต่อเนื่องโลหะแผ่นจะถูกทำให้ร้อนและถูกลดความหนาลงใน อัตราส่วนที่มากกว่าการรีดเย็นต่อเนื่อง นอกจากนี้ยังมีส่วนที่แตกต่างกันอย่างมาก คือ แรงดึง ี่ ื่ ระหว่างแท่นรีด การรีดเย็นต่อเนื่องมีแรงดึงระหว่างแท่นรีดค่อนข้างสูงประมาณ 10-20 ื่ kg/mm $^{2}$  ขณะที่การรีดร้อนต่อเนื่องจะมีแรงดึงระหว่างแท่นรีดประมาณ 0.3-8 kg/mm $^{2}$  ขึ้น ֦֘<u>֘</u><br>֧֖֖֖֖֦֖֖֖֖֖֖֖֖֖֧ׅ֖֧ׅ֖֧֚֚֚֚֚֚֚֚֚֚֚֚֚֚֚֚֚֚֚֚֚֚֚֚֝֘֘֘֝֝֝ ื่ อยูกับอุณหภูมิของแผนเหล็กในแตละแทนรีด

งานวิจัยทางด้านง<mark>านรีดนั้นมี</mark>ผู้ทำการวิจัยมากมายด้วยวิธีที่แตกต่างกันโดยเฉพาะงาน ั้ วิจัยที่เกี่ยวกับการรีดต่อเน<mark>ื่อ</mark>ง ี่ ี่ ื่

Uetz Guenter <sup>3</sup> ทำการทดลองรีดเหล็กกล้าโดยการเปลี่ยนองค์ประกอบต่างๆของการรีด เพื่อหาความสัมพันธ์ระหว่างระยะห่างของลูกรีด (Roll gap) กับความหนาของชิ้นงานสำเร็จที่ ื่ ิ้ สภาวะการรีดต่างๆโดยข้อมูลที่ได้จะเป็นข้อมูลอ้างอิงในการปฏิบัติงานจริง

R.A. Phillips <sup>1</sup> เป็นบุคคลแรกซึ่งศึกษาถึงการเปลี่ยนตำแหน่งของจุด Neutral point ของ ึ่ ลูกรีดในสภาวะที่ถูกรบกวนระหวางการรีด (Dynamic state) โดยใชสมการอนุพันธในการ วิเคราะห์ โดยพิจารณาผลการเปลี่ยนตำแหน่งของจุด Neutral point เมื่อความหนาขาเข้า ื่ แทนรีดของแผนเหล็กไมคงท

Hiromu Suzuki <sup>2</sup> ได้สร้างแบบจำลองทางคณิตศาสตร์สำหรับการรีดร้อนต่อเนื่อง 3 แท่น ื่ รีดที่ติดตั้งระบบควบคุมการรีดโดยใช Analogue computer

**Claude Gomez 4** และคณะไดสรางแบบจําลองการรีดรอนตอเน ื่องโดยพิจารณาคุณสมบัติ ทางด้านการคืบ (creep ) ของแผ่นเหล็กรีดร้อนด้วยโดยใช้ Analogue computer

2.2 ทฤษฎีที่เกี่ยวข้อง

2.2.1 กระบวนการรีดร้อนต่อเนื่อง : ข้อมูลเบื้องต้น

ในสภาวะของการรีดจริงนั้น สภาวะไดนามิกส์ (Dynamic state) เป็นสภาวะที่เกิดขึ้นอยู่ ้ค่าด้วแปรต่างๆของการรีดมีการเปลี่ยนแปลงไม่คงที่ เช่น ความหนาของแผ่น ต์ลอดเวลา เหล็กที่ทางออกของแต่ละแท่นรีด , แรงดึงระหว่างแท่นรีดของแต่ละแท่นรีด เป็นต้น ซึ่งความ ไม่คงที่ของตัวแปรเหล่านี้ส่งผลให้ความหนาของแผ่นเหล็กที่ทางออกของแท่นรีดสุดท้ายมี ้ความคลาดเคลื่อนสูง ดังนั้นจึงมีความจำเป็นอย่างยิ่งที่จะต้องวิเคราะห์ถึงปัจจัยต่างๆของ ระบบการรีดเพื่อปรับปรุงให้ได้ผลของการรีดที่ดีขึ้น

วิธีการในการวิเคราะห์ระบบของการรีดร้อนต่อเนื่องนั้น สามารถทำได้โดยการสร้างแบบ จำลองของกระบวนการรีดร้อนต่อเนื่องในสภาวะไดนามิกส์ (Dynamic state) ทั้งแบบที่มีการ ควบคุมแรงดึงระหว่างแท่นรีดและแบบที่ไม่มีการควบคุมแรงดึงระหว่างแท่นรีด ผลของการ วิเคราะห์จากแบบจำลองเหล่านี้สามารถนำไปใช้เพื่อเป็นประโยชน์ในการปรับปรุงระบบการ รืดต่อไป

จาการศึกษาพบว่าค่าของแรงดึงระหว่างแท่นรีดเป็นปัจจัยซึ่งมีอิทธิพลต่อความหนาสุด ท้ายมากที่สุดปัจจัยหนึ่ง ดังนั้นจึงมีความจำเป็นอย่างยิ่งที่จะต้องควบคุมแรงดึงระหว่างแท่น รีดให้มีค่าคงที่มากที่สุดตลอดช่วงเวลาของการรีด เพื่อให้ได้ความหนาสุดท้ายแม่นยำมากขึ้น ในกระบวนการรีดร้อนต่อเนื่อง อุปกรณ์ที่ถูกใช้เพื่อควบคุมแรงดึงระหว่างแท่นรีดก็คือ มอเตอร์ ลูบเปอร์ (Motor looper) นั่นเอง

มอเตอร์ลูบเปอร์ประกอบด้วยส่วนสำคัญ 2 ส่วน คือ

- 1. มอเตอร์ (Motor) ซึ่งเป็นตัวส่งกำลังหลัก
- 2. ลูบเปอร์ (Looper) ซึ่งเป็นแขนต่อกับมอเตอร์

โดยแขนของลูบเปอร์จะเลื่อนขึ้นลงเพื่อรักษาค่าของแรงดึงระหว่างแท่นรีดเมื่อค่าแรง ดึงนี้มีการเปลี่ยนแปลงไปจากค่าที่ตั้งไว้เมื่อเกิดสภาวะไดนามิกส์ (Dynamic state) ขึ้น

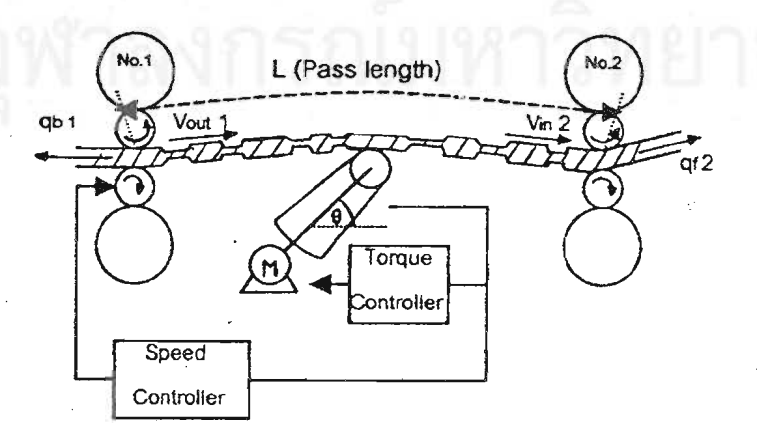

ิฐปที่ 2.1 ระบบควบคุมแรงดิ้งระหว่างแท่นรีด <sup>1</sup>

**2.2.2 ทฤษฎีการรีดรอนตอเน องแบบพลศาสตร (Dynamic continuous hot rolling theory) ื่** การศึกษานี้เป็นการศึกษาถึงเส้นทางการเปลี่ยนแปลงของตัวแปรต่างๆของการรีดร้อน ตอเน ื่องในสภาวะไดนามิกส (Dynamic state) เสนทางของการเปลี่ยนแปลงนี้ จะถูกคํานวณ สัมพันธกับชวงเวลาของสภาวะไดนามิกส (Dynamic state) นั้น

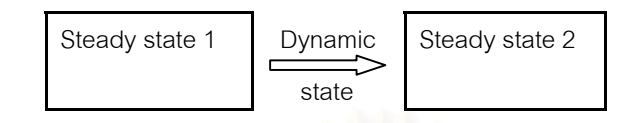

รูปที่ 2.2 แสดงการเปลี่ ยนสภาวะการรีด

้ สมการความสัมพันธ์ระหว่างค่าตัวแปรต่างๆของการรีดที่ตำแหน่งแท่นรีดต่างๆกันแสดงไว้ดังนี้

**2.2.2.1 สมการความสัมพันธของความหนาของชิ้ นงานรีด (Equation of strip thickness)** สมการนี้แสดงความสัมพันธ์ระหว่างความหนาของชิ้นงานรีดที่เกิดจากกระบวนการรีด ิ้ ภายในแทนรีดวาเกิดจากการกําหนดคาระยะหางระหวางลูกรีดภายในแทนรีด (Roll gap) รวม กับค่าความคลาดเคลื่อนจากแรงเนื่องจากการรีด (Rolling force) โดยความสัมพันธ์นี้แสดง ื่ ื่ โดยสมการต่อไปนี้

$$
\boldsymbol{h}_i = \boldsymbol{G}_i + \frac{\boldsymbol{P}_i}{\boldsymbol{M}_i}
$$

$$
\Delta h_i = \Delta G_i + \frac{\Delta P_i}{M_i}
$$

$$
\Delta h_i - \Delta G_i - \frac{\Delta P_i}{M_i} = 0
$$
\n(2.1)

เมื่อ h = ความหนาขาออกของชิ้นงาน (Outlet thickness ,mm) ิ้

- $G =$  ระยะห่างระหว่างลูกรีด (Roll gap ,mm)
- $\mathbf{P}$  = แรงเนื่องจากการรีด (Rolling force ,kg) ื่

 $M = \nvert \hat{\mathsf{n}} \vert$  Mill modulus (kg/mm)

i = แสดงตําแหนงแทนรีดของตัวแปร

สมการนี้จะแสดงความสัมพันธ์ในทุกแท่นรีดเนื่องจากทุกแท่นรีดมีการแสดงค่าความหนา ี้ ื่ ขาออกจากค่า Roll gap ที่ตั้งไว้และค่า Rolling force ที่เกิดขึ้น

#### **2.2.2.2 สมการแรงเน องจากการรีด (Equation of Rolling force) ื่**

เมื่อพิจารณาความสัมพันธ์ของค่า Rolling force กับตัวแปรอื่นๆ สามารถเขียนค่าความ ื่ สัมพันธ์ของ Rolling force กับตัวแปรอื่นๆได้ในรูปของฟังก์ชั่น  $P_{\rm i} = P$  (H<sub>i</sub> , h<sub>i</sub>, qf<sub>i</sub>, qb<sub>i</sub>, Vr<sub>i</sub>) และสามารถเขียนใหอยูในรูปของสมการไดดังตอไปนี้

$$
\Delta P_i = \frac{\partial P_i}{\partial H_i}\Delta H_i + \frac{\partial P_i}{\partial h_i}\Delta h_i + \frac{\partial P_i}{\partial qf_i}\Delta qf_i + \frac{\partial P_i}{\partial qb_i}\Delta qb_i + \frac{\partial P_i}{\partial Vr_i}\Delta Vr_i
$$

$$
\Delta P_{i} - \frac{\partial P_{i}}{\partial H_{i}} \Delta H_{i} - \frac{\partial P_{i}}{\partial h_{i}} \Delta h_{i} - \frac{\partial P_{i}}{\partial q f_{i}} \Delta q f_{i} - \frac{\partial P_{i}}{\partial q b_{i}} \Delta q b_{i} - \frac{\partial P_{i}}{\partial V r_{i}} \Delta V r_{i} = 0
$$
(2.2)

 เมื่อ H = ความหนาขาเขาของช ิ้ นงาน (Inlet thickness ,mm) h = ความหนาขาออกของช ิ้ นงาน (Outlet thickness ,mm) qf = ความเคนแรงดึงดานหนาแทนรีด (Forward tension ,kg/mm2 ) qb = ความเคนแรงดึงดานหลังแทนรีด (Backward tension ,kg/mm2 ) Vr = ความเร็วของลูกรีด (Roll speed , mm/s)

#### **2.2.2.3 สมการ Forward slip (Equation of forward slip)**

เมื่อพิจารณาความสัมพันธ์ของค่า Forward slip กับตัวแปรอื่นๆ สามารถเขียนค่าความ ื่ สัมพันธ์ของ Forward slip กับตัวแปรอื่นๆได้ในรูปของฟังก์ชั่น  $\rm\,f_{i} = f\,(H_{i}\,,h_{i},\,qf_{i},\,qb_{i})$  และ สามารถเขียนใหอยูในรูปของสมการไดดังตอไปนี้

$$
\Delta f_{i} = \frac{\partial f_{i}}{\partial H_{i}} \Delta H_{i} + \frac{\partial f_{i}}{\partial h_{i}} \Delta h_{i} + \frac{\partial f_{i}}{\partial q f_{i}} \Delta q f_{i} + \frac{\partial f_{i}}{\partial qb_{i}} \Delta qb_{i}
$$
\n
$$
\Delta f_{i} - \frac{\partial f_{i}}{\partial H_{i}} \Delta H_{i} - \frac{\partial f_{i}}{\partial h_{i}} \Delta h_{i} - \frac{\partial f_{i}}{\partial q f_{i}} \Delta q f_{i} - \frac{\partial f_{i}}{\partial qb_{i}} \Delta qb_{i} = 0
$$
\n(2.3)\n
$$
H = \text{annunim} \{\hat{f}_{i} = \hat{f}_{i} \Delta t_{i} + \hat{f}_{i} = \hat{f}_{i} \Delta t_{i} - \hat{f}_{i} = \hat{f}_{i} \Delta t_{i} - \hat{f}_{i} = \hat{f}_{i} \Delta t_{i} - \hat{f}_{i} = \hat{f}_{i} \Delta t_{i} - \hat{f}_{i} = \hat{f}_{i} \Delta t_{i} - \hat{f}_{i} = \hat{f}_{i} \Delta t_{i} - \hat{f}_{i} = \hat{f}_{i} \Delta t_{i} - \hat{f}_{i} = \hat{f}_{i} \Delta t_{i} - \hat{f}_{i} = \hat{f}_{i} \Delta t_{i} - \hat{f}_{i} = \hat{f}_{i} = \hat{f}_{i}
$$

 $\mathbf{q} \mathbf{f}$  = ความเค้นแรงดึงด้านหน้าแท่นรีด (Forward tension ,kg/mm $^2$ )

 $\rm qb$  = ความเค้นแรงดึงด้านหลังแท่นรีด (Backward tension ,kg/mm $^2$ )

สมการนี้เป็นสมการซึ่งส่งผลกระทบต่อการเปลี่ยนแปลงความเร็วของชิ้นงานรีด นั่นเอง ึ่ ิ้ ั่

#### **2.2.2.4 สมการ Backward slip (Equation of Backward slip)**

 เชนเดียวกับสมการความสัมพันธของ Forward slip สามารถเขียนไดในรูปของฟงกชั่น  $\varepsilon_i = \varepsilon(H_i, h_i, qf_i, qb_i)$  โดยค่า  $\varepsilon = (1+f)^*h / H - 1$  เขียนในรูปสมการได้ดังนี้

$$
\Delta \varepsilon_{i} - \frac{\partial \varepsilon_{i}}{\partial H_{i}} \Delta H_{i} - \frac{\partial \varepsilon_{i}}{\partial h_{i}} \Delta h_{i} - \frac{\partial \varepsilon_{i}}{\partial q f_{i}} \Delta q f_{i} - \frac{\partial \varepsilon_{i}}{\partial q b_{i}} \Delta q b_{i} = 0
$$
\n(2.4)

#### **2.2.2.5 สมการอัตราเร็วของชิ้ นงานรีด (Equation of material velocity)**

สมการนี้แสดงความสัมพันธ์ระหว่างอัตราเร็ว<mark>ข</mark>องชิ้นงานรีด (Strip velocity) กับความเร็ว รอบของลูกรีด (Roll speed) โดยพิจารณาจากคาของ Forward slip และ Backward slip สม การดังกล่าวสามารถแสดงได้ดังนี้

$$
V_{\text{out},i} = (1 + f_i) V r_i
$$

$$
V_{\text{in},i} = (1 + \varepsilon_i) V r_i
$$

$$
\Delta V_{\text{out,i}} - (1 + f_i)\Delta V r_i - \Delta (1 + f_i)V r_i = 0
$$
\n(2.5)

$$
\Delta V_{\text{in,i}} - (1 + \varepsilon_{\text{i}}) \Delta V r_{\text{i}} - \Delta (1 + \varepsilon_{\text{i}}) V r_{\text{i}} = 0 \tag{2.6}
$$

เมื่อ  $\rm V_{out}$  = อัตราเร็วขาออกของชิ้นงาน (Outlet strip velocity ,mm/s) ิ้  $\rm V_{in}$  = อัตราเร็วขาเข้าของชิ้นงาน (Inlet strip velocity ,mm/s) ิ้  $Vr = \rho$ วามเร็วของลูกรีด (Roll speed , mm/s)

#### **2.2.2.6 สมการความเคนแรงดึงระหวางแทนรีด (Equation of interstand tension)**

สมการนี้เป็นสมการซึ่งแสดงความเค้นแรงดึงระหว่างแท่นรีดที่ ึ่ ี่เวลาใดๆ โดยพิจารณา จากคุณสมบัติการแปรรูปแบบ Elastic ของชิ้นงานรีดสัมพันธ์กับค่าของความเร็วของชิ้นงาน ิ้ ิ้ รีดทั้งขาออกและขาเข้าแท่นรีด สามารถแสดงได้ดังนี้ ั้

$$
qf_i = qb_{i+1}
$$
  
\n
$$
\Delta qf_i = \Delta qb_{i+1}
$$
 (2.7)

$$
q f_i = \frac{E}{L_0} \int_0^t (V_{in,i+1} - V_{out,i}) dt + \frac{E}{L_0} (L - L_0)
$$

$$
\Delta qf_i = \frac{E}{L_0} \Big[ (V_{in,i+1} + \Delta V_{in,i+1}) - (V_{out,i} + \Delta V_{out,i}) \Big] dt + \frac{E}{L_0} (\Delta L)
$$
 (2.8)  
(ਅੈਡ੍ਹੀਖ਼ੀਘ਼ภាឮਖ਼ਾਡ਼ਾਗ n.)

เมื่อ  $\rm E = \dot{\rho}$ ำความยืดหยุ่นของชิ้นงานรีดร้อน (Elastic modulus of hot steel ,kg/mm $^2$ ) ิ้  $L_0$  = ระยะห่างระหว่างแท่นรีด (Pass length ,mm) L = ความยาวของช นงานรีดท ี่เวลาใดๆ ิ้

#### **2.2.2.7 สมการการเคล อนที่ของแขนลูปเปอร (Equation of looper motion) ื่**

สมการนี้เป็นสมการแสดงความสัมพันธ์ระหว่างการหมุนของแขนลูปเปอร์กับค่าความเค้น แรงดึงระหว่างแท่นรีดของการรีดร้อนต่อเนื่องที่เวลาใดๆ โดยมีมอเตอร์เป็นตัวส่งกำลังหลัก ื่ สามารถแสดงได้ดังนี้

$$
\Delta\theta_i + \frac{A_i}{I} r_i \sin \alpha_i \cos \theta_i dt^2 \Delta q f_i = \frac{A_i}{I} r_i \sin \alpha_i \cos \theta_i dt^2 (q f_{io} - q f_i) + \omega_i dt
$$
 (2.9)  
( $\hat{\mathbf{M}} \hat{\mathbf{q}} \hat{\mathbf{q}} \hat{\mathbf{u}} \hat{\mathbf{l}} \hat{\mathbf{l}} \hat{\mathbf$ 

เมื่อ A = พื้นที่ภาคตัดขวางของชิ้นงาน (Cross section area ,mm $^2)$ ื้ ี่ ิ้

 ${\rm I}~=~\hat{\rm l}$ มเมนต์ความเฉื่อยของแขนลูปเปอร์ (Moment of inertia,kg.m $^2)$ ื่

 $r = \rho$ วามยาวแขนของลูปเปอร์ (mm)

$$
\theta =
$$
 มุมลูปเปอร์ (rad)

 $\alpha$  = มุมชิ้นงานที่ทำกับแท่นรีด (rad) ิ้

 $\mathbf q \mathbf f_\mathrm{o}$  = ค่าความเค้นที่ต้องการ (kg/mm $^2$ )

 $\omega$  = ความเร็วเชิงมุมของแขนลูปเปอร์ (rad/s)

## **2.2.2.8 สมการการควบคุมความเร็วของลูกรีด (Equation of speed control)**

สมการนี้เป็นสมการที่ใช้ในการควบคุมความเร็วของลูกรีดโดยเลือกควบคุมความเร็วของ ลูกรีดตัวที่อยู่ทางด้านต้นของแนวการรีด เนื่องจากจะต้องรักษาความเร็วของลูกรีดทางด้าน ี่ ื่ ปลายให้คงที่เพื่อควบคุมความหนาที่ทางออกให้คงที่  $\mathcal{L}^{\mathcal{L}}(\mathcal{L}^{\mathcal{L}})$  and  $\mathcal{L}^{\mathcal{L}}(\mathcal{L}^{\mathcal{L}})$  and  $\mathcal{L}^{\mathcal{L}}(\mathcal{L}^{\mathcal{L}})$ ื่ ี่ สมการท ี่ใชในการควบคุมความเร็ว ของลูกรีดนั้นขึ้นอยู่กับการออกแบบ ในที่นี้จะใช้สมการการควบคุมแบบ PI control สามารถ ั้ ึ้ แสดงไดดังน

$$
Vr = Vr_o + K_p \left[ (\theta - \theta_o) + \frac{1}{K_t} \int_0^t (\theta - \theta_o) dt \right]
$$

$$
\Delta V_{\mathbf{I}_{i}} = \left(K_{p} + \frac{K_{p}}{K_{t}} dt\right) \Delta \theta_{i} + \frac{K_{p}}{K_{t}} (\theta_{i} - \theta_{o}) dt
$$
\n(2.10)\n  
\n
$$
(\hat{\mathbf{M}} \hat{\mathbf{M}} \hat{\mathbf{M}}
$$

. ส์<br>เมื่อ

 $\theta_{0}$  = มุมเป้าหมายของลูบเปอร์ (Target angle of looper, rad)  $K_p, K_t =$  Gain of looper ASR system

#### $2.2.3$  ทฤษฎีการรีดโดยคาร์มาน (Karman's equation<sup>1</sup>)

สมการของคาร์มาน (Karman's equation) เป็นสมการที่รู้จักกันอย่างกว้างขวางในฐานะ ที่เป็นสมการพื้นฐานของการรีดทั้งหมด แต่เนื่องจากสมการนี้เป็นสมการอนุพันธ์ซึ่งยากแก่การ หาคำตอบโดยวิธีธรรมดา จึงมีผู้ทำการประยุกต์สมการนี้ด้วยวิธีการต่างๆกัน และจัดรูปแบบ ให้ง่ายขึ้น บัจจุบันสามารถใช้คอมพิวเตอร์ในการหาคำตอบของสมการอนุพันธ์โดยวิธีเชิงตัว ได้อย่างไม่ยากและสามารถใช้คำตอบเหล่านั้นในการเปรียบ เลข (Numerical method) .เทียบกับสมการของชิม ( Sim's equation<sup>1</sup>) ซึ่งเป็นสูตรที่จะใช้ในการสร้างแบบจำลองนี้

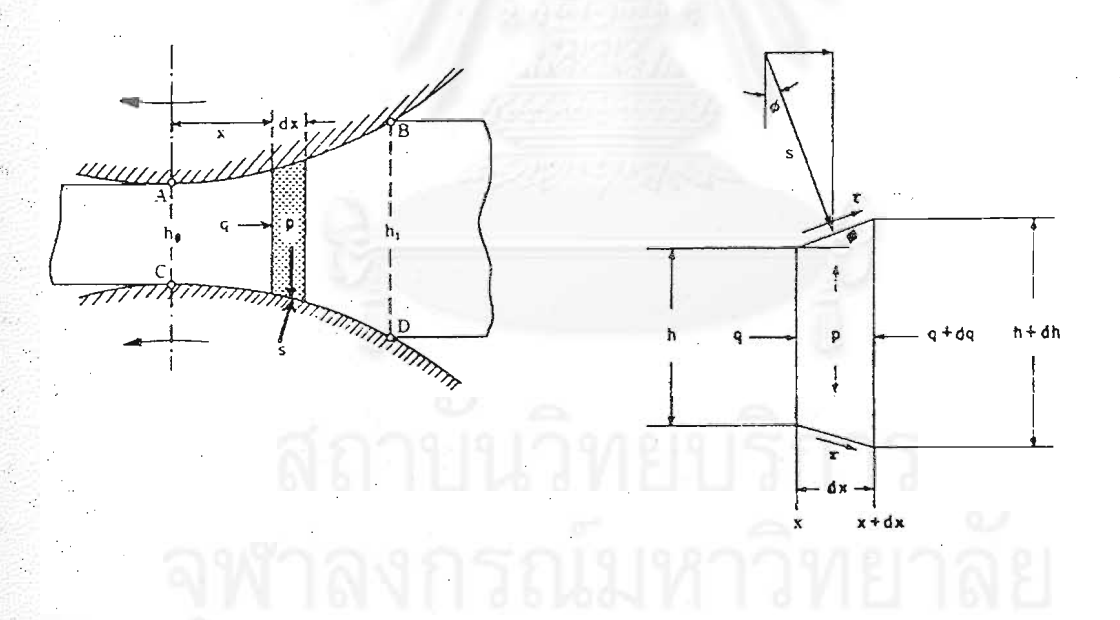

 $\,$ รูปที่ 2.3 แสดงค่าแรงต่างๆของชิ้นงานใน Roll gap  $^1$ 

พิจารณาความสมดุลของแรงในแนวระดับที่เกิดขึ้นในส่วนของชิ้นงานเล็กๆที่อยู่ใน ้ตำแหน่งระหว่างจุด Neutral point กับ ทางออก สามารถแสดงได้ดังสมการต่อไปนี้

$$
qh - (q + dq)(h + dh) + 2\tau \cos \phi \frac{dx}{\cos \phi} + 2S \sin \phi \frac{dx}{\cos \phi} = 0
$$
 (2.11)

$$
d(hq) = 2\tau dx + 2S \tan \phi dx
$$
\n(2.12)

$$
pdx = S\cos\phi \frac{dx}{\cos\phi} - \tau \sin\phi \frac{dx}{\cos\phi}
$$
  

$$
p = S - \tau \tan\phi
$$
 (2.13)

แทนคา S ของสมการ (2.13) ในสมการ (2.12) จะได

$$
\frac{d(hq)}{dx} = \frac{2\tau}{\cos^2\phi} + 2p\tan\phi\tag{2.14}
$$

มีค่าจำกัดสำหรับความเค้นเฉือน (Shearing stress ,τ) เนื่องจากการขาดของชิ้นงานที่ผิวของ ื่ ิ้ ลูกรีด

$$
\tau \leq \frac{k}{2}
$$

เมื่่อ k = Deformation resistance (kg/mm<sup>2</sup>) แต่เนื่องจาการรีดร้อนมี<mark>ความเสียดทานแบบเกาะติด (Sticking friction) ดังนั้นจะได้ว่า</mark> ื่

$$
\tau=\frac{k}{2}
$$

แทนคา τ ในสมการ (2.14) จะได

$$
\frac{d(hq)}{dx} = \frac{k}{\cos^2 \phi} + 2p \tan \phi
$$
 (2.15)

และสำหรับตำแหน่งระหว่างจุด Neutral point กับ ทางเข้า จะได้

$$
\frac{d(hq)}{dx} = -\frac{k}{\cos^2 \phi} + 2p \tan \phi \tag{2.16}
$$

จาก Yield criterion สําหรับ Plain strain จะได

# $p - q = k$

สมการ (2.15) และ (2.16) นี้ เรียกว่า Karman 's equation สำหรับการรีดร้อนซึ่งสามารถหา ึ่ คำตอบของสมการนี้โดยวิธีเชิงตัวเลข (Nemerical method) นั่นเอง คำตอบที่หาได้จากสม ั่ การนี้เป็นค่าของแรงในการรีด (Rolling force) ที่แต่ละตำแหน่งใน Roll gap ซึ่งมีประโยชน์ ี่ ึ่ อย่างยิ่งในการวิเคราะห์แรงที่กระทำในแต่ละตำแหน่งของ Roll gap ี่

#### **2.2.4 ทฤษฎีการรีดรอนโดย Sim' s Equation 1**

การคำนวณค่าองค์ประกอบของการรีดนั้นเป็นการคำนวณที่เป็นอิสระในแต่ละแท่นรีด โดยหลักการของการคำนวณตั้งอยู่บนพื้นฐานของ Classical rolling theory ที่เหมาะสมซึ่ง ั้ ื้ สมการของ Sim นั้น เป็นสมการที่ใช้คำนวณค่าองค์ประกอบของการรีดร้อนซึ่งถูกใช้อย่าง ึ่ กวางขวาง โดยคาองคประกอบตางๆที่ถูกคํานวณมีดังน

#### **2.2.4.1 แรงในการรีด (Rolling force)**

สมการนี้พิจารณาแรงที่ใช้ในการรีดเมื่อมีความเค้นแรงดึงทางด้านหน้าและด้านหลัง ี้ ื่ กระทําอยูดวย สามารถแสดงไดดังสมการ

$$
P = (\sigma_c - \sigma_a)L_d Q_p \tag{2.17}
$$

เมื่อ  $P = \mu$ รงในการรีด (Rolling force ,kg)

 $\sigma_c$  = Deformation resistant (kg/mm<sup>2</sup>)

 $\sigma_{\rm a}$  = ความเค้นแรงดึงเฉลี่ย (Average tensile stress ,kg/mm $^2$ )

 $L_d$  = Contact length (mm)

 $Q_p =$  Geometric factor

โดยค่าของความเค้นแรงดึงเฉลี่ยนั้นส<mark>า</mark>มารถแสดงได้ดังสมการ ี่

$$
\sigma_{a} = \left(1 - \frac{\phi_{n}}{\alpha}\right) qb \quad + \left(\frac{\phi_{n}}{\alpha}\right) qf \tag{2.18}
$$

เมื่อ  $\phi_n$  = Neutral angle (rad)

 $\alpha$  = Bite angle (rad)

 $\mathrm{qf}$  = ความเค้นแรงดึงด้านหน้า (Forward tension ,kg/mm $^2$ )

 $\rm qb$  = ความเค้นแรงดึงด้านหลัง (Backward tension ,kg/mm $^2)$ 

จากสมการที่ (2.17) ค่าตัวแปรของ  $\mathrm{Q}_{\mathrm{p}}$  สามารถหาได้จาก

$$
Q_p = \frac{\pi}{2} \sqrt{\frac{(1-r)}{r}} \tan^{-1} \sqrt{\frac{r}{(1-r)}} - \frac{\pi}{4} - \sqrt{\frac{R(1-r)}{rh}} \ln \left( \frac{h_n}{h} \sqrt{(1-r)} \right) \tag{2.19}
$$

เมื่อ r

$$
= reduction ratio
$$

 ${\rm h_n}$ = ความหนาของชิ้นงานที่จุด Neutral point (mm) ิ้

 $\, {\bf h} \, = \,$  ความหนาขาออกของชิ้นงาน (Outlet thickness ,mm) ิ้

R = รัศมีของลูกรีด (Roll radius ,mm)

ค่าของ  $\mathbf{h}_\text{n}$  สามารถหาได้จากสมการ

$$
h_n = h + 2R(1 - \cos\phi_n)
$$
 (2.20)

และค่าของ φ<sub>n</sub> เมื่อพิจารณาทั้งความเค้นแรงดึงด้านหน้าและด้านหลังแล้ว สามารถแสดงได้ ื่ ั้ ดังสมการ

$$
\phi_n = \sqrt{\frac{h}{R}} \tan \left[ \frac{1}{2} \tan^{-1} \sqrt{\frac{r}{(1-r)}} - \frac{\pi}{8} \sqrt{\frac{h}{R}} \ln \left\{ \frac{H(1 - \frac{qf}{\sigma_c})}{h(1 - \frac{qb}{\sigma_c})} \right\} \right]
$$
(2.21)

เมื่อ H = ความหนาขาเข้าของชิ้นงาน (Inlet thickness,mm) ิ้ และจากสมการที่ (2.17) เช่นเดียวกันค่าของ L<sub>d</sub> สามารถคำนวณจากสมการ

$$
L_d = \sqrt{R\Delta h - \frac{\Delta h^2}{4}}
$$
 (2.22)

 $\vec{u}$ ี่  $\Delta h = \rho$ วามหนาขาเข้า - ความหนาขาออก (H-h ,mm) สำหรับค่าของ Deformation resistant (σ $_{\rm c}$ ) ในสมการที่ (2.17) สามารถหาได้จาก Misaka's formula  $^2$  ดังสมการต่อไปนี้ (สำหรับ Low carbon steel)

$$
\sigma_{\rm c} = \exp\left(K + \frac{A}{T}\right) \varepsilon^{0.21} \varepsilon^{\bullet^{0.13}} \tag{2.23}
$$

$$
K = 0.126 - 1.75C + 0.594C2 (C = % Carbon content)
$$
\n
$$
A = 2851 + 2968C - 1120C2
$$
\n
$$
ε = strain
$$
\n
$$
ε = strain rate (sec-1)
$$
\n
$$
N = \text{Prain} = \text{Prain} = \text{Prain
$$

คาของ strain และ strain rate แสดงไดดังสมการ

$$
\varepsilon = \ln \frac{1}{(1 - r)}\tag{2.24}
$$

$$
\varepsilon^* = \frac{\pi N}{30} \sqrt{\frac{R}{\Delta h}} \ln \frac{1}{(1-r)}
$$
 (2.25)

นอกจากนี้ยังมีค่าของ Bite angle (α) ซึ่งพิจารณาจากมุมสัมผัสระหว่างลูกรีดและชิ้นงานรีด ึ่ ิ้ แสดงไดดังสมการ

$$
\alpha = \cos^{-1}(1 - \frac{\Delta h}{2R})
$$
\n(2.26)

#### **2.2.4.2 Roll flattening**

ปรากฏการณ์หนึ่งซึ่งทำให้รัศมีของลูกรีดมีขนาดมากขึ้น เรียกปรากฏการณ์นี้ว่า Roll ึ่ ึ่ flattening ิ้ นงานรีดและลูกรีดเกิดแรงกระทำซึ่งกันและกันเป็นผลให้ชิ้นงานรีดเกิด ึ่ การเปลี่ยนแปลงแบบพลาสติก (Plastic deformation) แตลูกรีดเกิดการเปลี่ยนแปลงแบบ Elastic ซึ่งเป็นผลให้ผิวลูกรีดบริเวณสัมผัสกับชิ้นงานแบนราบลงซึ่งสามารถเปรียบได้กับการที่ ิ้ รัศมีของลูกรีดมีขนาดเพิ่มขึ้นด้วย แสดงดังสมการ ิ่ ึ้

$$
R' = R(1 + \frac{C_o P}{w \Delta h})
$$
 (2.27)

ี<br>เม็ค

= รัศมีของลูกรีดท แบนราบลง (mm)

R = รัศมีของลูกรีด (mm)

 $\rm w$  = ความกว้างของชิ้นงานรีด (mm) ิ้

P = แรงในการรีด (Rolling force ,kg/mm<sup>2</sup>)

ค่าของ C สามารถหาได้จากสมการ

$$
C_o = \frac{16(1 - v^2)}{\pi E}
$$
 (2.28)

เมื่อ E Elastic modulus ของลูกรีด (kg/mm $^2$  )  $v =$  Poisson ratio ของลูกรีด

#### **2.2.4.3 Forward slip (f)**

ค่า Forward slip สามารถหาได้จากสมการของ Bland & Ford  $^3$  ดังนี้

$$
f = \frac{V_{\text{out}} - Vr}{Vr}
$$
 (2.29)

เมื่อ  $\rm V_{out}$  = อัตราเร็วขาออกของชิ้นงานรีด (mm/s) ิ้

$$
Vr =  {\rm e} {\rm i} \theta {\rm s} {\rm n} {\rm s} {\rm s} {\rm s} {\rm s} {\rm s} {\rm s} {\rm s} {\rm s} {\rm s} ({\rm m} {\rm m} {\rm s})
$$

สมการ (2.29) สามารถแปลงเปน

$$
f = \frac{V_{\text{out}}}{V r} - 1\tag{2.30}
$$

ี พิจารณาที่ตำแหน่ง Neutral point จะได้ความสัมพันธ์ดังนี้

$$
hV_{out} = h_n Vr
$$
  

$$
\frac{V_{out}}{Vr} = \frac{h_n}{h}
$$
 (2.31)

นําสมการ (2.31) แทนในสมการ (2.30) จะได

$$
f = \frac{h_n}{h} - 1\tag{2.32}
$$

เมื่อ h<sub>n</sub> = ความหนาของชิ้นงานที่จุด neutral point (mm) ิ้

จะเห็นได้ว่าค่าของ Forward slip นั้นขึ้นอยู่กับตำแหน่งของจุด Neutral point นั่นเอง ใน ั้ ึ้ ั่ สภาวะของการรีดแบบไดนามิกส (Dynamic state) นั้น ตําแหนงของจุด Neutral point จะ เคลื่อนที่อยู่ตลอดเวลาทำให้ค่าของ Forward slip เปลี่ยนแปลงไม่คงที่ ซึ่งส่งผลให้ความเร็ว ื่ ี่ ึ่ ของชิ้นงานที่ออกจากแต่ละแท่นรีดไม่คงที่ ิ้ ี่ ี่ สงผลกระทบอยางย งตอคาความเคนแรงดึง ิ่ ระหว่างแท่นรีด ั้ ันอาจจะกล่าวได้ว่าปัจจัยที่ส่งผลให้เกิดสภาวะไดนามิกส์ขึ้นก็คือ การ เปลี่ยนตำแหน่งของจุด neutral point นั่นเอง ั่

#### **2.2.5 อนุพันธขององคประกอบการรีด**

ค่าอนุพันธ์ขององค์ประกอบการรีด โดยปกติแล้วสามารถหาได้จากการหาอนุพันธ์ของ องค์ประกอบนั้นเทียบกับตัวแปรที่ต้องการโดยใช้สูตรจาก Sim 's equation แต่เนื่องจากสูตร ื่ ของการรีดนั้นมีความซับซ้อนเป็นอย่างยิ่งยากต่อการหาอนุพันธ์ด้วยวิธีทาง Calculus ดังนั้น ั้ ิ่ จึงต้องใช้หลักการพื้นฐานของอนุพันธ์ ดังต่อไปนี้ ื้

 เมื่อ x และ Y เปนคาองคประกอบการรีดโดย Y=Y(x) หรือ Y เปนฟงกชั่ นของ x สามารถ หาคาอนุพันธไดดังน

$$
\frac{\partial Y}{\partial x} = \frac{Y(x_1) - Y(x_2)}{x_1 - x_2}
$$

เมื่อ  $x_1=x+\Delta x$ 

 $x_2=x - \Delta x$ 

ค่าของ  $\Delta \mathrm{\mathsf{x}}$  ยิ่งมีค่าเล็กมากเท่าใดจะได้ค่าของอนุพันธ์ที่มีความถูกต้องมากขึ้น ค่าของ ิ่ อนุพันธที่ตองหาคามีดังตอไปนี้

**1. อนุพันธของ Rolling force เทียบกับ Inlet thickness**

$$
\frac{\partial P}{\partial H} = \frac{P(H_1) - P(H_2)}{H_1 - H_2}
$$

**2. อนุพันธของ Rolling force เทียบกับ Outlet thickness**

$$
\frac{\partial P}{\partial h} = \frac{P(h_1) - P(h_2)}{h_1 - h_2}
$$

**3. อนุพันธของ Rolling force เทียบกับ Forward tension**

$$
\frac{\partial P}{\partial qf} = \frac{P(qf_1) - P(qf_2)}{qf_1 - qf_2}
$$

**4. อนุพันธของ Rolling force เทียบกับ Backward tension**

$$
\frac{\partial P}{\partial qb} = \frac{P(qb_1) - P(qb_2)}{qb_1 - qb_2}
$$

**5. อนุพันธของ Rolling force เทียบกับ Roll speed**

$$
\frac{\partial P}{\partial Vr} = \frac{P(Vr_1) - P(Vr_2)}{Vr_1 - Vr_2}
$$

**6. อนุพันธของ Forward slip เทียบกับ Inlet thickness**

$$
\frac{\partial f}{\partial H} = \frac{f(H_1) - f(H_2)}{H_1 - H_2}
$$

**7. อนุพันธของ Forward slip เทียบกับ Outlet thickness**

$$
\frac{\partial f}{\partial h} = \frac{f(h_1) - f(h_2)}{h_1 - h_2}
$$

**8. อนุพันธของ Forward slip เทียบกับ Forward tension**

$$
\frac{\partial f}{\partial qf} = \frac{f(qf_1) - f(qf_2)}{qf_1 - qf_2}
$$

**9. อนุพันธของ Forward slip เทียบกับ Backward tension**

$$
\frac{\partial f}{\partial qb} = \frac{f(qb_1) - f(qb_2)}{qb_1 - qb_2}
$$

ค่าของอนุพันธ์เหล่านี้จะเป็นอิสระไม่เกี่ยวข้องกันในแต่ละแท่นรีด จากทฤษฎีที่กล่าวมา ี่ ทั้งหมดสามารถนำมาประก<mark>อ</mark>บกันเพื่อสร้างแบบจำลองของกระบวนการรีดร้อนต่อเนื่องใน ั้ ื่ สภาวะไดนามิกส์ (Dynamic state) และแบบจำลองของกระบวนการรีดร้อนต่อเนื่องใน สภาวะไดนามิกส์ซึ่งถูกคว<mark>บคุมแ</mark>รงดึงระหว่างแท่นรีดโดยมอเตอร์ลูปเปอร์ (Motor looper) ซึ่ง จะกลาวถึงในลําดับตอไป

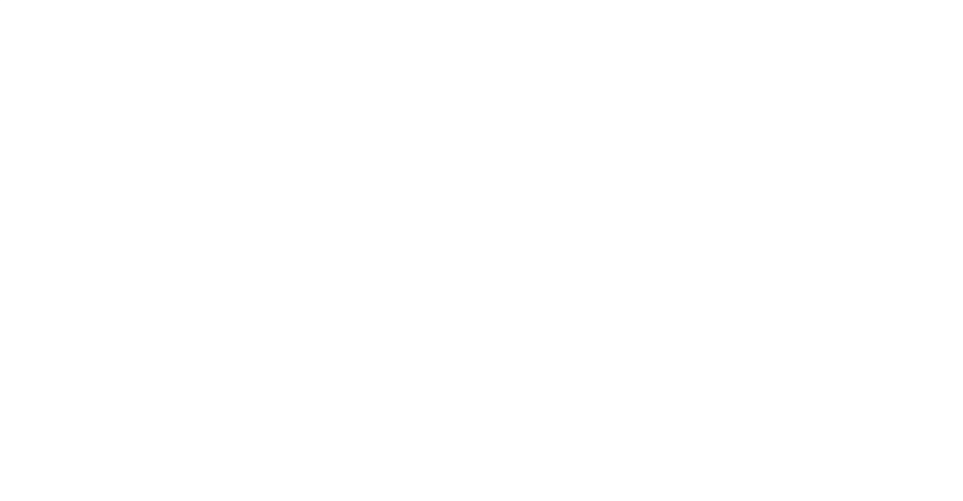

## **บทท ี่ 3 ลักษณะและรายละเอียดของแบบจําลอง**

แบบจำลองนี้ถูกสร้างขึ้นโดยใช้โปรแกรมทางคอมพิวเตอร์ คือ Visual Basic on Excel 97 ซึ่งโปรแกรมนี้มีความสามารถสูงในการคำนวณ ทั้งยังสามารถใช้ Excel ในการเก็บข้อมูล ั้ และสร้างกราฟได้อีกด้วย โปรแกรมนี้เหมาะสำหรับงานวิจัยที่จำเป็นต้องใช้คอมพิวเตอร์เป็น อย่างยิ่ง สำหรับการสร้างแบบจำลองของการศึกษานี้แยกพิจารณาเป็น 2 แบบ คือ

#### **3.1 แบบจําลองของกระบวนการรีดรอนตอเน ื่องในสภาวะไดนามิกส (Dynamic state)**

การศึกษานี้พิจารณากระบวนการรีดร้อ<mark>น</mark>ต่อเนื่อง 7 แท่นรีดของการรีดเหล็กกล้าคาร์บอน ื่ ต่ำ (Low carbon steel) ซึ่งมีปริมาณคาร์บอน 0.048% สภาวะไดนามิกส์ (Dynamic state) ึ่ ของการรีดถูกสมมติขึ้นในกรณีต่างๆกัน เช่น ความไม่คงที่ของความเร็วลูกรีด , การเปลี่ยน ี่ แปลงของ Roll gap ระหว่างการรีด , ความหนาขาเข้าแท่นรีดที่ไม่สม่ำเสมอ เป็นต้น ่ํ

#### **3.1.1 ตารางของการรีด (Pass schedule)**

ใช้ข้อมูลจริงจากโรงรีดร้อนของบริษัท NKK อุณหภูมิของเหล็กรีดร้อนถูกวัดที่ทางเข้าของ ี่ แท่นรีดที่ 1 และทางออกของ<mark>แ</mark>ท่นรีดที่ 7 ส่วนความเค้นแรงดึงระหว่างแท่นรีดถูกวัดจากตัวของ มอเตอรลูปเปอร (Motor looper) เอง ตัวอยางของตารางการรีด (Pass schedule) แสดงดัง ตารางท ี่ 3.1

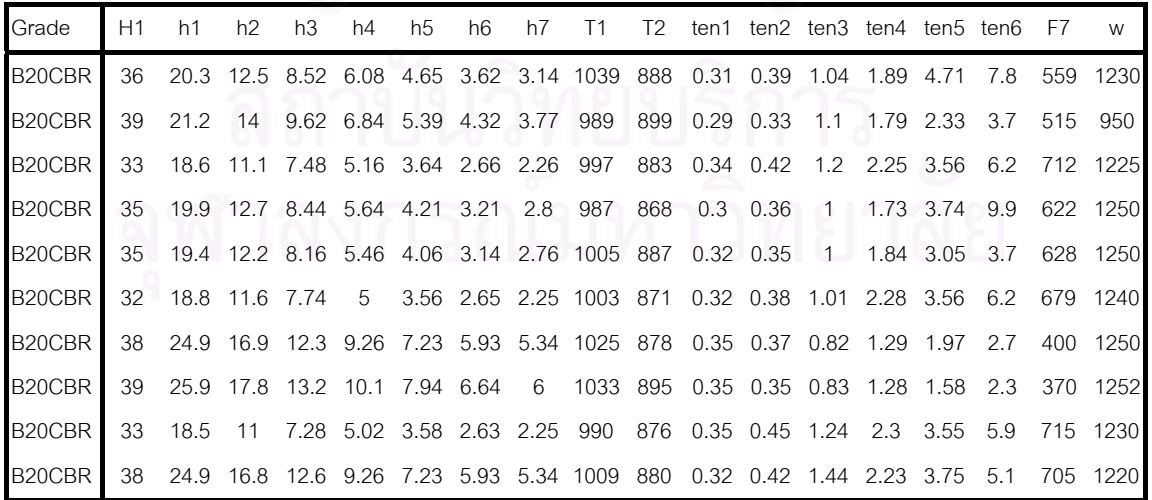

#### ตารางท ี่ 3.1 แสดงตารางการรีดรอน 7 แทนรีด

#### **3.1.2 ข นตอนการสรางแบบจําลอง ั้**

ิ ทฤษฎีต่างๆที่กล่าวถึงในบทที่แล้วถูกนำมาคำนวณพร้อมๆกัน เพื่อหาค่าการเปลี่ยนแปลง ี่ ื่ ของตัวแปรการรีดต่างๆในช่วงเวลาสั้นๆ ค่าการเปลี่ยนแปลงที่ได้นี้เมื่อรวมกับค่าเริ่มต้นของ ั้ ื่ ิ่ ตัวมันเองแล้ว จะได้ค่าตัวแปรของการรีดชุดใหม่ซึ่งจะถูกใช้เป็นข้อมูลในการหาค่าการเปลี่ยน แปลงของตัวแปรตางๆเหลาน ี้ในเวลาถัดไป ทําการคํานวณจนกระท ั่งไมมีการเปลี่ยนแปลง ของตัวแปรต่างๆเหล่านี้ ซึ่งแสดงว่าเกิดสภาวะสมดุล (Steady state) แล้วนั่นเอง สามารถ ึ่ ั่ แสดงข ั้นตอนไดดังรูปที่ 3.1

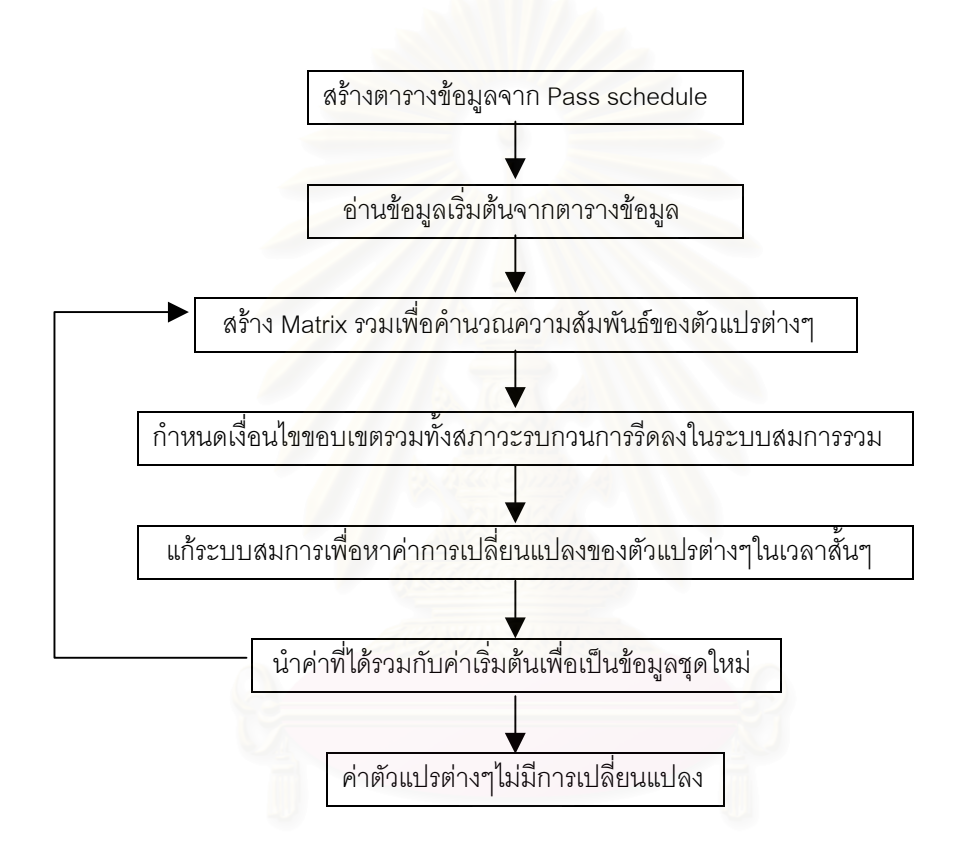

 รูปที่ 3.1 แผนภาพข นตอนการสรางแบบจําลอง ั้

#### **3.1.3 รายละเอียดของโปรแกรม**

 เน ื้อหาของโปรแกรมนี้ไดถูกแสดงไวในภาคผนวก ข. สวนรายละเอียดตางๆสามารถแสดง ได้ดังต่อไปนี้

#### **3.1.3.1 ตารางขอมูล (Data table)**

ตารางข้อมูลนี้ถือได้ว่าเป็นปัจจัยหลักในการคำนวณ โดยข้อมูลที่อยู่ในตารางนี้ส่วนหนึ่ง ี่ มาจากตารางของการรีด (Pass schedule) และข้อมูลอีกส่วนหนึ่งมาจากการคำนวณด้วย ึ่

โปรแกรม Add-data โดยโปรแกรม Add-data น นจะนําขอมูลท ี่เปนสวนของตารางการรีด ั้ (Pass schedule) มาทำการคำนวณโดยใช้หลักการของสภาวะสมดุล (Steady state) ซึ่งเป็น สภาวะพ นฐานกอนเกิดสภาวะไดนามิกส (Dynamic state) ตอไป รายละเอียดของโปรแกรม ื้ Add-data แสดงอยูในภาคผนวกข.

ตารางข้อมูล (Data table) จะแสดงอยู่ในส่วนของ Excel ซึ่งมีความสะดวกต่อการเปลี่ยน ึ่ แปลงแก้ไขและง่ายต่อการแสดงค่าด้วย ตัวอย่างของตารางข้อมูล (Data table) แสดงดัง ตารางท ี่ 3.2

| Stand         |                | $\overline{2}$ | 3            | $\overline{4}$ | 5            | 6            |                |
|---------------|----------------|----------------|--------------|----------------|--------------|--------------|----------------|
| Hin           | 36             | 19.16          | 11.74        | 7.86           | 5.28         | 4.06         | 3.23           |
| Hout          | 19.16          | 11.74          | 7.86         | 5.28           | 4.06         | 3.23         | 2.78           |
| Vr (mm/sec)   | 1281.26        | 2119.83        | 3195.738     | 4746.627       | 6344.308     | 8029.436     | 9500           |
| back tension  | $\overline{0}$ | 0.31           | 0.31         | 1.1            | 2.39         | 2.43         | 2.17           |
| Front tension | 0.31           | 0.31           | 1.1          | 2.39           | 2.43         | 2.17         | $\overline{O}$ |
| Temp (K)      | 1313           | 1290           | 1255         | 1220           | 1191         | 1162         | 1143           |
| Roll radius   | 380            | 380            | 380          | 380            | 380          | 380          | 380            |
| Strip width   | 1120           | 1120           | 1120         | 1120           | 1120         | 1120         | 1120           |
| Mill Modulus  | $5.00E + 05$   | $5.00E + 05$   | $5.00E + 05$ | $5.00E + 05$   | $5.00E + 05$ | $5.00E + 05$ | 5.00E+05       |
| pass length   | 5500           | 5500           | 5500         | 5500           | 5500         | 5500         | 5500           |
| Forward slip  | 0.112172       | 0.097073       | 0.086953     | 0.089396       | 0.059972     | 0.05273      | 0.033799       |
| Vinlet        | 758.4066       | 1424.981       | 2325.608     | 3473.618       | 5170.954     | 6724.788     | 8452.829       |
| Voutlet       | 1424.981       | 2325.608       | 3473.618     | 5170.954       | 6724.788     | 8452.829     | 9821.093       |
|               |                |                |              |                |              |              |                |

ตารางที่ 3.2 แสดงตารางข้อมูลของการรีดร้อน 7 แท่นรีด

#### **3.1.3.2 แจกแจงสมการจากทฤษฎีการรีดรอนตอเน องแบบพลศาสตร ื่**

สมการที่ใช้ในการสร้างแบบจำลองนี้ได้ถูกกล่าวถึงในบทที่แล้ว ในที่นี้จะทำการแจกแจง สมการท งหมดดังตอไปนี้ ั้

**3.1.3.2.1 สมการความหนาของชิ้ นงานรีด (Equation of strip thickness)**

$$
\Delta h_1 - \Delta G_1 - \frac{\Delta P_1}{M_1} = 0
$$

$$
\Delta h_2 - \Delta G_2 - \frac{\Delta P_2}{M_2} = 0
$$
  
\n
$$
\Delta h_3 - \Delta G_3 - \frac{\Delta P_3}{M_3} = 0
$$
  
\n
$$
\Delta h_4 - \Delta G_4 - \frac{\Delta P_4}{M_4} = 0
$$
  
\n
$$
\Delta h_5 - \Delta G_5 - \frac{\Delta P_5}{M_5} = 0
$$
  
\n
$$
\Delta h_6 - \Delta G_6 - \frac{\Delta P_6}{M_6} = 0
$$
  
\n
$$
\Delta h_7 - \Delta G_7 - \frac{\Delta P_7}{M_7} = 0
$$

**3.1.3.2.2 สมการแรงเน องจากการรีด (Equation of rolling force) ื่**

$$
\Delta P_{1} - \frac{\partial P_{1}}{\partial H_{1}} \Delta H_{1} - \frac{\partial P_{1}}{\partial h_{1}} \Delta h_{1} - \frac{\partial P_{1}}{\partial q f_{1}} \Delta q f_{1} - \frac{\partial P_{1}}{\partial q b_{1}} \Delta q b_{1} - \frac{\partial P_{1}}{\partial V r_{1}} \Delta V r_{1} = 0
$$
\n
$$
\Delta P_{2} - \frac{\partial P_{2}}{\partial H_{2}} \Delta H_{2} - \frac{\partial P_{2}}{\partial h_{2}} \Delta h_{2} - \frac{\partial P_{2}}{\partial q f_{2}} \Delta q f_{2} - \frac{\partial P_{2}}{\partial q b_{2}} \Delta q b_{2} - \frac{\partial P_{2}}{\partial V r_{2}} \Delta V r_{2} = 0
$$
\n
$$
\Delta P_{3} - \frac{\partial P_{3}}{\partial H_{3}} \Delta H_{3} - \frac{\partial P_{3}}{\partial h_{3}} \Delta h_{3} - \frac{\partial P_{3}}{\partial q f_{3}} \Delta q f_{3} - \frac{\partial P_{3}}{\partial q b_{3}} \Delta q b_{3} - \frac{\partial P_{3}}{\partial V r_{3}} \Delta V r_{3} = 0
$$
\n
$$
\Delta P_{4} - \frac{\partial P_{4}}{\partial H_{4}} \Delta H_{4} - \frac{\partial P_{4}}{\partial h_{4}} \Delta h_{4} - \frac{\partial P_{4}}{\partial q f_{4}} \Delta q f_{4} - \frac{\partial P_{4}}{\partial q b_{4}} \Delta q b_{4} - \frac{\partial P_{4}}{\partial V r_{4}} \Delta V r_{4} = 0
$$
\n
$$
\Delta P_{5} - \frac{\partial P_{5}}{\partial H_{5}} \Delta H_{5} - \frac{\partial P_{5}}{\partial h_{5}} \Delta h_{5} - \frac{\partial P_{5}}{\partial q f_{5}} \Delta q f_{5} - \frac{\partial P_{5}}{\partial q b_{5}} \Delta q b_{5} - \frac{\partial P_{5}}{\partial V r_{5}} \Delta V r_{5} = 0
$$
\n
$$
\Delta P_{6} - \frac{\partial P_{6}}{\partial H_{6}} \Delta H_{6} - \frac{\partial P_{6}}{\partial h_{6}} \Delta h_{6} - \frac{\partial P_{6}}{\partial q f_{6}} \Delta q f_{6} - \frac{\partial P_{6}}{\partial q b_{6}} \Delta q b_{6} - \frac{\partial P_{6}}{\partial V r_{6}} \Delta V r_{
$$

#### **3.1.3.2.3 สมการ Forward slip (Equation of forward slip)**

$$
\begin{aligned} \Delta f_1 - \frac{\partial f_1}{\partial H_1} \Delta H_1 - \frac{\partial f_1}{\partial h_1} \Delta h_1 - \frac{\partial f_1}{\partial q f_1} \Delta q f_1 - \frac{\partial f_1}{\partial q b_1} \Delta q b_1 &= 0 \\ \Delta f_2 - \frac{\partial f_2}{\partial H_2} \Delta H_2 - \frac{\partial f_2}{\partial h_2} \Delta h_2 - \frac{\partial f_2}{\partial q f_2} \Delta q f_2 - \frac{\partial f_2}{\partial q b_2} \Delta q b_2 &= 0 \end{aligned}
$$

$$
\Delta f_3 - \frac{\partial f_3}{\partial H_3} \Delta H_3 - \frac{\partial f_3}{\partial h_3} \Delta h_3 - \frac{\partial f_3}{\partial q f_3} \Delta q f_3 - \frac{\partial f_3}{\partial q b_3} \Delta q b_3 = 0
$$
  

$$
\Delta f_4 - \frac{\partial f_4}{\partial H_4} \Delta H_4 - \frac{\partial f_4}{\partial h_4} \Delta h_4 - \frac{\partial f_4}{\partial q f_4} \Delta q f_4 - \frac{\partial f_4}{\partial q b_4} \Delta q b_4 = 0
$$
  

$$
\Delta f_5 - \frac{\partial f_5}{\partial H_5} \Delta H_5 - \frac{\partial f_5}{\partial h_5} \Delta h_5 - \frac{\partial f_5}{\partial q f_5} \Delta q f_5 - \frac{\partial f_5}{\partial q b_5} \Delta q b_5 = 0
$$
  

$$
\Delta f_6 - \frac{\partial f_6}{\partial H_6} \Delta H_6 - \frac{\partial f_6}{\partial h_6} \Delta h_6 - \frac{\partial f_6}{\partial q f_6} \Delta q f_6 - \frac{\partial f_6}{\partial q b_6} \Delta q b_6 = 0
$$
  

$$
\Delta f_7 - \frac{\partial f_7}{\partial H_7} \Delta H_7 - \frac{\partial f_7}{\partial h_7} \Delta h_7 - \frac{\partial f_7}{\partial q f_7} \Delta q f_7 - \frac{\partial f_7}{\partial q b_7} \Delta q b_7 = 0
$$

**3.1.3.2.4 สมการอัตราเร็วของชิ้ นงานรีด (Equation of material velocity)**

$$
\Delta V_{out,1} - (1 + f_1)\Delta V r_1 - \Delta (1 + f_1) V r_1 = 0
$$
  
\n
$$
\Delta V_{out,2} - (1 + f_2)\Delta V r_2 - \Delta (1 + f_2) V r_2 = 0
$$
  
\n
$$
\Delta V_{out,3} - (1 + f_3)\Delta V r_3 - \Delta (1 + f_3) V r_3 = 0
$$
  
\n
$$
\Delta V_{out,4} - (1 + f_4)\Delta V r_4 - \Delta (1 + f_4) V r_4 = 0
$$
  
\n
$$
\Delta V_{out,5} - (1 + f_5)\Delta V r_5 - \Delta (1 + f_5) V r_5 = 0
$$
  
\n
$$
\Delta V_{out,6} - (1 + f_6)\Delta V r_6 - \Delta (1 + f_6) V r_6 = 0
$$
  
\n
$$
\Delta V_{out,7} - (1 + f_7)\Delta V r_7 - \Delta (1 + f_7) V r_7 = 0
$$

# **3.1.3.2.5 หลักการอนุรักษมวลภายใน Roll gap (Mass conservative law)**

$$
\begin{aligned} &\Delta V_{\text{in},1}H_{1}+V_{\text{in},1}\Delta H_{1}-\Delta V_{\text{out},1}h_{1}-V_{\text{out},1}\Delta h_{1}=0 \\ &\Delta V_{\text{in},2}H_{2}+V_{\text{in},2}\Delta H_{2}-\Delta V_{\text{out},2}h_{2}-V_{\text{out},2}\Delta h_{2}=0 \\ &\Delta V_{\text{in},3}H_{3}+V_{\text{in},3}\Delta H_{3}-\Delta V_{\text{out},3}h_{3}-V_{\text{out},3}\Delta h_{3}=0 \\ &\Delta V_{\text{in},4}H_{4}+V_{\text{in},4}\Delta H_{4}-\Delta V_{\text{out},4}h_{4}-V_{\text{out},4}\Delta h_{4}=0 \\ &\Delta V_{\text{in},5}H_{5}+V_{\text{in},5}\Delta H_{5}-\Delta V_{\text{out},5}h_{5}-V_{\text{out},5}\Delta h_{5}=0 \\ &\Delta V_{\text{in},6}H_{6}+V_{\text{in},6}\Delta H_{6}-\Delta V_{\text{out},6}h_{6}-V_{\text{out},6}\Delta h_{6}=0 \\ &\Delta V_{\text{in},7}H_{7}+V_{\text{in},7}\Delta H_{7}-\Delta V_{\text{out},7}h_{7}-V_{\text{out},7}\Delta h_{7}=0 \end{aligned}
$$

**3.1.3.2.6 สมการความสัมพันธของความเคนแรงดึง (Relation of interstand tension )**

$$
\Delta qf_1 - \Delta qb_2 = 0
$$
  
\n
$$
\Delta qf_2 - \Delta qb_3 = 0
$$
  
\n
$$
\Delta qf_3 - \Delta qb_4 = 0
$$
  
\n
$$
\Delta qf_4 - \Delta qb_5 = 0
$$
  
\n
$$
\Delta qf_5 - \Delta qb_6 = 0
$$
  
\n
$$
\Delta qf_6 - \Delta qb_7 = 0
$$

**3.1.3.2.7 สมการความเคนแรงดึงระหวางแทนรีด (Equation of interstand tension)**

$$
\Delta qf_1 - \frac{E}{L_0} \Big[ (V_{in,2} + \Delta V_{in,2}) - (V_{out,1} + \Delta V_{out,1}) \Big] dt = 0
$$
  
\n
$$
\Delta qf_2 - \frac{E}{L_0} \Big[ (V_{in,3} + \Delta V_{in,3}) - (V_{out,2} + \Delta V_{out,2}) \Big] dt = 0
$$
  
\n
$$
\Delta qf_3 - \frac{E}{L_0} \Big[ (V_{in,4} + \Delta V_{in,4}) - (V_{out,3} + \Delta V_{out,3}) \Big] dt = 0
$$
  
\n
$$
\Delta qf_4 - \frac{E}{L_0} \Big[ (V_{in,5} + \Delta V_{in,5}) - (V_{out,4} + \Delta V_{out,4}) \Big] dt = 0
$$
  
\n
$$
\Delta qf_5 - \frac{E}{L_0} \Big[ (V_{in,6} + \Delta V_{in,6}) - (V_{out,5} + \Delta V_{out,5}) \Big] dt = 0
$$
  
\n
$$
\Delta qf_6 - \frac{E}{L_0} \Big[ (V_{in,7} + \Delta V_{in,7}) - (V_{out,6} + \Delta V_{out,6}) \Big] dt = 0
$$

จากสมการข้างต้นจะเห็นได้ว่ามีสมการทั้งหมด 47 สมการและมีค่าตัวแปรที่ต้องหาค่า ั้ ทั้งหมด 70 ตัวแปร นำสมการทั้งหมดมาประกอบรวมเป็นเมตริกซ์ ซึ่งจะได้เมตริกซ์ขนาด ั้ 47\*70 จากนั้นจึงทำการกำหนดค่าขอบเขตซึ่งจะกล่าวถึงในลำดับต่อไป ั้ ึ่

#### **3.1.3.3 ตารางกําหนดเง ื่อนไขขอบเขต (Boundary condition table)**

เมื่อทำการอ่านข้อมูลจากตารางข้อมูล (Data table) และทำการสร้างเมตริกซ์ (Matrix) ื่ ของสมการรวมแล้ว จะได้เมตริกซ์ซึ่งไม่เป็นเมตริกซ์จัตุรัส นั่นแสดงว่าจะต้องมีตัวแปรบางตัว ั่

ถูกกำหนดค่า โดยการนำค่าที่ต้องการกำหนดของตัวแปรนั้นๆใส่ลงไปในตารางกำหนดเงื่อนไข ้ขอบเขต โดยมีหลักการของการกำหนดค่าดังนี้

- 1. จำนวนตัวแปรที่ถูกกำหนดค่าต้องทำให้เมตริกซ์ที่เหลือเป็นเมตริกซ์จัตุรัสด้วย
	- 2. การกำหนดค่าตัวแปรใดๆต้องพิจารณาถึงหลักความจริงของการรีดด้วย
	- 3. จากหลักการพื้นฐานของการรีดต่อเนื่องจะได้ว่า  $\rm\,h_{i}(t)=H_{i+1}(t+\Delta t)$  ซึ่งจะต้องถูกใช้ในการ ื้ ึ่ กําหนดคาเสมอ

สภาวะของการรบกวนการรีดนั้นจะถูกกำหนดรวมลงไปกับตารางกำหนดเงื่อนไขขอบเขต ั้ ด้วย ตัวอย่างของตารางกำหนดเงื่อนไขขอบเขต (Boundary condition table) แสดงดัง ตารางท ี่ 3.3

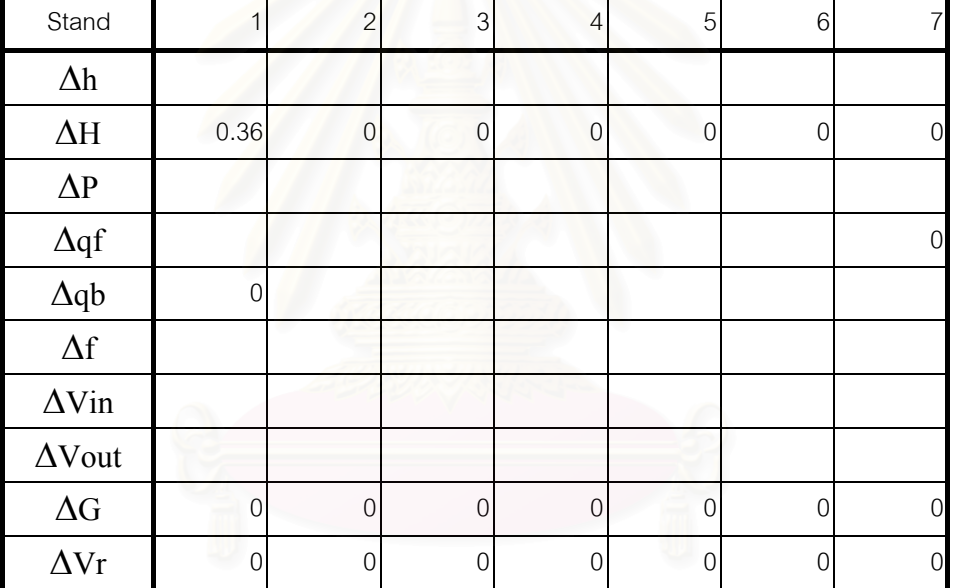

ตารางท ี่ 3.3 แสดงตารางกําหนดเง ื่อนไขขอบเขต

จากตารางที่ 3.3 แสดงการกำหนดเงื่อนไขขอบเขตจะเห็นได้ว่าค่าที่ถูกกำหนด ได้แก่

- 1.  $\Delta G_i = 0$  หมายความว่าตลอดช่วงของสภาวะไดนามิกส์ (Dynamic state) จะไม่มีการ เปลี่ยนแปลงของ Roll gap ที่ทุกๆแทนรีด
- 2.  $\Delta V$ r $_1 = 0$  หมายความว่าตลอดช่วงของสภาวะไดนามิกส์ (Dynamic state) จะไม่มีการ เปลี่ยนแปลงของความเร็วลูกรีด (Roll speed) ที่ทุกๆแทนรีด
- 3.  $\Delta$ q $b_1$ = 0 หมายความว่าตลอดช่วงของสภาวะไดนามิกส์ (Dynamic state) จะไม่มีการ เปลี่ยนแปลงของความเค้นแรงดึงด้านหลัง (Back tension) ที่แท่นรีดแท่นแรก ี่
- 4.  $\Delta$ qf $_7 = 0$  หมายความว่าตลอดช่วงของสภาวะไดนามิกส์ (Dynamic state) จะไม่มีการ เปลี่ยนแปลงของความเค้นแรงดึงด้านหน้า (Forward tension) ที่แท่นรีดสุดท้าย  $\mathcal{L}^{\mathcal{L}}$
- 5.  $\Delta \text{H}_1$  =  $0.36$  หมายความว่าความหนาขาเข้าของแท่นรีดแรกมีขนาดเพิ่มขึ้น 0.36 mm ิ่ (ประมาณ 1%) ซึ่งข้อกำหนดนี้เป็นการรบกวนระบบการรีดให้เข้าสู่สภาวะไดนามิกส์ ึ่ (Dynamic state) นั่นเอง ั่
	- 6.  $\Delta H_{2..7}\!=\!0$  เป็นการกำหนดค่าความสัมพันธ์ของการรีดต่อเนื่องซึ่ง  $h_i(t)=H_{i+1}(t+\Delta t)$ ื่ เมื่อโปรแกรมทำงานค่าของ  $\Delta \mathbf{h}_{\text{i}}$  จะถูกเก็บไว้และจะคำนวณเวลาที่ค่าของ  $\Delta \mathbf{h}_{\text{i}}$  จะเคลื่อน ื่ ที่ไปถึงแท่นรีดถัดไปจากนั้นค่าข<mark>อง  $\Delta \rm{H}_{2.7}$  จะถูกกำหนดค่าโดยอัตโนมัติ</mark>

เมื่อทำการกำหนดเงื่อนไขขอบเขตเสร็จสิ้นจึงทำการแก้สมการโดยวิธีของ Gauss <sup>5</sup> ค่าคำ ื่ ิ้ ตอบที่ได้จะเป็นค่าการเปลี่ยนแปลงของตัวแปรต่างๆในช่วงเวลาสั้นๆ จากนั้นนำคำตอบที่ได้ ั้ ั้ บวกรวมกับค่าตั้งต้นของตัวมันเอง จะได้ค่าตัวแปรต่างๆเมื่อสิ้นสุดระยะเวลาสั้นๆนั้น คำนวณ ั้ ื่ ิ้ ั้ ซ้ำจนกระทั่งไม่มีการเปลี่ยนแปลงของค่าตัวแปรทุกตัว ้ํ

## **3.2 แบบจําลองของกระบวนการรีดรอนตอเน ื่องในสภาวะไดนามิกส (Dynamic state) ซึ่ง ถูกควบคุมแรงดึงระหวางแทนรีดโดยมอเตอรลูปเปอร (Motor looper)**

การศึกษานี้พิจารณากระบวนการรีดร้อนต่อเนื่อง 7 แท่นรีด โดยได้ทำการติดตั้งมอร์เตอร์ **่** ั้ ลูปเปอร์เพื่อควบคุมแรงดึงระหว่างแท่นรีดให้คงที่เมื่อเกิดการรบกวนขึ้น ชนิดของเหล็กที่รีด ื่ ี่ ื่ คือ เหล็กกล้าคาร์บอน 0.048% แบบจำลองนี้ถูกสร้างขึ้นเพื่อใช้วิเคราะห์ลักษณะของมอร์ ึ้ เตอรลูปเปอรและถูกใชในการเปรียบเทียบคาของแรงในการรีด (Rolling force) ระหวางผล ของการคํานวณจากแบบจําลองและขอมูลจริงจากโรงงาน

# **3.2.1 ตารางการรีด (Pass schedule)**

ใช้ข้อมูลจากตารางการรีดจริง (Pass schedule) 7 แท่นรีด ค่าของความเค้นแรงดึงระหว่าง แทนรีดถูกรักษาไวใหคงที่ดวยมอรเตอรลูปเปอร (Motor looper) แสดงตัวอยางตารางการรีด ี<br>ไว้ในหัวข้<sub>ั</sub>อที่แล้ว  $\mathcal{L}^{\text{max}}_{\text{max}}$ 

#### **3.2.2 ข นตอนการสรางแบบจําลอง ั้**

ขั้นตอนของการสร้างแบบจำลองนี้มีความคล้ายคลึ<sub>่</sub>งกับแบบจำลองการรีดร้อนต่อเนื่อง ั้ ื่ ในสภาวะไดนามิกสที่ไดกลาวถึงแลวขางตน แตจะตองนําสมการของมอเตอรลูปเปอรและสม
การของการควบคุมความเร็วลูกรีดรวมเข้าไปเพื่อทำการคำนวณพร้อมๆกัน สามารถแสดงขั้น ตอนไดดังรูปที่ 3.2

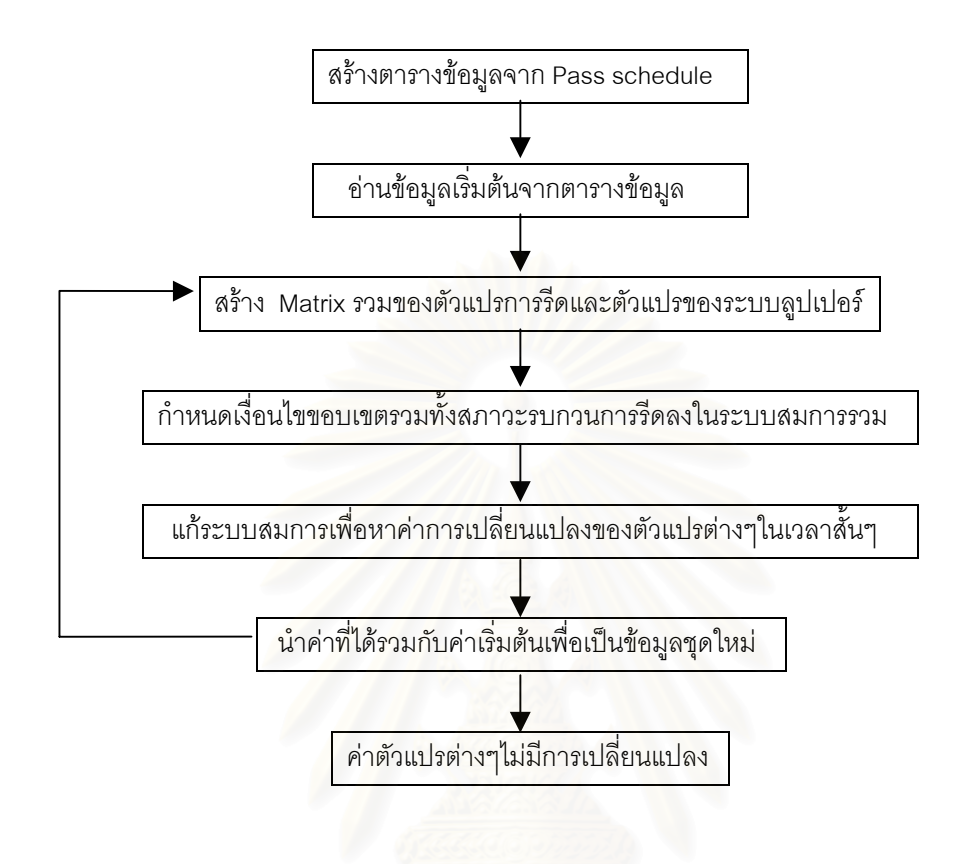

 รูปที่ 3.2 แผนภาพข นตอนการสรางแบบจําลอง ั้

### **3.2.3 รายละเอียดของโปรแกรม**

 เน ื้อหาของโปรแกรมนี้ไดถูกแสดงไวในภาคผนวก ข. สวนรายละเอียดตางๆสามารถแสดง ได้ดังต่อไปนี้

### **3.2.3.1 ตารางขอมูล (Data table)**

จากที่กล่าวมาแล้วข้างต้นจะใช้ข้อมูลจากตารางการรีด (Pass schedule) 7 แท่นรีด เพื่อ ี่ เป็นส่วนหนึ่งของตารางข้อมูล (Data table) และอีกส่วนหนึ่งจะทำการคำนวณโดยโปรแกรม ึ่ Add-data น นเอง ั่

ตารางข้อมูลนี้มีค่าตัวแปรต่างๆเพิ่มเติมจากเดิม เช่น มุมของลูปเปอร์, ความยาวของ ิ่ แขนลูปเปอร์, พื้นที่ภาคตัดขวางของแผ่นเหล็กรีด เป็นต้น ตัวอย่างของตารางข้อมูลแสดงได้ ื้ ี่ ดังตารางท ี่ 3.4

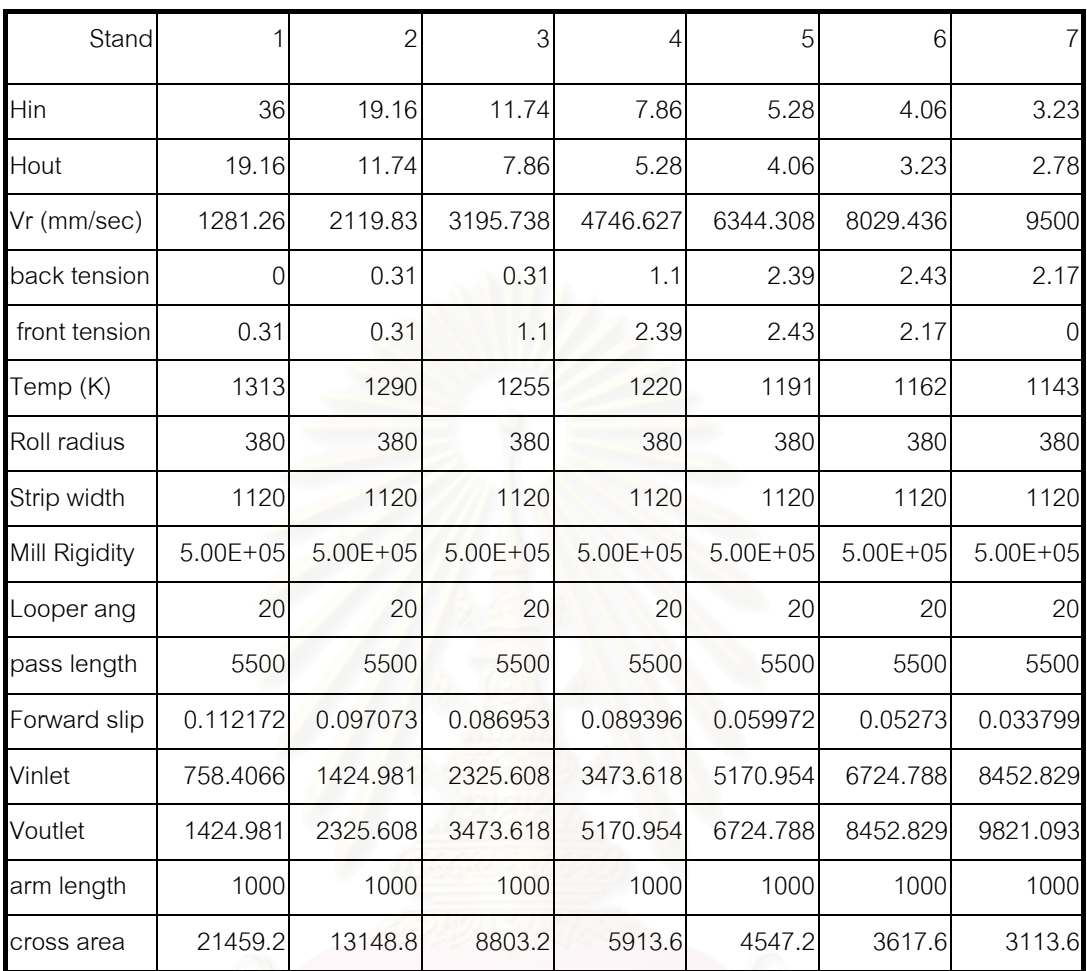

### ตารางที่ 3.4 แสดงตารางข้อมูลของการรีดร้อน 7 แท่นรีด (ควบคุมแรงดึง)

### **3.2.3.2 แจกแจงสมการท งหมดของแบบจําลองน ั้**

สมการที่ใช้ในการสร้างแบบจำลองนี้ส่วนหนึ่งได้ถูกกล่าวถึงในบทที่แล้ว และอีกส่วนหนึ่งก็ ึ่ คือ สมการของระบบลูปเปอร์ นั่นเอง สามารถแจกแจงสมการของระบบลูปเปอร์ได้ดังต่อไปนี้ ั่

**ี้**

**3.2.3.2.1 สมการการเคล อนท ของแขนลูปเปอร (Equation of looper motion) ื่ ี่**

$$
\Delta\theta_{1} + \frac{A_{1}}{I}r_{1} \sin \alpha_{1} \cos \theta_{1} dt^{2} \Delta qf_{1} - \frac{A_{1}}{I}r_{1} \sin \alpha_{1} \cos \theta_{1} dt^{2} (qf_{10} - qf_{1}) - \omega_{1} dt = 0
$$
  
\n
$$
\Delta\theta_{2} + \frac{A_{2}}{I}r_{2} \sin \alpha_{2} \cos \theta_{2} dt^{2} \Delta qf_{2} - \frac{A_{2}}{I}r_{2} \sin \alpha_{2} \cos \theta_{2} dt^{2} (qf_{20} - qf_{2}) - \omega_{2} dt = 0
$$
  
\n
$$
\Delta\theta_{3} + \frac{A_{3}}{I}r_{3} \sin \alpha_{3} \cos \theta_{3} dt^{2} \Delta qf_{3} - \frac{A_{3}}{I}r_{3} \sin \alpha_{3} \cos \theta_{3} dt^{2} (qf_{30} - qf_{3}) - \omega_{3} dt = 0
$$

$$
\Delta\theta_4 + \frac{A_4}{I}r_4 \sin\alpha_4 \cos\theta_4 dt^2 \Delta q f_4 - \frac{A_4}{I}r_4 \sin\alpha_4 \cos\theta_4 dt^2 (q f_{40} - q f_4) - \omega_4 dt = 0
$$
  

$$
\Delta\theta_5 + \frac{A_5}{I}r_5 \sin\alpha_5 \cos\theta_5 dt^2 \Delta q f_5 - \frac{A_5}{I}r_5 \sin\alpha_5 \cos\theta_5 dt^2 (q f_{50} - q f_5) - \omega_5 dt = 0
$$
  

$$
\Delta\theta_6 + \frac{A_6}{I}r_6 \sin\alpha_6 \cos\theta_6 dt^2 \Delta q f_6 - \frac{A_6}{I}r_6 \sin\alpha_6 \cos\theta_6 dt^2 (q f_{60} - q f_6) - \omega_6 dt = 0
$$

# **3.2.3.2.2 สมการการควบคุมความเร็วของลูกรีด (Equation of speed control)**

$$
\Delta V_{r_1} - \left(K_p + \frac{K_p}{K_t} dt\right) \Delta \theta_1 - \frac{K_p}{K_t} (\theta_1 - \theta_o) dt = 0
$$
  

$$
\Delta V_{r_2} - \left(K_p + \frac{K_p}{K_t} dt\right) \Delta \theta_2 - \frac{K_p}{K_t} (\theta_2 - \theta_o) dt = 0
$$
  

$$
\Delta V_{r_3} - \left(K_p + \frac{K_p}{K_t} dt\right) \Delta \theta_3 - \frac{K_p}{K_t} (\theta_3 - \theta_o) dt = 0
$$
  

$$
\Delta V_{r_4} - \left(K_p + \frac{K_p}{K_t} dt\right) \Delta \theta_4 - \frac{K_p}{K_t} (\theta_4 - \theta_o) dt = 0
$$
  

$$
\Delta V_{r_5} - \left(K_p + \frac{K_p}{K_t} dt\right) \Delta \theta_5 - \frac{K_p}{K_t} (\theta_5 - \theta_o) dt = 0
$$
  

$$
\Delta V_{r_6} - \left(K_p + \frac{K_p}{K_t} dt\right) \Delta \theta_6 - \frac{K_p}{K_t} (\theta_6 - \theta_o) dt = 0
$$

จากสมการข้างต้นจะเห็นได้ว่ามีสมการทั้งหมด 59 สมการและมีค่าของตัวแปรที่ต้องทำ ั้ การหาคำตอบ 76 ตัวแปร เมื่อทำการสร้างเมตริกซ์รวมแล้วจะได้เมตริกซ์ขนาด 59\*76 แล้วจึง ื่ ทําการกําหนดเง ื่อนไขขอบเขตตอไป

### **3.2.3.3 ตารางการกําหนดเง ื่อนไขขอบเขต (Boundary condition table)**

หลักการการกำหนดเงื่อนไขขอบเขตมีลักษณะเหมือนกับหลักการที่ได้กล่าวมาแล้ว แต่ใน กรณีนี้มีข้อแตกต่าง คือ ความเร็วลูกรีดตัวต้นของการรีดจะถูกปรับความเร็วเพื่อควบคุมแรงดึง ื่ ระหว่างแท่นรีด ลูกรีดตัวปลายจะถูกกำหนดความเร็วให้มีค่าคงที่ ตัวอย่างของตารางกำหนด เง ื่อนไขขอบเขตแสดงดังตารางท ี่ 3.5

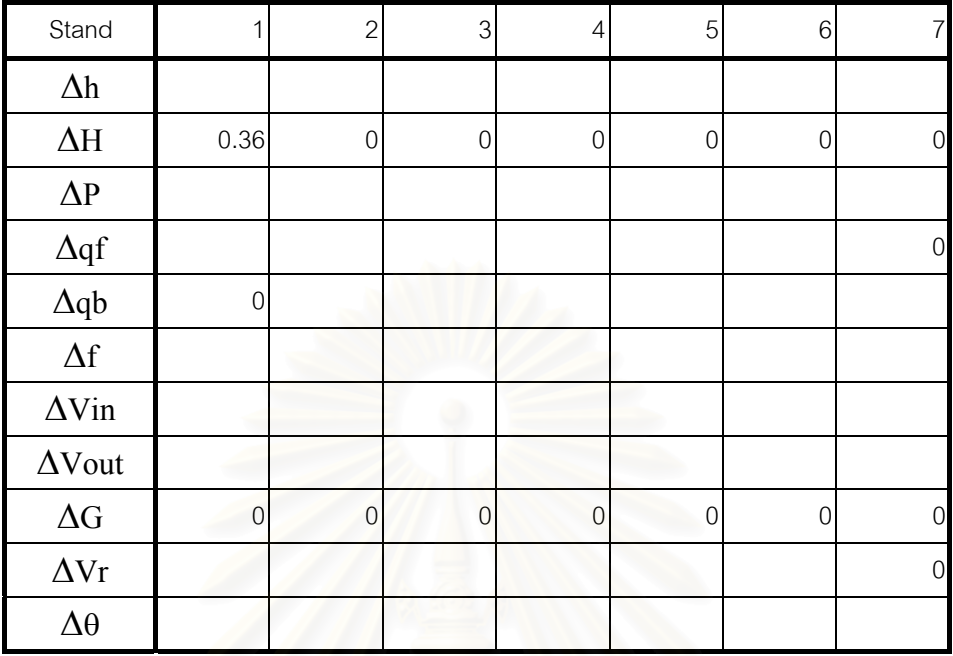

### ตารางท ี่ 3.5 แสดงตารางกําหนดเง ื่อนไขขอบเขต (ควบคุมแรงดึง)

จากตารางที่ 3.5 จ<mark>ะเห็นได้ว่า  $\Delta \mathrm{Vr}$  ในแท่นรีดที่ 1-6 จะไม่ถูกกำหนดค่าเพราะจะต้อง</mark> เปลี่ยนแปลงตามการเปลี่ยนแปลงของมุมลูปเปอร์ ส่วนค่าอื่นๆสามารถอธิบายได้ดังที่กล่าว ื่ ี่ มาแล้ว

### **3.3 หนาท การทํางานของโปรแกรมตางๆ ี่**

รายละเอียดของโปรแกรมที่ใช้ในการทำหน้าที่ต่างๆ ั้ งสองน นมีความ ั้ คลายคลึงกัน และสามารถอธิบายไดดังตอไปนี้

- 1. โปรแกรม Add-data มีหน้าที่ในการสร้างตารางข้อมูล (Data table) ให้มีความสมบูรณ์ โดยใช้ข้อมูลจากตารางการรีด (Pass schedule) มาทำการคำนวณ ดังได้กล่าวมาแล้วใน ข้างต้น
- 2. โปรแกรม Data มีหน้าที่ในการอ่านข้อมูลทั้งหมดจากตารางข้อมูล (Data table) เข้าไป เก็บในหนวยความจําเพ ื่อใชในการคํานวณตอไป
- 3. โปรแกรม Matrix มีหน้าที่ในการสร้างระบบสมการรวมหรือเมตริกซ์รวมนั่นเอง โดย ั่ โปรแกรมนี้จะทำการเรียกฟังก์ชั่นต่างๆเข้าไปเติมในระบบสมการรวม ซึ่ ึ่ งสวนใหญเปน ฟังก์ชั่นที่ใช้ในการคำนวณค่าอนุพันธ์ขององค์ประกอบการรีด เช่น  $\partial$ P/ $\partial$ h,  $\partial$ P/ $\partial$ qb,

 $\partial$ f/ $\partial$ qf เป็นต้น และยังมีหน้าที่ในการอ่านข้อมูลการกำหนดเงื่อนไขขอบเขตจากตาราง การกำหนดเงื่อนไขขอบเขต (Boundary condition table) ด้วย จากนั้ ั้ นจะทําการลด ขนาดเมตริกซ์เพื่อให้เป็นเมตริกซ์จตุรัส

- 4. โปรแกรม Solve เปนโปรแกรมที่ใชในการหาคําตอบของระบบสมการโดยวิธีของ Gauss ซึ่งโปรแกรมนี้จะถูกเรียกจากโปรแกรม Matrix เมื่อเมตริกซ์กลายเป็นเมตริกซ์จัตุรัสแล้ว ื่
- 5. โปรแกรม Main เป็นโปรแกรมหลักในการ Run แบบจำลอง ทุกครั้งที่ต้องการ Run แบบ ั้ จำลองนี้จะต้องเข้ามาอยู่ในโปรแกรมนี้ก่อน โปรแกรมนี้จะเรียกโปรแกรม Data ก่อน จาก ี้ นั้นจะทำการเรียกโปรแกรม Matrix ตามมาทำสลับกันไปเรื่อยๆจนกว่าจะเข้าสู่สภาวะสม ั้ ดุล (Steady state) โปรแกรมนี้ยังมีหน้าที่ในการคำนวณเวลาที่ความหนาของชิ้นงานที่ ี่ ิ้ แท่นรีดตอนต้นจะถูกส่งถ่ายมาสู่แท่นรีดแท่นถัดไป เมื่อความหนาของชิ้นงานถูกส่งมาถึง ื่ ิ้ แท่นรีดถัดไป โปรแกรมนี้จะทำการเติมค่าความหนานั้นลงไปในตารางการกำหนดเงื่อนไข ขอบเขต (Boundary condition table) ในช่องของ  $\Delta \rm{H}_{2.7}$  นั่นเอง ั่
- 6. โปรแกรม Sum เปนโปรแกรมที่ใชในการหาคาสะสม (Accumulative value) ของคําตอบ ที่หาได้ เพื่อจะน<mark>ำค่าเหล่านี้ไปสร้างกราฟโดยใช้ความสามารถของ Excel โปรแกรมนี้จะ</mark> ื่ ถูกเรียกโดยโปรแกรม Main เมื่อโปรแกรม Main สามารถหาคำตอบทั้งหมดได้แล้ว

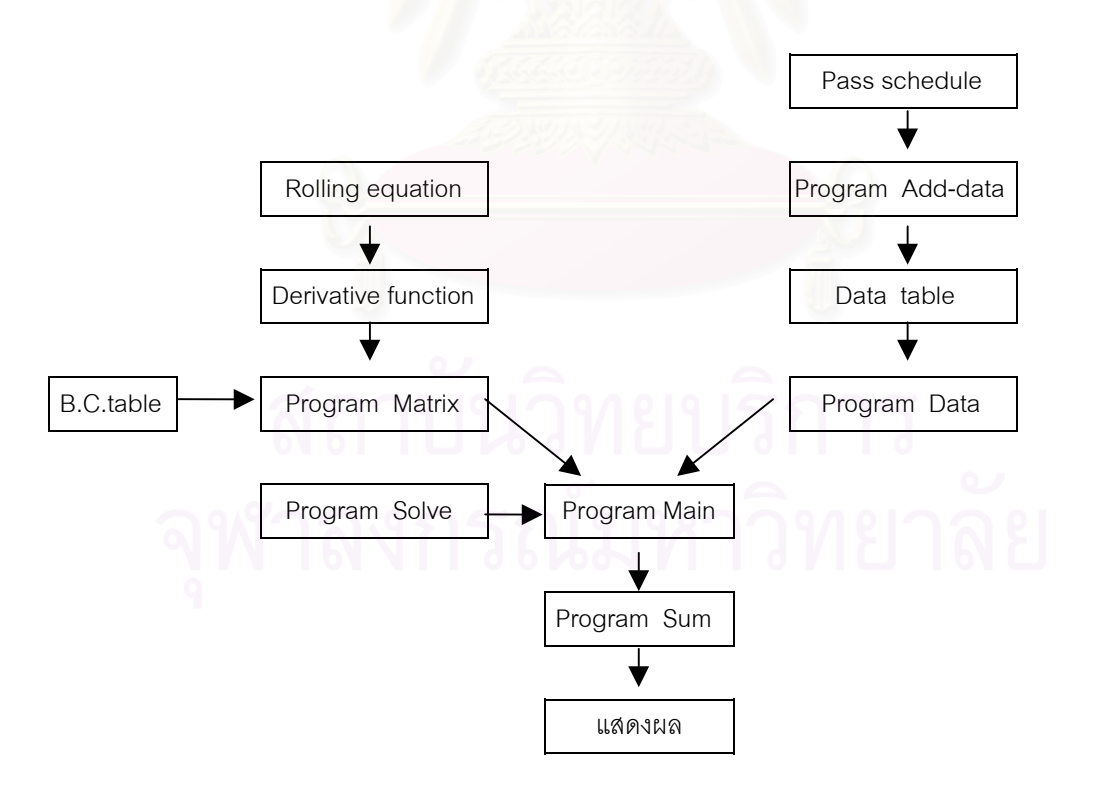

รูปที่ 3.3 แสดงลักษณะการทํางานของโปรแกรมตางๆ

### ผลการคำนวณ

การศึกษานี้พิจารณาระบบของกระบวนการรีดร้อนต่อเนื่องในสภาวะไดนามิกส์ (Dynamic state) ซึ่งมีทั้งแบบควบคุมแรงดึงระหว่างแท่นรีดโดยมอเตอร์ลูบเปอร์และแบบที่ไม่ มีการควบคุมแรงดิ่งระหว่างแท่นรีด ดังนั้นผลของการคำนวณจึงสามารถถูกแยกออกได้เป็น 2 ลักษณะ คือ

- 1. ผลการคำนวณจากแบบจำลองกระบวนการรีดร้อนต่อเนื่องในสภาวะไดนามิกส์ (Dynamic state) 7 แท่นรีด
- 2. ผลการคำนวณจากแบบจำลองกระบวนการรีดร้อนต่อเนื่องในสภาวะไดนามิกส์ (Dynamic state) ซึ่งถูกควบคุมแรงดึงระหว่างแท่นรีดโดยมอเตอร์ลูบเปอร์ 7 แท่นรีด ข้อมูลที่ไข้ในการคำนวณนี้เป็นตัวอย่างหนึ่งของตารางการรีดจริงของบริษัท ื่ส. **NKK**

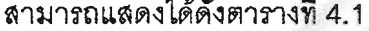

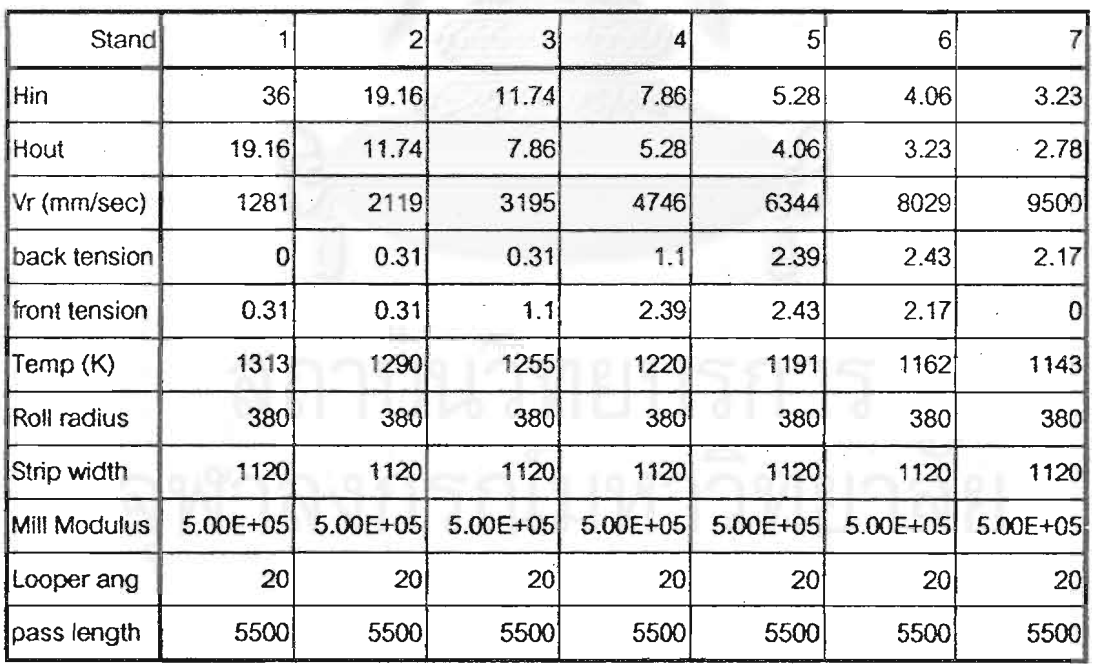

# ตารางที่ 4.1 แสดงข้อมูลที่ใช้ในการคำนวณ

4.1 ผลการคำนวณจากแบบจำลองการรีดร้อนต่อเนื่องในสภาวะไดนามิกส์ (Dynamic state) 7 แท่นรีด

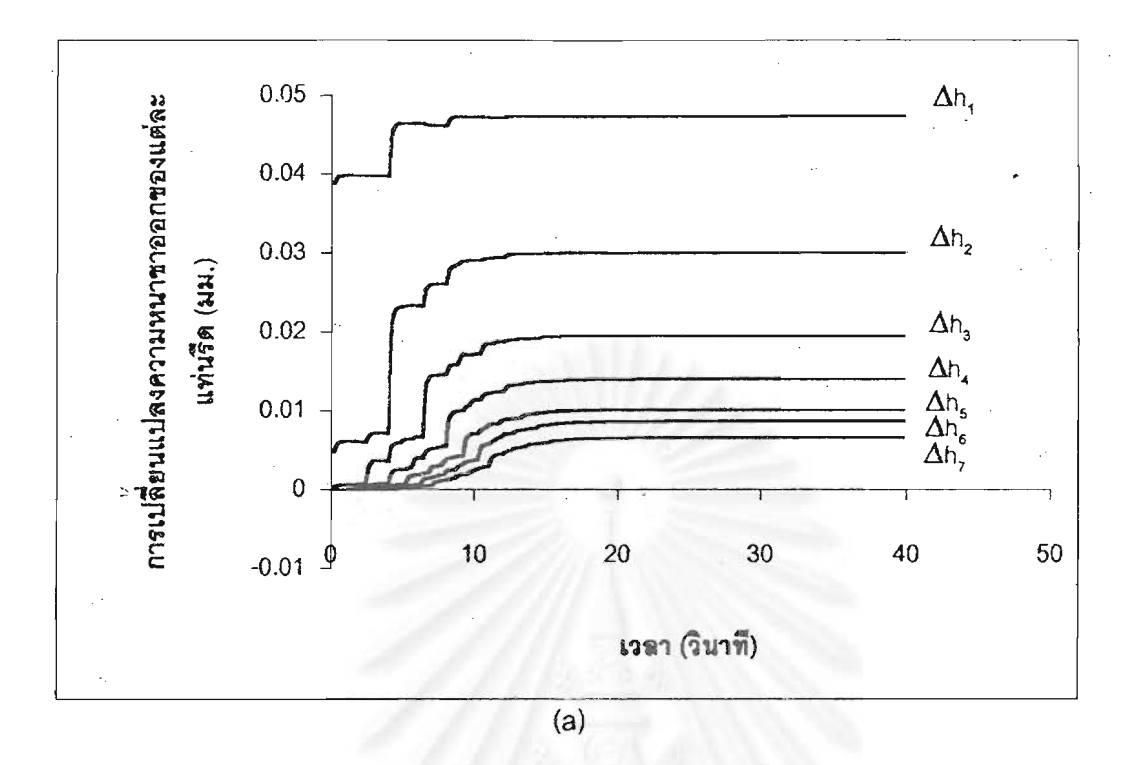

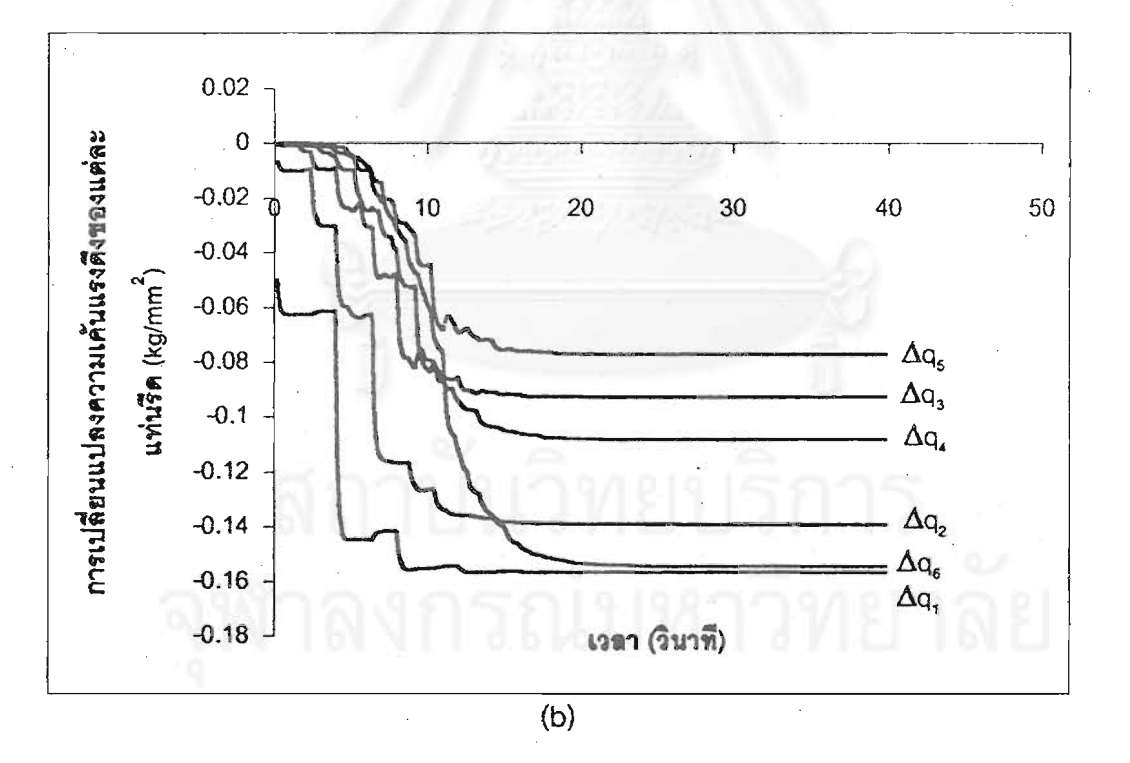

# รูปที่ 4.1 แสดงผลกระทบเมื่อความหนาแผ่นเหล็กขาเข้าแท่นรีดที่ 1 เกิดการเปลี่ยนแปลง  $\Delta H$ 1=1%

- (a) การเปลี่ยนแปลงความหนาขาออกของแต่ละแท่นรีด
- (b) การเปลี่ยนแปลงความเค้นแรงดึงของแต่ละแท่นรีด

31

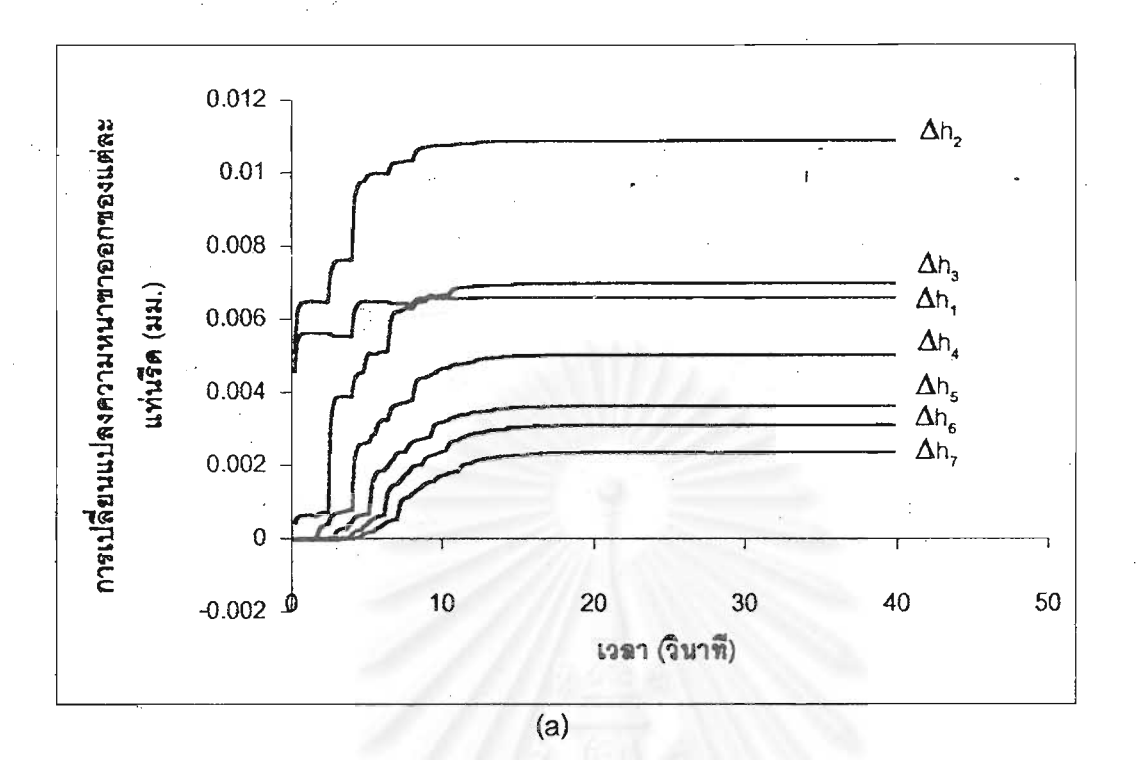

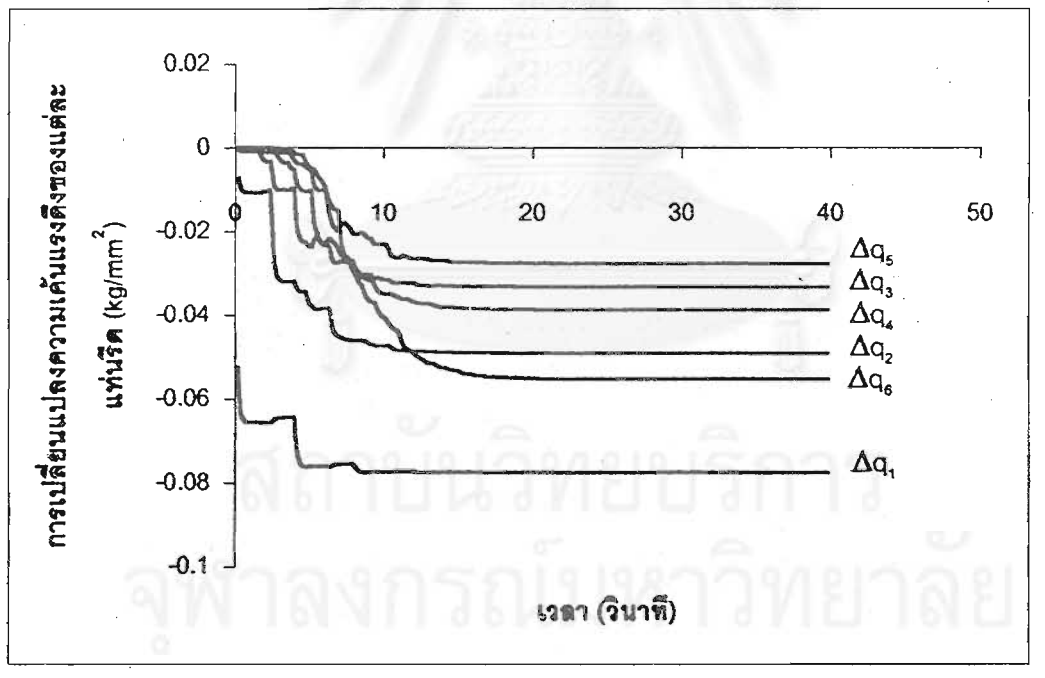

 $(b)$ 

# รูปที่ 4.2 แสดงผลกระทบเมื่อความเร็วลูกรีดของแท่นรีดที่ 1 เกิดการเปลี่ยนแปลง

 $\Delta V_{r1} = 0.1\%$ 

- (a) การเปลี่ยนแปลงความหนาขาออกของแต่ละแท่น*ร*ีด
- (b) การเปลี่ยนแปลงความเค้นแรงดึงของแต่ละแท่นรีด

32

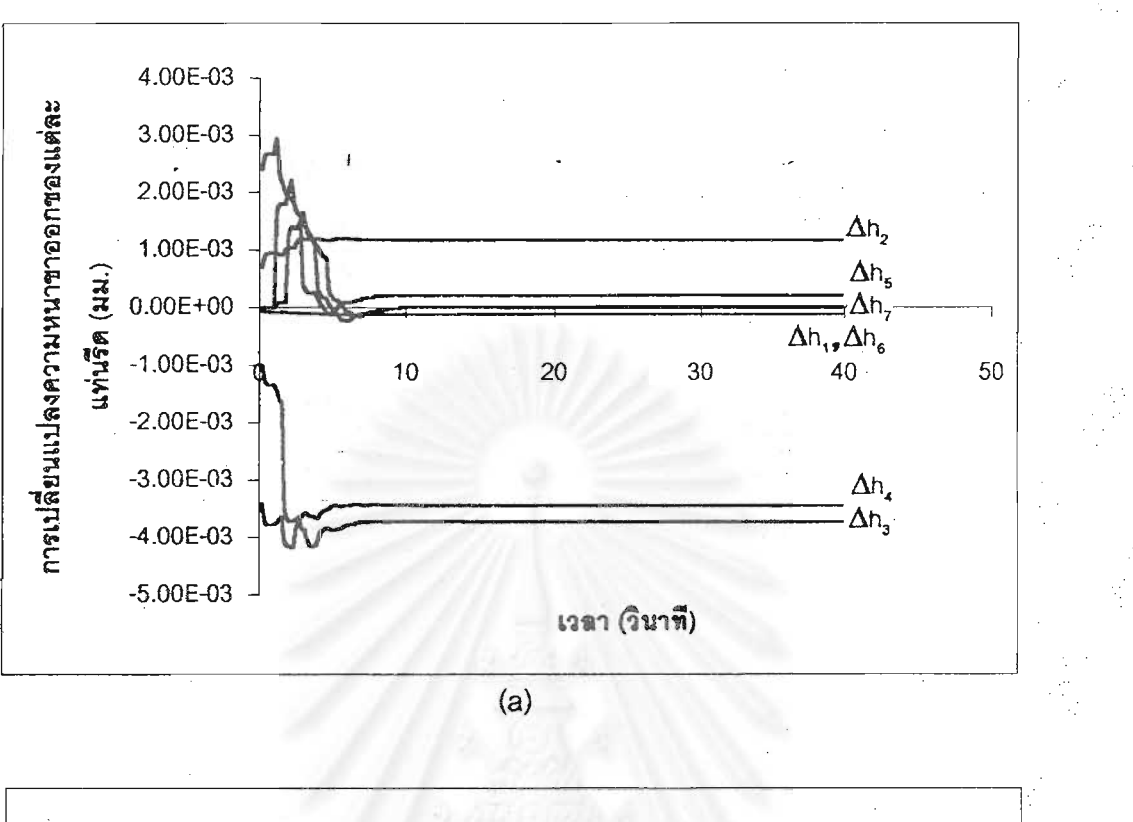

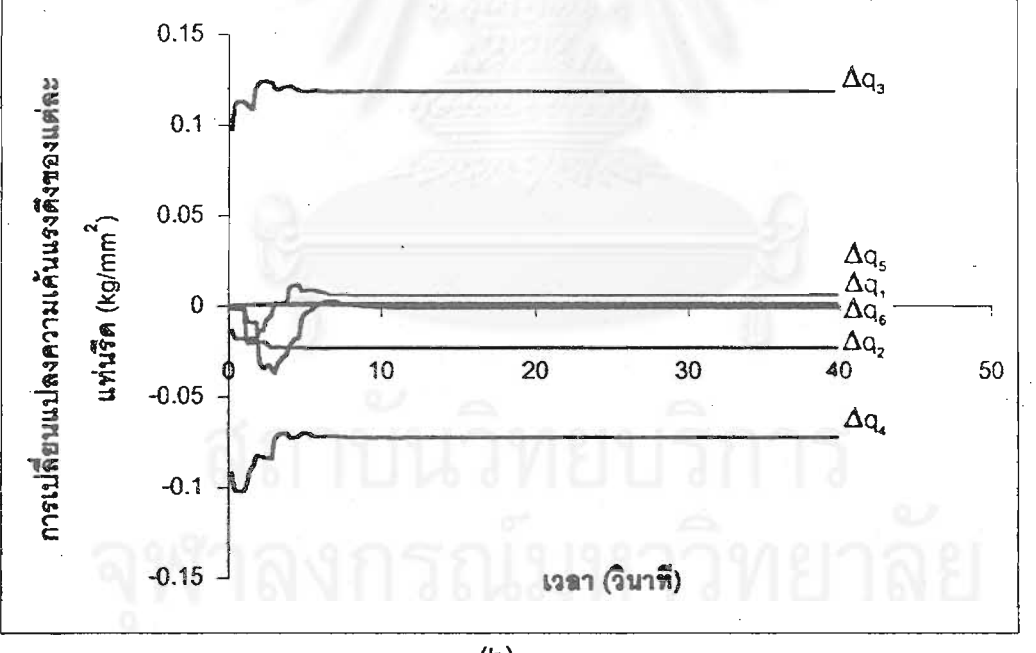

 $(b)$ 

# รูปที่ 4.3 แสดงผลกระทบเมื่อความเร็วลูกรีดของแท่นรีดที่ 4 เกิดการเปลี่ยนแปลง

 $\Delta V$ r4= $\stackrel{1}{2}$ 0.1%

- (a) การเปลี่ยนแปลงความหนาขาออกของแต่ละแท่นรีด
- (b) การเปลี่ยนแปลงความเค้นแรงดึงของแต่ละแท่นรีด

33

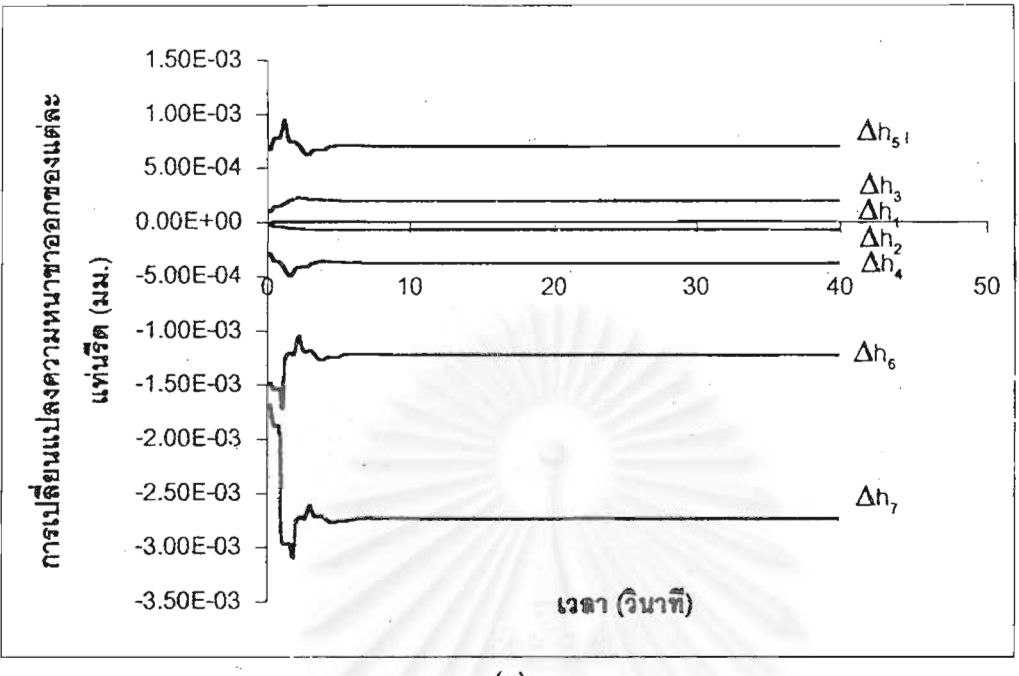

 $(a)$ 

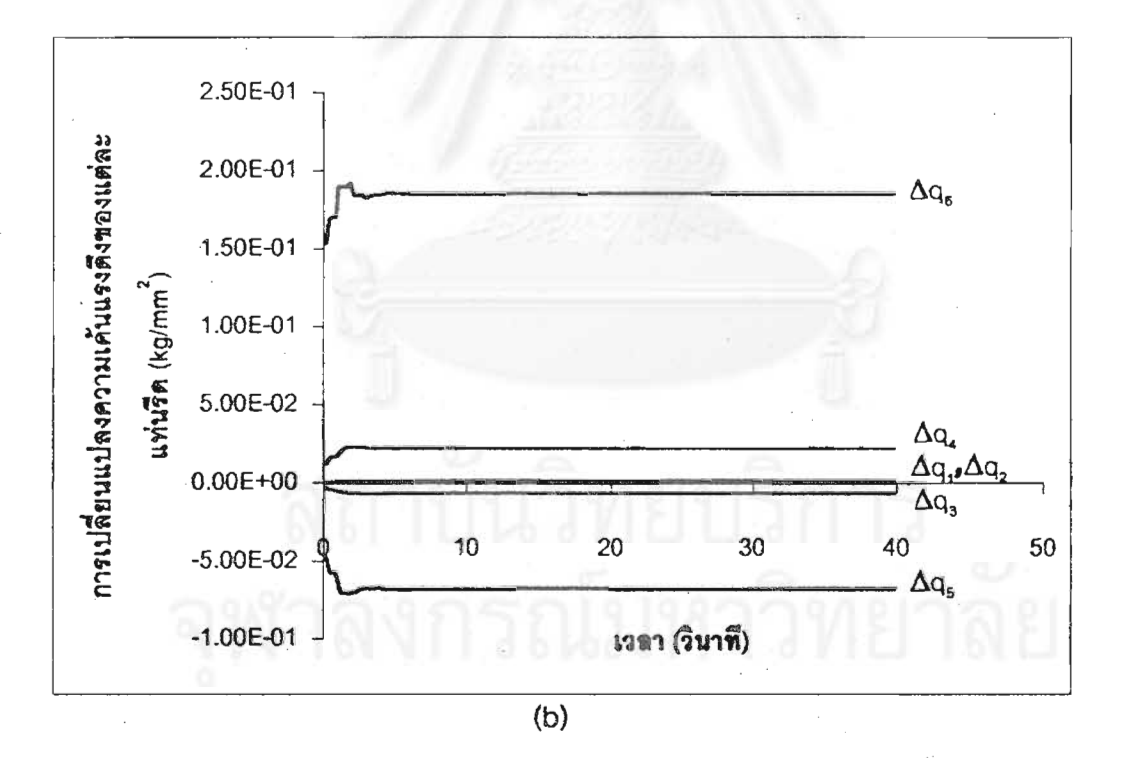

รูปที่ 4.4 แสดงผลกระทบเมื่อความเร็วลูกรีดของแท่นรีดที่ 7 เกิดการเปลี่ยนแปลง

 $\Delta V_T = 0.1\%$ 

- (a) การเปลี่ยนแปลงความหนาขาออกของแต่ละแท่นรีด
- (b) การเปลี่ยนแปลงความเค้นแรงดึงของแต่ละแท่นรีด

สภาวะของการรบกวนระบบการรีดและผลกระทบซึ่งมีต่อความหนาขาออกของแต่ละแท่น ร็ดและความเค้นแรงดึงระหว่างแท่นรืดสามารถอธิบายจากผลการคำนวณได้ดังนี้

## 4.1.1 การเปลี่ยนแปลงความหนาขาเข้าแพ่นรีดที่ 1

เมื่อความหนาขาเข้าแท่นรีดที่ 1 ถูกสมมติให้มีความหนาเพิ่มขึ้น 0.36 มม. (1%) ความเร็วของแผ่นเหล็กที่ออกจากแท่นรีดที่ 1 จะมีค่าเพิ่มขึ้น ทำให้ความเค้นแรงดึงระหว่าง แท่นรีดที่ 1 และแท่นรีดที่ 2 มีค่าลดลง ซึ่งเมื่อความเค้นแรงดึงนี้มีค่าลดลงจะส่งผลให้ ความเร็วและความหนาขาออกของแท่นรีดที่ 2 มีขนาดเพิ่มขึ้น เมื่อความเร็วขาออกจากแท่น รืดที่ 2 มีค่าเพิ่มขึ้น จะทำให้ความเค้นแรงดึงระหว่างแท่นรีดที่ 2 และแท่นรีดที่ 3 มีค่าลดลง และจะส่งผลเช่นนี้ไปเรื่อยๆจนถึงแท่นรีดสุดท้าย ซึ่งในที่สุดจะได้ว่าความหนาขาออกของแต่ ละแท่นรีดจะมีความหนาเพิ่มขึ้น แต่ความเค้นแรงดึงระหว่างแท่นรีดของแต่ละแท่นรีดจะมีค่า ลดลง ซึ่งแสดงดังรูปที่ 4.1

# 4.1.2 การเปลี่ยนแปลงความเร็วของลูกรีดในแท่นรีดที่ 1

เมื่อความเร็วของลูกรีดในแท่นรีดที่ 1 ถูกสมมติให้มีความเร็วเพิ่มขึ้น 1.28 มม/วินาที (0.1%) ความเร็วของแผ่นเหล็กที่ออกจากแท่นรีดที่ 1 จะมีค่าเพิ่มขึ้น ทำให้ความเค้นแรงดึง ระหว่างแท่นรีดที่ 1 และแท่นรีดที่ 2 มีค่าลดลง ซึ่งเมื่อความเค้นแรงดึงนี้มีค่าลดลงจะส่งผลให้ ความเร็วและความหนาขาออกของแท่นรีดที่ 2 มีขนาดเพิ่มขึ้น เมื่อความเร็วขาออกจากแท่น รืดที่ 2 มีค่าเพิ่มขึ้น จะทำให้ความเค้นแรงดึงระหว่างแท่นรีดที่ 2 และแท่นรีดที่ 3 มีค่าลดลง นละจะสงผลเช่นนี้ไปเรื่อยๆจนถึงแท่นรีดสุดท้าย ซึ่งในที่สุดจะได้ว่าความหนาขาออกของแต่ ละแท่นรีดจะมีความหนาเพิ่มขึ้น แต่ความเค้นแรงดึงระหว่างแท่นรีดของแต่ละแท่นรีดจะมีค่า ลดลง ซึ่งแสดงดังรูปที่ 4.2

### 4.1.3 การเปลี่ยนแปลงความเร็วของลูกรีดในแท่นรีดที่ 4

เมื่อความเร็วของลูกรีดในแท่นรีดที่ 4 ถูกสมมติให้มีความเร็วเพิ่มขึ้น 4.75 มม/วินาที (0.1%) ความเร็วของแผ่นเหล็กที่ออกจากแท่นรีดที่ 4 จะมีค่าเพิ่มขึ้น ส่งผลให้ความเค้นแรงดึง <u>ระหว่างแท่นรีดที่ 4 และแท่นรีดที่ 5 มีค่าลดลง ในขณะเดียวกันความเค้นแรงดึงระหว่างแท่น</u> รีดที่ 3 และแท่นรีดที่ 4 จะมีค่าเพิ่มขึ้น ความเค้นแรงดึงที่เพิ่มขึ้นนี้จะทำให้ความหนาขาออก ของแท่นรีดที่ 3 และแท่นรีดที่ 4 มีขนาดลดลง เมื่อความหนาชาออกของแท่นรีดที่ 4 ซึ่งมีขนาด ุลดลงเดินทางมาถึงแท่นรีดที่ 5 จะทำให้ความเร็วของแผ่นเหล็กที่ออกจากแท่นรีดที่ 5 มีค่าลด ลง ส่งผลให้ความเค้นแรงดึงระหว่างแท่นรีดที่ 5 และแท่นรีดที่ 6 เพิ่มขึ้น และสืบเนื่องมาจากที่

35

ความเค้นแรงดึงระหว่างแท่นรีดที่ 3 และแท่นรีดที่ 4 มีค่าเพิ่มขึ้น จะทำให้ความเร็วของแผ่น เหล็กที่เข้าแท่นรีดที่ 3 มีค่าลดลง ซึ่งมีผลทำให้ความเค้นแรงดึงระหว่างแท่นรีดที่ 2 และแท่น ร็ดที่ 3 มีค่าลดลง ดังนั้นความหนาขาออกของแท่นรีดที่ 2 จึงมีขนาดเพิ่มขึ้น ส่วนแท่นรีดอื่นๆที่ อยู่ไกลจากแท่นรีดที่ 4 จะมีผลก์ระทบค่อนข้างน้อย ซึ่งแสดงดังรูปที่ 4.3

### 4.1.4 การเปลี่ยนแปลงความเร็วของลูกรีดในแท่นรีดที่ 7

เมื่อความเร็วของลูกรีดในแท่นรีดที่ 7 ถูกสมมติให้มีความเร็วเพิ่มขึ้น 9.5 มม/วินาที (0.1%) จะทำให้ความเค้นแรงดึงระหว่างแท่นรีดที่ 6 และแท่นรีดที่ 7 มีค่าเพิ่มขึ้น ซึ่งส่งผลให้ ความเค้นแรงดึงระหว่างแท่นรีดที่ 5 และแท่นรีดที่ 6 มีค่าลดลง ความหนาขาออกของแท่นรีดที่ 6 และแท่นรีดที่ 7 จะมีขนาดลดลง เนื่องมาจากการเพิ่มขึ้นของความเค้นแรงดึงระหว่างแท่น รืดที่ 6 และแท่นรืดที่ 7 นั่นเคง ส่วนความเค้นแรงดึงระหว่างแท่นรืดที่ 5 และแท่นรีดที่ 6 ที่มีค่า .<br>ลดลงนี้ จะทำให้ความหนาขากอกของแท่นรีดที่ 5 มีขนาดเพิ่มขึ้น นอกจากนี้ยังส่งผลให้ความ เค้นแรงดึงระหว่างแท่นรีดที่ 4 และแท่นรีดที่ 5 มีค่าเพิ่มขึ้น การเปลี่ยนแปลงเช่นนี้จะเกิดสลับ กันไปจนถึงแท่นรีดที่ 1 ซึ่งแสดงดังรูปที่ 4.4

สภาวะของการรบกวนระบบการรีดที่ทำการแสดงผลนี้เป็นสภาวะสมมติของการรบกวน โดยพิจารณาสาเหตุของการรบกวน 2 สาเหตุ คือ ความไม่สม่ำเสมอของความหนาแผ่นเหล็ก ขาเข้าของแท่นรีดที่ 1 และความไม่คงที่ของความเร็วลูกรีดในแท่นรีดที่ 1, แท่นรีดที่ 4, แท่นรีด ที่ 7 โดยพิจารณาผลกระทบกับความหนาขาออกของแต่ละแท่นรีด (โดยเฉพาะแท่นรีดสุด ท้าย) และความเค้นแรงดึงระหว่างแท่นรีดเป็นหลัก

้เนื่องจากกระบวนการรีดร้อนต่อเนื่องมีค่าของความเค้นแรงดึงระหว่างแท่นรีดค่อนข้าง ด่ำ เป็นผลสืบเนื่องมาจากแผ่นเหล็กที่มีอุณหภูมิสูง ดังนั้นขนาดของการรบกวนระบบการรีด จึงสมมติให้มีขนาดน้อยๆ ่ เนื่องจากถ้ารบกวนด้วยขนาดที่มาก จะทำให้ความเค้นแรงดึง ระหว่างแท่นรีดมีค่าติดลบ ซึ่งจะทำให้แบบจำลองหยุดการทำงาน และในหลักการของความ เป็นจริงถ้าความเค้นแรงดึงระหว่างแท่นรีดมีค่าติดลบ จะทำให้ระบบการรีดเกิดความเสี่ยหาย ไม่สามารถทำการรีดต่อได้ เนื่องจากแผ่นเหล็กเกิดการหย่อนขึ้น แบบจำลองของกระบวนการ รีดร้อนต่อเนื่องในสภาวะไดนามิกส์ (Dynamic state) นี้ไม่สามารถแสดงผลของความหนาขา ในกรณีที่ระบบถูกรบกวนจน ดอกของแต่ละแท่นรีดและความเค้นแรงดึงระหว่างแท่นรีด กระทั่งทำให้ความเค้นแรงดึงระหว่างแท่นรีดติดลบ

4.2 ผลการคำนวณจากแบบจำลองการรีดร้อนต่อเนื่องในสภาวะไดนามิกส์ (Dynamic state) ซึ่งถูกควบคุมแรงดึงระหว่างแท่นรีดโดยมอเตอร์ลูบเปอร์ 7 แท่นรีด

เนื่องจากระบบของการควบคุมแรงดึงระหว่างแท่นรีด 2 แท่นรีดนั้น จะต้องประกอบด้วย ้มอเตอร์ลูบเปอร์ 1 ตัว และจะต้องทำการปรับความเร็วของลูกรีด 1 แท่นรีดเพื่อรักษาค่าแรงดึง ระหว่างแท่นรีดไว้ ดังรูปที่ 2.1

ดังนั้นระบบของการควบคุมแรงดึงระหว่างแท่นรีด 7 แท่นรีด จึงแบ่งลักษณะออกได้เป็น 2 ลักษณะ คือ

1. ความเร็วของลูกรีดแท่นรีดที่ 1 ถูกควบคุมให้มีความเร็วคงที่ (Vr 7 ไม่คงที่)

2. ความเร็วของลูกรีดแท่นรีดที่ 7 ถูกควบคุมให้มีความเร็วคงที่ (Vr 7 คงที่)

ทั้ง 2 ลักษณะสามารถแสดงได้ดังรูปที่ 4.5

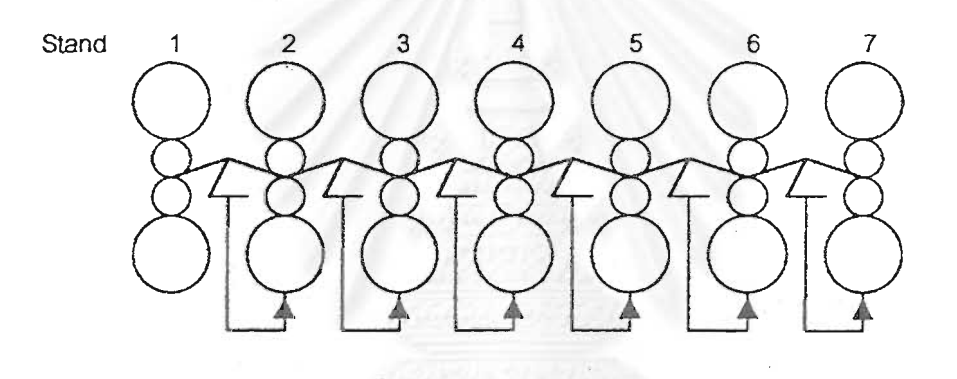

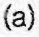

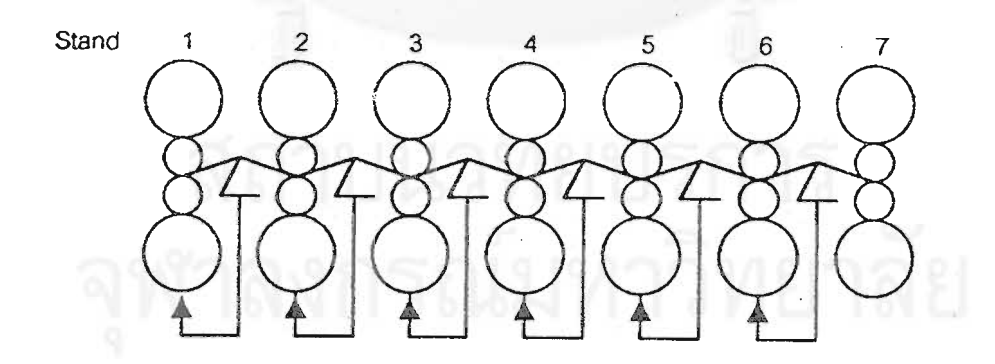

 $(b)$ 

รูปที่ 4.5 แสดงระบบการควบคุมแรงดึงระหว่างแท่นรีด (a) ควบคุมความเร็วลูกรีดแท่นที่ 1 ให้คงที่ (b) ควบคุมความเร็วลูกรีดแท่นที่ 7 ให้คงที่

37

ผลการคำนวณจากแบบจำลองการรีดร้อนต่อเนื่องในสภาวะไดนามิกส์ (Dynamic  $4.2.1$ state) ซึ่งถูกควบคุมแรงดึงระหว่างแท่นรีด 7 แท่นรีด (แบบ Vr1 คงที่)

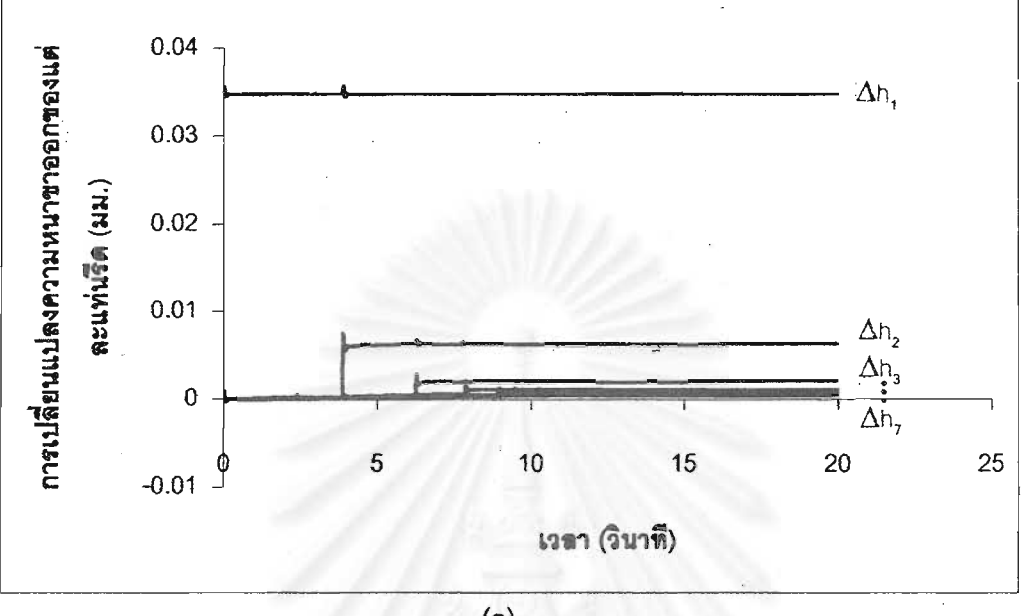

 $(a)$ 

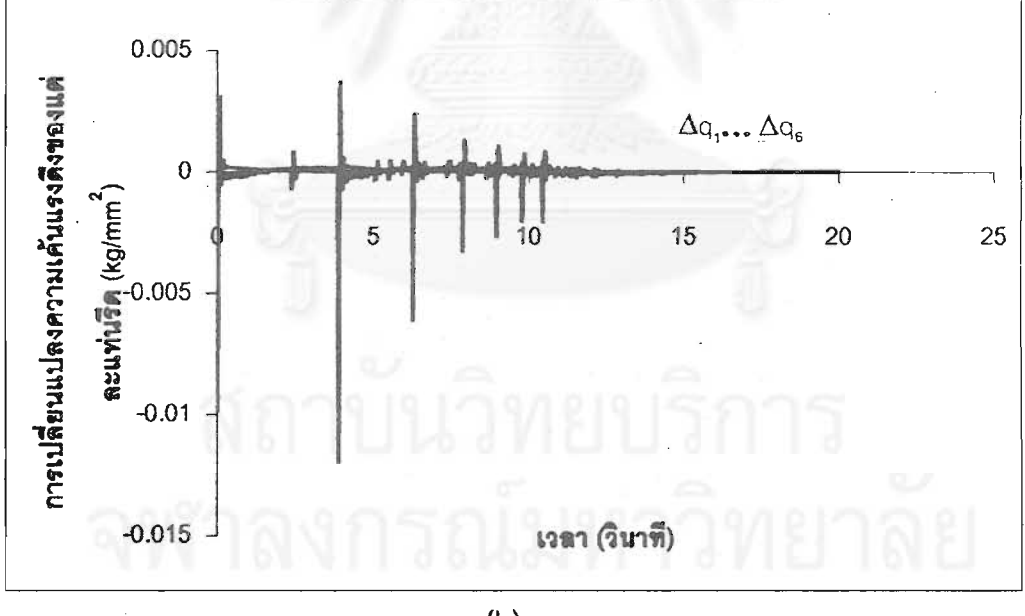

 $(b)$ 

รูปที่ 4.6 แสดงผลกระทบเมื่อความหนาแผ่นเหล็กขาเข้าแท่นรีดที่ 1 เกิดการเปลี่ยนแปลง  $\Delta H$ 1=1% (Vri คงที่)

- (a) การเปลี่ยนแปลงความหนาขาออกของแต่ละแท่นรีด
- (b) การเปลี่ยนแปลงความเค้นแรงดึงของแต่ละแท่นรีด

ผลการคำนวณจากแบบจำลองการรีดร้อนต่อเนื่องในสภาวะไดนามิกส์ (Dynamic  $4.2.2$ state) ซึ่งถูกควบคุมแรงดึงระหว่างแท่นรีด 7 แท่นรีด (แบบ Vr7 คงที่)

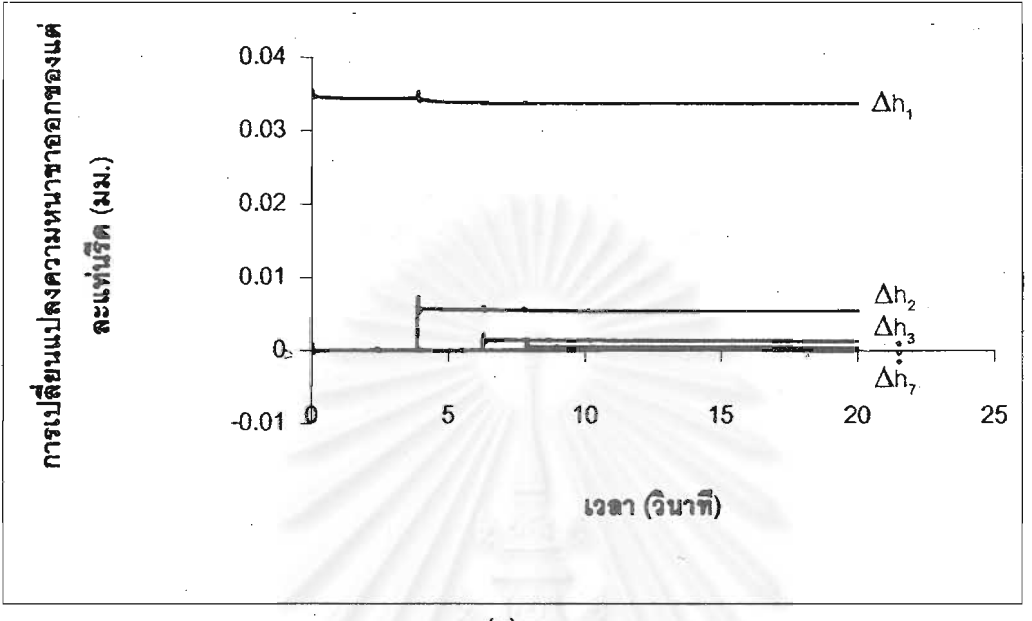

 $(a)$ 

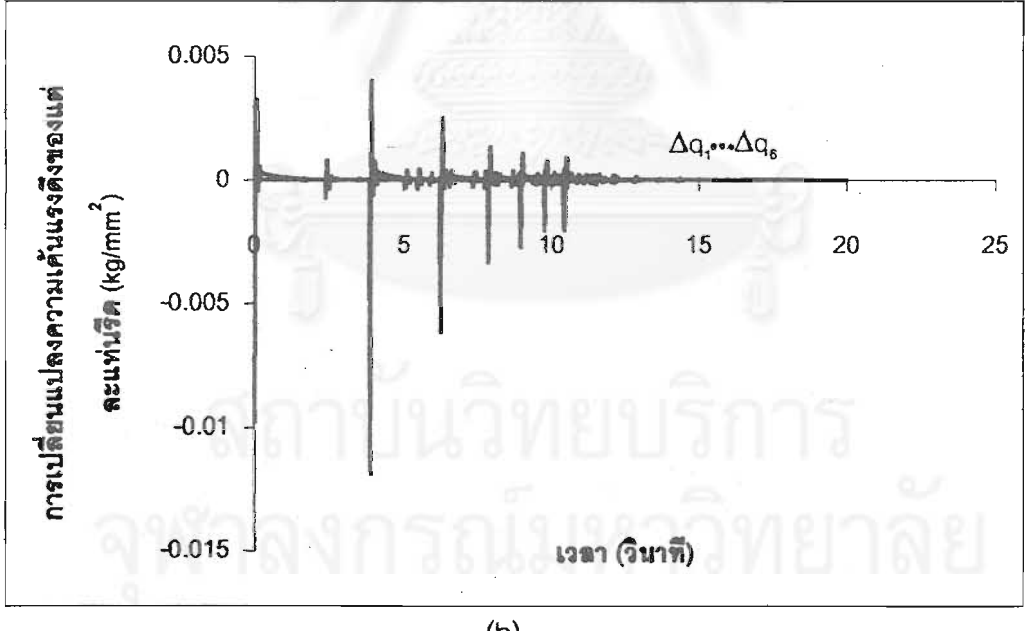

 $(b)$ 

รูปที่ 4.7 แสดงผลกระทบเมื่อความหนาแผ่นเหล็กขาเข้าแท่นรีดที่ 1 เกิดการเปลี่ยนแปลง  $\Delta H = 1\%$  (Vr7 คงที่)

- (a) การเปลี่ยนแปลงความหนาชาออกของแต่ละแท่นรีด
- (b) การเปลี่ยนแปลงความเค้นแรงดึงของแต่ละแท่นรีด

I

เนื่องจากผลการคำนวณนี้เป็นผลการคำนวณจากแบบจำลองของกระบวนการรีดรัอนต่อ เนื่องในสภาวะไดนามิกส์ (Dynamic state) ซึ่งถูกควบคุมแรงดึงระหว่างแท่นรีดโดยมอเตอร์ ดูบเปอร์ 7 แท่นรีด ดังนั้นความเร็วของดูกรีดในแต่ละแท่นรีดจะถูกควบคุมให้คงที่ หรือไม่ก็ถูก ปรับเพื่อรักษาค่าแรงดึงระหว่างแท่นรีด สภาวะของการรบกวนระบบการรีดจึงมีเฉพาะใน กรณีที่ความหนาขาเข้าแท่นรีดที่ 1 เกิดการเปลี่ยนแปลงเท่านั้น

เมื่อความหนาขาเข้าแท่นรีดที่ 1 ถูกสมมติให้มีความหนาเพิ่มขึ้น 0.36 มม. (1%) และทำ ้<br>จะทำให้ได้ผลการเปลี่ยนแปลงที่มี การควบคุมแรงดึงระหว่างแท่นรีดโดยมอเตอร์ลูบเปอร์ ลักษณะคล้ายคลึงกันทั้ง 2 ระบบของการควบคุมแรงดึงระหว่างแท่นรีด กล่าวคือ ความหนา ขาออกของแต่ละแท่นรีดจะมีขนาดเพิ่มขึ้นและมีความสม่ำเสมอของความหนาที่เปลี่ยนแปลง ไปมากขึ้น (เรียบขึ้น) ลำหรับค่าของความเค้นแรงดึงระหว่างแท่นรีดในทุกๆแท่นรีด จะถูกควบ คุมจนกระทั่งไม่มีการเปลี่ยนแปลงในทุกๆแท่นรีด ซึ่งแสดงดังรูปที่ 4.6 และ 4.7

# กรณมหาวิเ

## าเทพี่ 5 การวิเคราะห์ผล

จากผลการคำนวณของแบบจำลองการรีดร้อนต่อเนื่องที่ได้แสดงในบทที่แล้ว สามารถทำ การวิเคราะห์ลักษณะต่างๆของระบบการรีดร้อนต่อเนื่องโดยพิจารณาจากการลดขนาดการ เปลี่ยนแปลงความหนาขาออกของแท่นรีดสุดท้ายเป็นหลัก สามารถแบ่งออกได้ดังนี้

้ 5.1 บทบาทของระบบที่มีการควบคุมแรงดึงระหว่างแท่นรีดและระบบที่ไม่มีการควบคุม แรงดึงระหว่างแท่นรีดต่อการเปลี่ยนแปลงความหนาขาออกของแท่นรีดสุดท้าย จากที่กล่าวมาแล้วว่าสภาวะไดนามิกส์ (Dynamic state) นั้นเกิดจากการเปลี่ยนแปลง ของจุด Neutral point นั่นเอง ถ้าพิจารณาการรีดที่มีเพียง 1 แท่นรีดดังรูปที่ 5.1

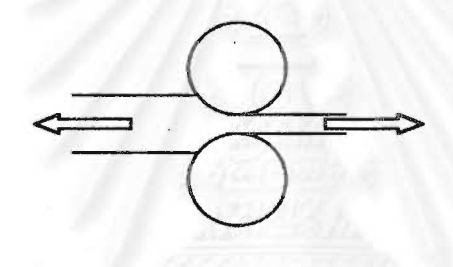

รูปที่ 5.1 แลดงการรีดใน 1 แท่นรีด

จะเห็นได้ว่าปัจจัยที่มีผลต่อตำแหน่งของ Neutral point นั้น ได้แก่ ความหนาขาเข้า, ความ หนาขาออก, รัศมีของลูกรีด, ความเค้นแรงดึงด้านหน้า (Forward tension), ความเค้นแรงดึง ด้านหลัง (Backward tension) - ซึ่งในระบบของการรีดจริงนั้นจะต้องทำการรีดในหลายๆแท่น รีดพร้อมๆกัน บัจจัยที่เชื่อมต่อกันในแต่ละแท่นรีด ก็คือ ความเค้นแรงดิ่งด้านหน้าและด้าน หลัง เมื่อเกิดความไม่คงที่ของระบบขึ้น เช่น ความหนาของแผ่นเหล็กขาเข้าแท่นรีดที่ 1 มี ความไม่เรียบหรือมีขนาดความหนาไม่สม่ำเสมอ ซึ่งเป็นเหตุการณ์ปกติที่เกิดขึ้นอยู่ตลอดเวลา ความไม่คงที่นี้จะส่งผลให้เกิดการเปลี่ยนตำแหน่งของจุด Neutral point ซึ่งส่งผลให้เกิดการ เปลี่ยนแปลงความเร็วของแผ่นเหล็กที่ทางเข้าและออกจากแท่นรีด เป็นผลให้เกิดการเปลี่ยน แปลงของความเค้นแรงดึงทั้งด้านหน้าและด้านหลังของแท่นรีดตามมา การที่ความเค้นแรงดึง เกิดการเปลี่ยนไปเปลี่ยนมาอยู่ตลอดเวลาระหว่างช่วงสภาวะไดนามิกส์ (Dynamic state)นั้น จะทำให้ความหนาขาออกของแต่ละแท่นรีดเกิดการเปลี่ยนแปลงไม่คงที่ โดยเฉพาะอย่างยิ่ง ด้วยเหตุผลนี้จึงทำการ ในแท่นรีดสุดท้าย เพราะจะกระทบกับคุณภาพของผลิตภัณฑ์ได้

พิจารณาระบบการรีดที่มีการควบคุมแรงดึงระหว่างแท่นรีดกับระบบที่ไม่มีการควบคุมแรงดึง ระหว่างแท่นรีดและนำค่าการเปลี่ยนแปลงของความหนาสุดท้ายมาเปรียบเทียบกัน <sup>: :</sup> โดยการ สมมติว่าความหนาของแผ่นเหล็กขาเข้าเกิดการเพิ่มขึ้น 0.36 มม.(1%) แสดงการเปรียบเทียบ ดังรูปที่ 5.2

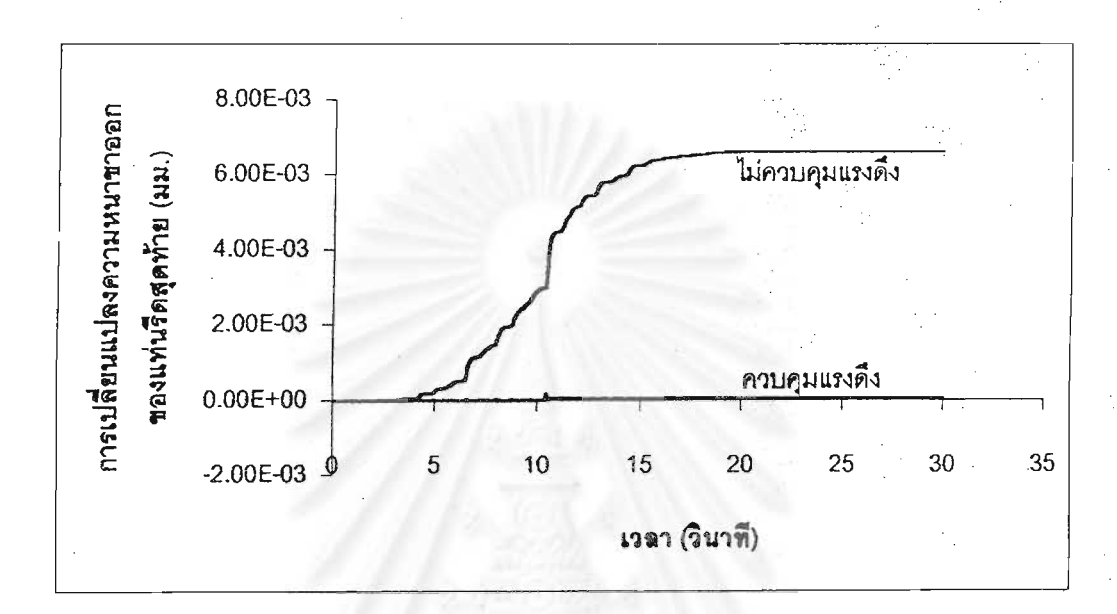

รูปที่ 5.2 แสดงผลการเปรียบเทียบการเปลี่ยนแปลงความหนาขาออกของแท่นรีดสุดท้ายเมื่อ ความหนาแผ่นเหล็กขาเข้าแท่นรีดที่ 1 เกิดการเปลี่ยนแปลง  $\Delta H_1 = 1\%$ 

จะเห็นได้ว่าเมื่อระบบการรีดถูกควบคุมแรงดึงระหว่างแท่นรีดโดยมอเตอร์ลูปเปอร์ การ เปลี่ยนแปลงความหนาสุดท้ายจะมีขนาดลดลงมากเมื่อเทียบกับระบบที่ไม่มีการควบคุมแรง ดึงระหว่างแท่นรีด ซึ่งแสดงให้เห็นว่าการควบคุมแรงดึงระหว่างแท่นรีดสามารถช่วยลดการ เปลี่ยนแปลงความหนาสุดท้ายได้

5.2 ผลของการควบคุมแรงดึงระหว่างแท่นรีดโดยมอเตอร์ลูปเปอร์ที่มีต่อการเปลี่ยนแปลง ความหนาชาออกของแท่นรีดสุดท้าย

เนื่องจากการควบคุมแรงดึงระหว่างแท่นรีดโดยมอเตอร์ลูปเปอร์มีหลักการคือ มีแขนลูป เปอร์เลื่อนขึ้นลงเพื่อรักษาค่าแรงดึงตามที่กำหนดไว้ และจะต้องทำการปรับความเร็วของลูกรีด 1 แท่นรีดเพื่อทำให้ระบบเข้าสู่สมดุลได้ ถ้าไม่ปรับความเร็วลูกรีดระบบจะไม่สามารถเข้าสู่สม ดุลได้ ในการปรับความเร็วลูกรีดนั้นสามารถเลือกปรับได้ 2 แบบ คือ ปรับความเร็วของลูกรีด ทางด้านต้นหรือปรับความเร็วของลูกรีดทางด้านปลายของการรีด ในระบบการรีดที่พิจารณา

นี้เป็นการรีด 7 แท่นรีด ดังนั้นระบบของการควบคุมแรงดึงระหว่างแท่นรีดจะมีลักษณะที่แตก ระบบที่ความเร็วลูกรีดที่แท่นสุดท้ายจะถูกปรับเพื่อรักษาแรงดึงระหว่างแท่นรีด ต่างกันคือ (Vr7 ไม่คงที่) และระบบที่ความเร็วลูกรีดแท่นลุดท้ายจะไม่ถูกปรับเพื่อรักษาแรงดึงระหว่าง แท่นรีด (Vr7 คงที่) ซึ่งแสดงไว้ในรูปที่ 4.5 (a) และ 4.5 (b) จากลักษณะที่แตกต่างกันของ ความเร็วลูกรีดที่แท่นรีดสุดท้ายนี้ จึงทำการพิจารณาเปรียบเทียบกันระหว่างระบบควบคุมแรง ดึงระหว่างแท่นรีดทั้ง 2 ระบบ แสดงการเปรียบเทียบดังรูปที่ 5.3

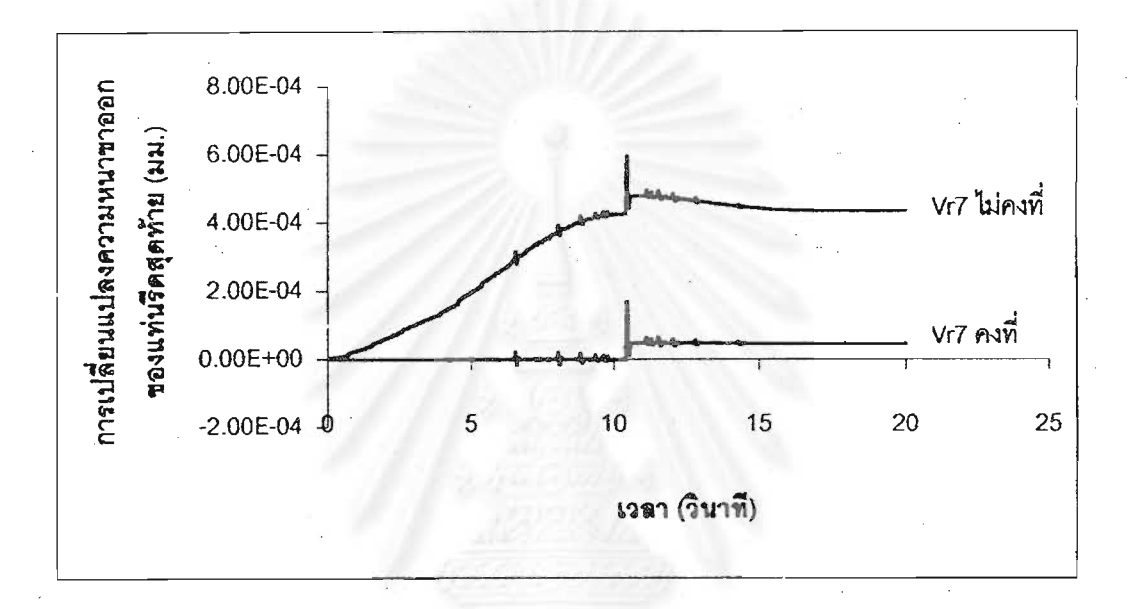

รูปที่ 5.3 แสดงผลการเปรียบเทียบการเปลี่ยนแปลงความหนาขาออกของแท่นรีดสุดท้ายเมื่อ ความหนาแผ่นเหล็กขาเข้าแท่นรีดที่ 1 เกิดการเปลี่ยนแปลง AH1 = 1%

-จะได้ว่าการที่ความเร็วของลูกรีดในแท่นรีดสุดท้ายมีค่าคงที่ หรือไม่ได้ถูกปรับความเร็ว เพื่อรักษาแรงดึงระหว่างแท่นรีด มีผลให้การเปลี่ยนแปลงความหนาขาออกของแท่นรีดสุดท้าย มีขนาดน้อยกว่าในกรณีที่ถูกปรับความเร็ว ซึ่งอธิบายได้ว่า เมื่อความเร็วของลูกรีดที่แท่นรีดสุด ท้ายมีค่าไม่คงที่ คำของแรงที่ไข้ในการรีดจะมีค่าไม่สม่ำเสมอตามไปด้วย ดังนั้นความหนาที่

้ออกมาจึงมีการเปลี่ยนแปลงมากกว่าในกรณีที่ความเร็วลูกรีดของแท่นรีดสุดท้ายมีค่าคงที่

# 5.3 การเปรียบเทียบการเปลี่ยนแปลงของแรงที่ใช้ในการรีดจากแบบจำลองและจากข้อ มูสของการรีดจริง

การวิเคราะห์นี้เป็นการวิเคราะห์การเปลี่ยนแปลงของแรงที่ใช้ในการรีด (Rolling force) ซึ่งคำนวณจากแบบจำลองของการรีดร้อนต่อเนื่องในสภาวะไดนามิกส์ (Dynamic state) ซึ่ง

ถูกควบคุมแรงดึงระหว่างแท่นรีดโดยมอเตอร์ลูปเปอร์ เปรียบเทียบกับการเปลี่ยนแปลงของ แรงที่ใช้ในการรีดซึ่งได้จากข้อมูลจริงของการรีดจากบริษัท NKK ข้อมูลจริงของแรงที่ใช้ในการ ร็ดที่กล่าวถึงนี้ เป็นค่าของแรงที่ใช้ในการรีดในสภาวะคงตัว (Steady state) ในสภาพเงื่อนไขที่ แตกต่างกัน ซึ่งแสดงไว้ในภาคผนวก ค

การคำนวณจากแบบจำลองการรีดร้อนต่อเนื่องในสภาวะไดนามิกส์นี้เป็นการคำนวณ การเปลี่ยนแปลงจากสภาวะคงตัวที่ 1 ไปสู่สภาวะคงตัวที่ 2 โดยใช้หลักการที่ว่า สภาวะคงตัว ที่ 1 (1st Steady state) เมื่อถูกรบกวนขึ้นจะเข้าสู่สภาวะไดนามิกส์ (Dynamic state) และใช้ เวลาอยู่ช่วงหนึ่งก่อนที่จะเข้าสู่สภาวะคงตัวที่ 2 (2<sup>nd</sup> Steady state) เมื่อระบบเข้าสู่สภาวะคง ตัวที่ 2 แล้วจึงนำผลต่างของแรงที่ใช้ในการรีดของ 2 สภาวะมาเปรียบเทียบกับผลต่างของแรง ที่ใช้ในการรีดซึ่งได้จากสภาวะที่แตกต่างกัน 2 สภาวะของข้อมูลจริง

จากข้อมูลจริงที่มีอยู่มีข้อมูลบางส่วนที่สามารถถูกจับคู่เพื่อให้แบบจำลองนี้คำนวณ เปรียบเทียบการเปลี่ยนแปลงระหว่าง 2 สภาวะได้ ซึ่งสามารถแยกออกเป็นกรณีต่างๆได้ดังนี้

### ความหนาที่ทางเข้าแท่นรีดที่ 1 ต่างกันแต่ปัจจัยอื่น ๆคงเดิม  $5.3.1$

ช้อมูลที่มีลักษณะแบบนี้มีอยู่เป็นจำนวนมากที่สุดกล่าวคือ ค่า Roll gap ที่ทุกๆแท่นรีดมี ้ขนาดเท่าเดิม, คำของความเค้นแรงดึงทุกๆแท่นรีดถูกตั้งให้มีขนาดเท่าเดิม, ค่าความกว้างของ<sup>:</sup> ้แผ่นเหล็กมีขนาดใกล้เคียงกันมาก ต่างกันที่ความหนาของแผ่นเหล็กที่เข้ามาในแท่นรีดที่ 1 ข้อมูลจำพวกนี้น่าจะเกิดจากการรีดในลำดับถัดๆกันของเหล็กซนิดเดียวกันที่ต้องการความ หนาใกล้เคียงกันแต่ความหนาขาเข้าไม่เท่ากันเนื่องจากยากที่จะควบคุมในส่วนของการรีด หยาบ (Roughing mill)

จากข้อมูลจริงจะได้ว่าเมื่อความหนาขาเข้าแท่นวีดที่ 1 มีขนาดแตกต่างกัน 2 มม. ล่วน ปัจจัยอื่นๆ เช่น ความเค้นแรงดิ้งระหว่างแท่นรีด, Roll gap ของแต่ละแท่นรีดยังคงเดิม จะเห็น ได้ว่าเกิดการเปลี่ยนแปลงของแรงที่ไข้ในการรีดอย่างเห็นได้ชัดเจนตั้งแต่แท่นรีดที่ 1-4 ส่วนใน แท่นรีดที่ 5-7 แทบจะไม่มีการเปลี่ยนแปลง แสดงดังตารางที่ 5.1

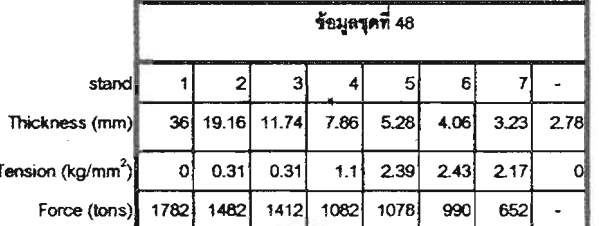

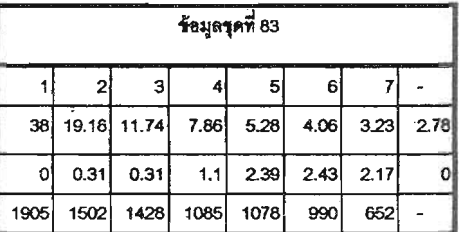

ตารางที่ 5.1 แสดงค่าของแรงในการรีดของ 2 ชุดข้อมูล (ความหนาขาเข้าแตกต่างกัน)

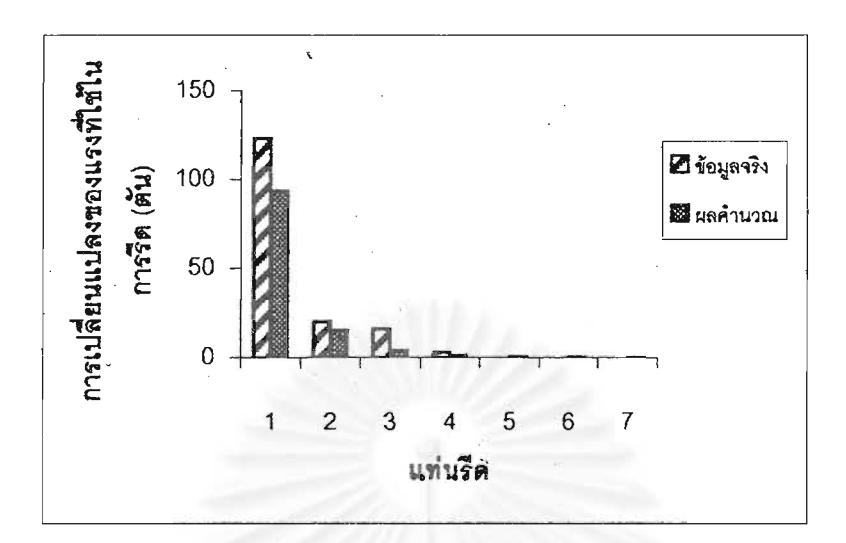

รูปที่ 5.4 แสดงผลการเปรียบเทียบการเปลี่ยนแปลงค่าแรงที่ใช้ในการรีด (Rolling force) ระหว่างแบบจำลองกับข้อมูลจริง (ความหนาขาเข้าแตกต่างกัน)

การเปรียบเทียบการเปลี่ยนแปลงค่าแรงที่ใช้ในการรีด (Rolling force) ระหว่างแบบ จำลองกับข้อมูลจริงของตัวอย่างข้อมูลอื่นๆ แสดงไว้ในภาคผนวก ง.

5.3.2 ค่า Roll gap ที่แท่นรีดสุดท้ายมีความแตกต่างกันแต่ปัจจัยอื่น ๆคงเดิม จากข้อมูลที่มีอยู่ข้อมูลลักษณะนี้มีเพียงข้อมูลเดียวเท่านั้น น่าจะเกิดจากการรีดใน ลำดับถัดกันแต่ต้องการความหนาสุดท้ายที่แตกต่างกันแต่แตกต่างกันไม่มากนัก จึงทำการ ปรับ Roll gap เฉพาะที่แท่นรีดสุดท้ายเท่านั้น

จากข้อมูลจริงจะได้ว่าเมื่อ Roll gap ที่แท่นรีดสุดท้ายเปลี่ยนแปลงจะมีผลกระทบต่อ การเปลี่ยนแปลงของแรงที่ใช้ในการรีดเฉพาะที่แท่นรีดสุดท้ายเท่านั้น ส่วนในแท่นรีดอื่นๆไม่มี การเปลี่ยนแปลง แสดงดังตารางที่ 5.2

.<br>ตารางที่ 5.2 แสดงค่าของแรงในการรีดของ 2 ชุดข้อมูล (Roll gap ของแท่นรีดสุดท้ายต่างกัน)

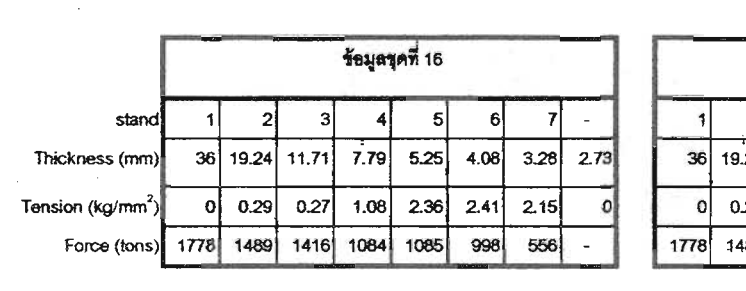

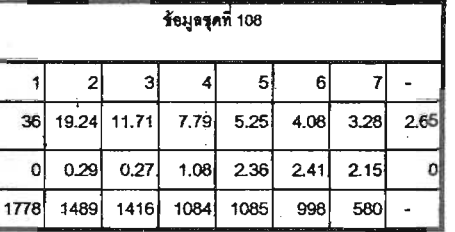

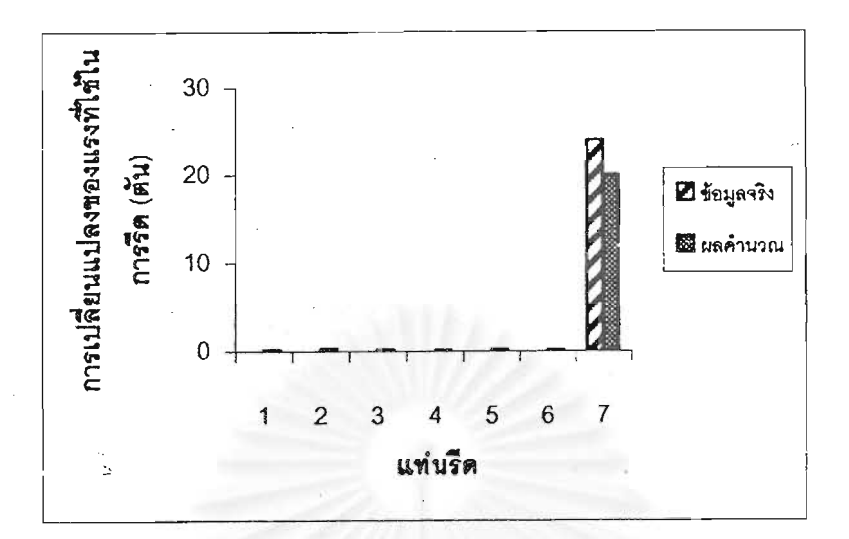

รูปที่ 5.5 แสดงผลการเปรียบเทียบการเปลี่ยนแปลงค่าแรงที่ใช้ในการรีด (Rolling force) ระหว่างแบบจำลองกับข้อมูลจริง (Roll gap ของแท่นรีดสุดท้ายต่างกัน)

5.3.3 ค่า Roll gap ที่แต่ละแท่นรีดมีความแตกต่างกันแต่ปัจจัยอื่น ๆคงเดิม

ช้อมูลแบบนี้มีลักษณะคือ ค่า Roll gap ที่แต่ละแท่นรีดถูกตั้งไว้ไม่เท่ากันแต่ค่าแรงดึง ่ ระหว่างแท่นรีดและค่าตัวแปรอื่นๆของการรีดมีค่าใกล้เคียงกันมาก มีข้อมูลลักษณะนี้จำนวน 2 ข้อมลเท่านั้น

จากข้อมูลจริงจะได้ว่าเมื่อความหนาขาเข้าแท่นรีดที่ 1 มีขนาดเท่าเดิม และความเค้น แรงดึงระหว่างแท่นรีดของแต่ละแท่นรีดมีค่าไม่เปลี่ยนแปลง แต่ค่า Roll gap ของแต่ละแท่นรีด ถูกตั้งไว้มีขนาดที่แตกต่างกัน ดังนั้นจะเห็นได้ว่าค่าของแรงที่ใช้ในการรีดของแต่ละแท่นรีดเกิด การเปลี่ยนแปลง มีทั้งแท่นรืดที่ต้องใช้แรงในการรีดเพิ่มขึ้น และแท่นรีดที่ต้องใช้แรงในการรีด ลดลง แสดงดังตารางที่ 5.3 และตารางที่ 5.4

.<br>ตารางที่ 5.3 แสดงค่าของแรงในการรีดของ 2 ชุดข้อมูล (Roll gap ของแต่ละแท่นรีดต่างกัน)

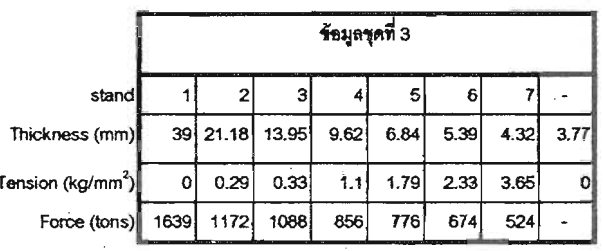

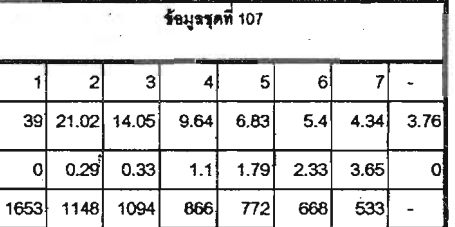

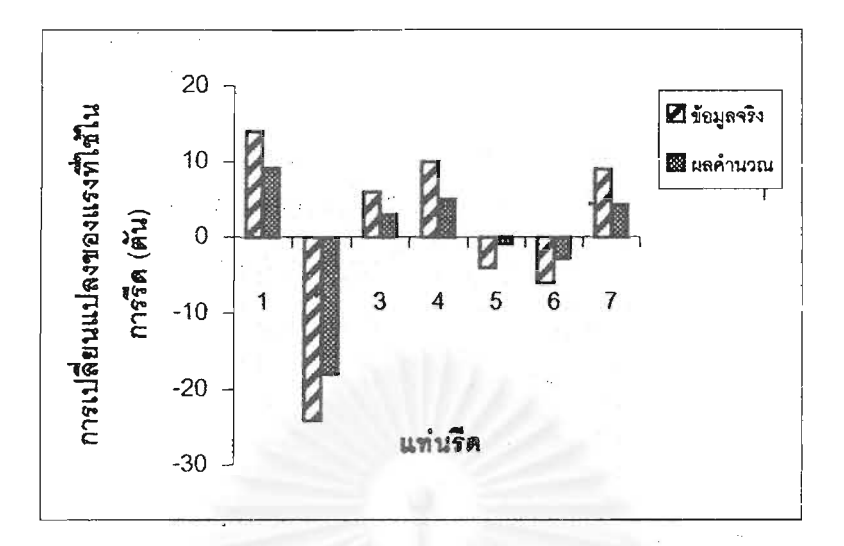

รูปที่ 5.6 แสดงผลการเปรียบเทียบการเปลี่ยนแปลงค่าแรงที่ใช้ในการรีด (Rolling force) ระหว่างแบบจำลองกับข้อมูลจริง (Roll gap ของแต่ละแท่นรีดต่างกัน)

ตารางที่ 5.4 แสดงค่าของแรงในการรีดของ 2 ชุดข้อมูล (Roll gap ของแต่ละแท่นรีดต่างกัน)

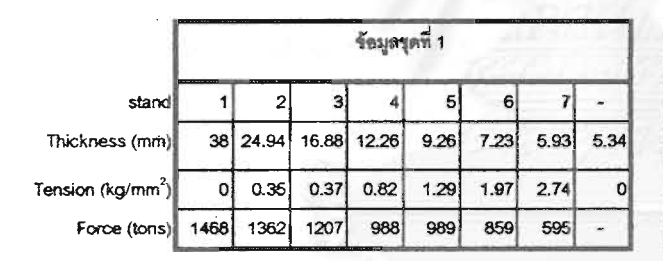

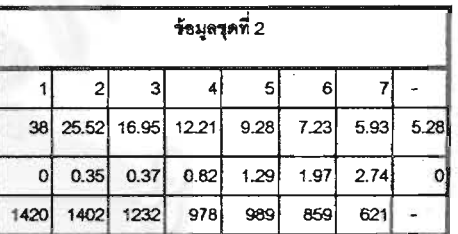

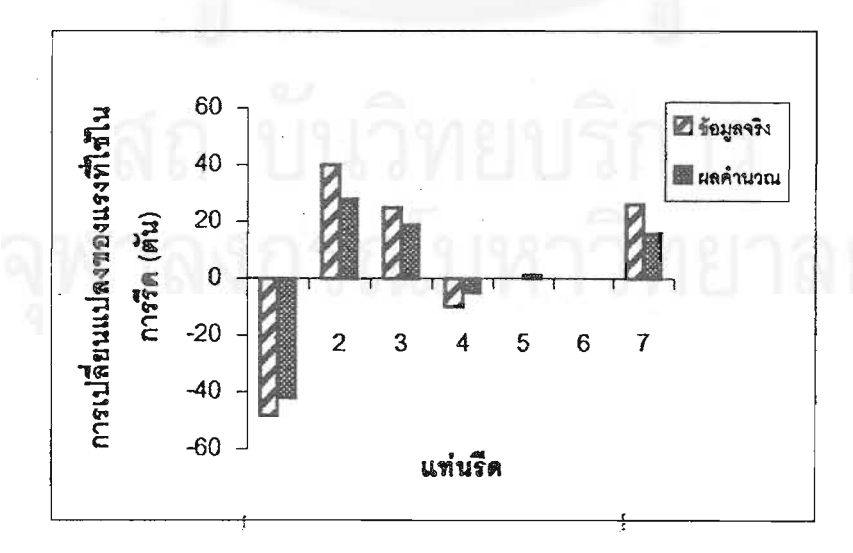

รูปที่ 5.7 แสดงผลการเปรียบเทียบการเปลี่ยนแปลงค่าแรงที่ใช้ในการรีด (Rolling force) ระหว่างแบบจำลองกับข้อมูลจริง (Roll gap ของแต่ละแท่นรีดต่างกัน)

การเปรียบเทียบการเปลี่ยนแปลงของแรงที่ใช้ในการรีดของกรณีทั้ง 3 กรณีนี้ แสดงให้ เห็นถึงแนวโน้มของการเปลี่ยนแปลงที่เป็นไปในลักษณะเดียวกันระหว่างข้อมูลจริงกับผลการ คำนวณซึ่งได้จากแบบจำลอง

48

ล้าหรับขนาดของการเปลี่ยนแปลงนั้นยังมีขนาดที่แตกต่างกันอยู่บ้างพอสมควร ทั้งนี้อาจ เป็นผลสืบเนื่องมาจากปัจจัยต่างๆ อันได้แก่

- ทำการติดตั้งอุปกรณ์วัดอุณหภูมิที่ทางเข้าของแท่นรีดที่ 1 และที่ทางออกของแท่นรีดสุด ท้ายเท่านั้น ดังนั้นอุณหภูมิของแผ่นเหล็กในแต่ละแท่นรีดที่ใช้เป็นข้อมูลของการคำนวณ นั้นจึงใช้วิธีการประมาณจากอุณหภูมิเข้าและออกดังที่ได้กล่าวมาแล้ว
- 2. <u>ความกว้างของแผ่นเหล็กในแต่ละแท่นรีด</u> เนื่องจากแผ่นเหล็กที่ถูกรีดนั้นมีอุณหภูมิสูง ดัง นั้นในการรีดที่แต่ละแท่นรีดจึงมีการเปลี่ยนแปลงของขนาดความกว้างของแผ่นเหล็ก จาก ข้อมูลจริงในภาคผนวก ค. จะเห็นได้ว่าความกว้างของแผ่นเหล็กที่แสดงจะมี 2 ค่า คือ ความกว้างก่อนทำการรีดและความกว้างหลังจากที่รีดเสร็จแล้ว ้ ซึ่งความกว้างที่เปลี่ยน แปลงไปมีค่าประมาณ 1.5 % ความกว้างของแผ่นเหล็กที่ใช้คำนวณในแบบจำลองนี้ใช้ ค่าเฉลี่ยซึ่งเท่ากันในทุกๆแท่นรีด
- 3. <u>หน่วยของแรงที่วัดได้จริง</u> เนื่องจากแรงที่วัดได้จากข้อมูลจริงนั้นมีขนาดเป็นต้น ดังนั้น เมื่อแรงที่ใช้ในการรีดซึ่งมีเศษที่ไม่ถึง 1 ตันจะถูกตัดออกไปในการเก็บข้อมูล
- เนื่องจากสูตรที่ใช้ในการค้านวณค่าแต่ละค่า เช่น แรงในการ 4. <u>สตรที่ใช้ในการคำนวณ</u> รีด (Rolling force), Forward slip, ความเค้นแรงดึงระหว่างแท่นรีด เป็นต้น ยังคงเป็นสูตร ที่ใช้ในการประมาณ ซึ่งยังไม่สามารถใช้ประมาณค่าต่างๆได้อย่างแม่นยำนัก ซึ่งสาเหตุข้อ นี้น่าจะเบ็นสาเหตุข้อใหญ่ที่สุดที่ทำให้ขนาดของการเปรียบเทียบเกิดความแตกต่าง

Ţ

# **บทท ี่ 6 สรุปผล**

ในกระบวนการรีดร้อนต่อเนื่อง 7 แท่นรีด สภาวะที่ความหนาขาเข้าแท่นรีดแรกมีความ ื่ ี่ หนาไม่สม่ำเสมอเป็นสภาวะที่เกิดขึ้นจริงสามารถควบคุมได้ยาก การวิเคราะห์กระบวนการรีด  $\mathcal{L}^{\mathcal{L}}(\mathcal{L}^{\mathcal{L}})$  and  $\mathcal{L}^{\mathcal{L}}(\mathcal{L}^{\mathcal{L}})$  and  $\mathcal{L}^{\mathcal{L}}(\mathcal{L}^{\mathcal{L}})$ ึ้ ร้อนต่อเนื่องในการศึกษานี้จึงให้ความสำคัญกับการลดขนาดการเปลี่ยนแปลงความหนาขา ี้ ออกของแท่นรีดสุดท้ายในกรณีที่ความหนาขาเข้าแท่นรีดแรกมีความหนาที่ไม่สม่ำเสมอ ซึ่ง ่ํ สามารถสรุปผลไดดังน

- 1. การควบคุมความเค้นแรงดึงระหว่างแท่นรีดโดยใช้มอเตอร์ลูปเปอร์สามารถลดขนาดการ เปลี่ยนแปลงความหนาขาออกของแท่นรีดสุดท้ายซึ่งเกิดจากความไม่สม่ำเสมอของความ ึ่ ่ํ หนาขาเขาแทนรีดแรกได
- 2. ในระบบการควบคุมความเค้นแรงดึงระหว่างแท่นรีด ความเร็วของลูกรีดในแท่นรีดสุดท้าย ต้องมีค่าคงที่เพื่อลดขนาดการเปลี่ยนแปลงความหนาขาออกของแท่นรีดสุดท้ายอันเนื่อง ื่ มาจากความไม่คงที่<mark>ข</mark>องความเร็วลูกรีด ี่
- 3. เมื่อความหนาขาเข้าของแผ่นเหล็กมีความหนาอยู่ระหว่าง 32-39 มม. ความหนาที่แตก ื่ ต่างกันไม่เกิน 2 มม. จะทำให้แรงที่ใช้ในการรีด (Rolling force) มีการเปลี่ยนแปลงลด หลั่นกันเป็นลำดับตั้งแต่แ<mark>ท่</mark>นรีดแรกลงมาจนถึงแท่นรีดที่ 4 ส่วนในแท่นรีดที่ 5-7 จะไม่มี ั่ ั้ ผลกระทบ เมื่อ Roll gap และความเคนแรงดึงระหวางแทนรีดของแตละแทนรีดมีคาเทา เดิม

### รายการค้างคิง

- 1. F. Fujita, Continuous Rolling Theory, English version, NKK Corp, Chapter 5.
- 2. Hiromu Suzuki, Papers for the Conference of the Iron and Steel Institute of Japan, 1980; рр 80-86,
- 3. U. Guenter, Method for Determination of the Basic Stand Characteristic of Rolling mill, AEG Aktiengesellschaft, Berlin, West German, Steel Res V61 n8. 1990,
- 4. C. Gomez, P. Ratte and B. Petit, Papers for the Conference of the Iron and Steel Institute of Japan, 1987, PP 32.1-32.5.
- 5. J.H. Hitchcock: Am. Soc. Mech. Eng. Research Publication. 1930.
- 6. Roberts William L., Flat Processing of Steel, Marcel Dekkel Inc., 1988,
- 7. R. Hill: 'The Mathematical Theory of Plasticity', Oxford at the Clarendon Press, 1950.
- 8. E. Kreyszig, Advance Engineering Mathematics, 7<sup>th</sup> ed., John Wiley & Sons. Inc., 1993,

**1. สมการความเคนแรงดึงระหวางแทนรีด (Equation of interstand tension)**

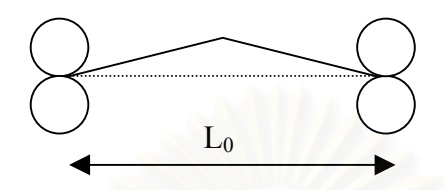

รูปที่ ก.1 แสดงรูปรางของเหล็กแผนระหวางแทนรีด

$$
q f_i = \frac{E}{L_0} \int_0^t (V_{in,i+1} - V_{out,i}) dt + \frac{E}{L_0} (L - L_0)
$$

$$
\Delta qf_i = \frac{E}{L_0} \Big[ (V_{in,i+1} + \Delta V_{in,i+1}) - (V_{out,i} + \Delta V_{out,i}) \Big] dt + \frac{E}{L_0} (\Delta L^{\prime})
$$

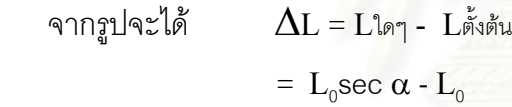

ดังนั้น

**'**  $\Delta L$  = L<sub>0</sub>sec  $\alpha$  tan  $\alpha$  d $\alpha$ 

หาความสัมพันธของ ∆α กับ ∆θ จากรูป

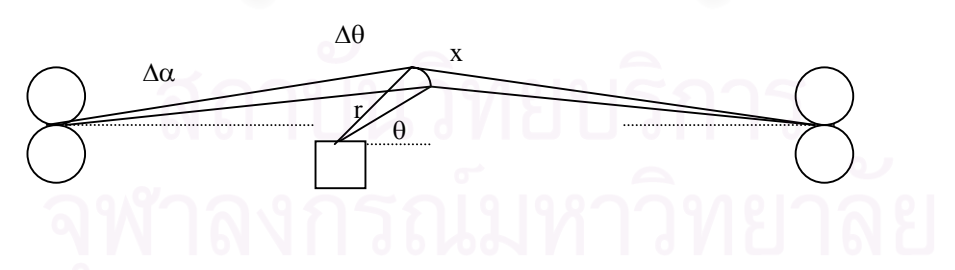

รูปที่ ก.2 แสดงความสัมพันธของมุมตางๆ

$$
\Delta \theta = x/r
$$
  
\n
$$
x = r \Delta \theta
$$
  
\n
$$
\Delta \alpha = r \Delta \theta \cos(\theta - \alpha) / (L/2 \sec \alpha)
$$
  
\nδĩũ  
\n
$$
\Delta \theta = (L/2 \sec \alpha) \Delta \alpha / (r \cos(\theta - \alpha))
$$

**2. สมการการเคล อนท ของแขนลูปเปอร (Equation of looper motion) ื่ ี่**

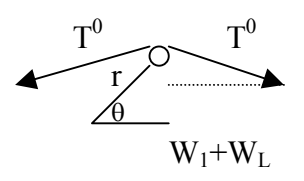

 รูปที่ ก.3 แสดงคาแรงตางๆซ งเกิดท แขนลูปเปอร ึ่ ี่

$$
\begin{aligned}\n\mathbf{1}\theta \stackrel{\bullet}{=} \mathbf{r} \times (2\mathbf{T}_0 \sin \alpha + \mathbf{W}_1 + \mathbf{W}_L) - \mathbf{r} \times (2\mathbf{T}^0 \sin \alpha + \mathbf{W}_1 + \mathbf{W}_L) \\
&= 2\mathbf{r}\mathbf{T}_0 \sin \alpha \cos \theta + (\mathbf{W}_1 + \mathbf{W}_L)\mathbf{r} \cos \theta - 2\mathbf{r}\mathbf{T}^0 \sin \alpha \cos \theta - (\mathbf{W}_1 + \mathbf{W}_L)\mathbf{r} \cos \theta \\
&= 2\mathbf{r} \sin \alpha \cos \theta (\mathbf{T}_0 - \mathbf{T}^0) \\
&= 2\mathbf{r} \mathbf{A} \sin \alpha \cos \theta (\mathbf{q}_0 - \mathbf{q}^0)\n\end{aligned}
$$

$$
\theta = \frac{2A}{I} r \sin \alpha \cos \theta (q_0 - (q^0 + \Delta q))
$$
  
\n
$$
\Delta \theta = \omega dt + \frac{1}{2} \theta \cdot dt^2
$$
  
\n
$$
\Delta \theta + \frac{A}{I} r \sin \alpha \cos \theta dt^2 \Delta q = \frac{A}{I} dt^2 r \sin \alpha \cos \theta (q_0 - q^0) + \omega dt
$$

**3.สมการควบคุมความเร็วของลูกรีด (Equation of speed control, PI Control)**

$$
Vr = Vr0 + K_p(\Delta\theta + \frac{1}{K_t} \int_0^t \Delta\theta dt)
$$
  
\n
$$
Vr_1 = Vr_0 + K_p(\theta_1 - \theta_0 + \frac{1}{K_t}(\theta_1 - \theta_0)dt)
$$
  
\n
$$
Vr_2 = Vr_0 + K_p(\theta_2 - \theta_0 + \frac{1}{K_t}[(\theta_2 - \theta_0)dt + (\theta_1 - \theta_0)dt])
$$
  
\n
$$
Vr_2 - Vr_1 = K_p(\theta_2 - \theta_1 + \frac{1}{K_t}(\theta_2 - \theta_0)dt)
$$

$$
\Delta Vr = K_p (\Delta \theta + \frac{1}{K_t} (\theta_1 - \theta_0 + \Delta \theta) dt
$$

$$
\Delta Vr = (K_p + \frac{K_p}{K_t} dt) \Delta \theta + \frac{K_p}{K_t} (\theta - \theta_0) dt
$$

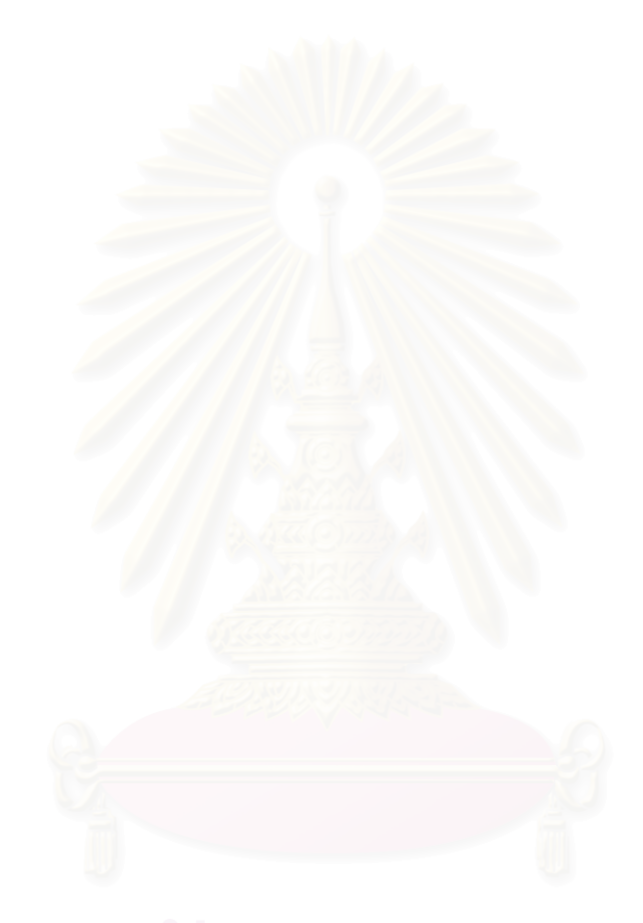

### **ภาคผนวก ข**

### **Source code ของแบบจําลองการรีดตอเน องแบบพลศาสตร ื่**

**\_\_\_\_\_\_\_\_\_\_\_\_\_\_\_\_\_\_\_\_\_\_\_\_\_\_\_\_\_\_\_\_\_\_\_\_\_\_\_\_\_\_\_\_\_\_\_\_\_\_\_\_\_\_\_\_\_\_\_\_\_\_\_\_\_\_\_\_\_\_\_\_\_\_\_\_\_\_\_\_\_**

 $\blacksquare$ 

### **โปรแกรม Sim' s equation**

```
Option Explicit
Function deform(th0, th1, Rflat, temp, carbon, rpm)
    Dim k, a, reduct, stn, stnrate
Const phi = 3.141592654
k = 0.126 - 1.75 * carbon + 0.594 * carbon ^ 2
a = 2851 + 2968 * carbon - 1120 * carbon \hat{ } 2
reduct = (th0 - th1) / th0\sin = \text{Log}(1 / (1 - \text{reduct}))stnrate = phi * rpm / 30 * Sqr(Rflat / (th0 - th1)) * Log(1 / (1 - reduct))
deform = Exp(k + a / temp) * sin ^ 0.21 * shrink stnrate \land 0.13
End Function
```

```
Function RollforcVr(stn, Vr, th0, th1, tf, tb, kf, kb, Rflat, temp, w, carbon)
Dim DefR, stavg, ld, Qpget, k, a, PhaiN, alpha, reduct, vpm, stnrate
Const pai = 3.141592654
k = 0.126 - 1.75 * carbon + 0.594 * carbon ^ 2
a = 2851 + 2968 * carbon - 1120 * carbon \hat{ } 2
alpha = Bitecalc(th0, th1, Rflat)reduct = (th0 - th1) / th0
vpm = Vr * 60 / (2 * pai * Rflat)
stnrate = (pai * vpm / 30) * Sqr(Rflat / (th0 - th1)) * Log(1 / (1 - reduct))
DefR = Exp(k + a / temp) * str \n^ 0.21 * strate \n^ 0.13PhaiN = Nangle(th0, th1, tf, tb, kf, kb, Rflat, temp)
stavg = ((1 - PhaiN / alpha) * tb + (PhaiN / alpha) * tf)Qpget = Qp(th0, th1, tf, tb, kf, kb, Rflat, temp)
ld = \text{Sqr(Rflat * (th0 - th1) - ((th0 - th1) ^ 2) / 4)}RollforcV = (DefR - stay) * Qpget * Id * wEnd Function
```
 $\_$  ,  $\_$  ,  $\_$  ,  $\_$  ,  $\_$  ,  $\_$  ,  $\_$  ,  $\_$  ,  $\_$  ,  $\_$  ,  $\_$  ,  $\_$  ,  $\_$  ,  $\_$  ,  $\_$  ,  $\_$  ,  $\_$  ,  $\_$  ,  $\_$  ,  $\_$  ,  $\_$  ,  $\_$  ,  $\_$  ,  $\_$  ,  $\_$  ,  $\_$  ,  $\_$  ,  $\_$  ,  $\_$  ,  $\_$  ,  $\_$  ,  $\_$  ,  $\_$  ,  $\_$  ,  $\_$  ,  $\_$  ,  $\_$  ,

Function Rollforc(stn, stnrate, th0, th1, tf, tb, kf, kb, Rflat, temp, w, carbon)

Dim DefR, stavg, ld, Qpget, k, a, PhaiN, alpha, reduct  $k = 0.126 - 1.75$  \* carbon + 0.594 \* carbon  $\hat{ }$  2  $a = 2851 + 2968$  \* carbon - 1120 \* carbon  $\hat{ }$  2  $alpha = Bitecalc(th0, th1, Rflat)$ reduct =  $(th0 - th1) / th0$ DefR =  $Exp(k + a / temp) * str \n^ 0.21 * strate \n^ 0.13$ PhaiN = Nangle(th0, th1, tf, tb, kf, kb, Rflat, temp) stavg =  $((1 - PhaiN / alpha) * tb + (PhaiN / alpha) * tf)$  $Q$ pget =  $Q$ p(th0, th1, tf, tb, kf, kb, Rflat, temp)  $ld = \text{Sqr(Rflat * (th0 - th1) - ((th0 - th1) ^ 2) / 4)}$ Rollforc = (DefR - stavg)  $*$  Qpget  $*$  Id  $*$  w End Function

Function Qp(th0, th1, tf, tb, kf, kb, Rflat, temp) Dim aa, hn, phiN, red, sqrr Const phi = 3.141592654  $red = (th0 - th1) / th0$  $phiN = Nangle(th0, th1, tf, tb, kf, kb, Rflat, temp)$  $sqrt =$  Sqr((1 - red) / red) hn = th1 \* (1 + (Tan(0.5 \* Atn(1 / sqrr) - phi / 8 \* Sqr(th0 / Rflat) \* Sqr(1 - red) \* Log(1 / (1 - red)))) ^ 2)  $Qp = phi / 2 * sqr * Atn(1 / sqr) - phi / 4 - sqrr * Sqr(Rflat / th1) * Log(hn * (Sqr(1 - red)) / th1)$ If  $Qp \leq 0$  Then Stop End Function

 $\Box$  . The contract of the contract of the contract of the contract of the contract of the contract of the contract of the contract of the contract of the contract of the contract of the contract of the contract of the co

\_\_\_\_\_\_\_\_\_\_\_\_\_\_\_\_\_\_\_\_\_\_\_\_\_\_\_\_\_\_\_\_\_\_\_\_\_\_\_\_\_\_\_\_\_\_\_\_\_\_\_\_\_\_\_\_\_\_\_\_\_\_\_\_\_\_\_\_\_\_\_\_\_\_\_\_\_\_\_\_\_\_\_\_\_\_\_\_\_\_

 $\_$  ,  $\_$  ,  $\_$  ,  $\_$  ,  $\_$  ,  $\_$  ,  $\_$  ,  $\_$  ,  $\_$  ,  $\_$  ,  $\_$  ,  $\_$  ,  $\_$  ,  $\_$  ,  $\_$  ,  $\_$  ,  $\_$  ,  $\_$  ,  $\_$  ,  $\_$  ,  $\_$  ,  $\_$  ,  $\_$  ,  $\_$  ,  $\_$  ,  $\_$  ,  $\_$  ,  $\_$  ,  $\_$  ,  $\_$  ,  $\_$  ,  $\_$  ,  $\_$  ,  $\_$  ,  $\_$  ,  $\_$  ,  $\_$  ,

 $\mathcal{L}_\mathcal{A} = \mathcal{L}_\mathcal{A} = \mathcal{L}_\mathcal{A}$ 

Function Bitecalc(th0, th1, Rflat)

Bitecalc =  $Arccos(1 - (th0 - th1) / (2 * Rflat))$ End Function

Function Arccos(x) Arccos = Atn(-x / Sqr(-x  $*$  x + 1)) + 2  $*$  Atn(1)

End Function

Function Nangle(th0, th1, tf, tb, kf, kb, Rflat, temp) Dim alpha, yy, zz, kk, reduct Const phi = 3.141592654

reduct =  $(th0 - th1) / th0$  $alpha = Bitecalc(th0, th1, Rflat)$ Nangle = Sqr(th1 / Rflat) \* Tan(1 / 2 \* Atn(Sqr(reduct / (1 - reduct))) - phi / 8 \* Sqr(th1 / Rflat) \* Log  $((th0 / th1) * (1 - tf / kf) / (1 - tb / kb)))$ If Nangle <= 0 Then Stop End Function

 $\_$  ,  $\_$  ,  $\_$  ,  $\_$  ,  $\_$  ,  $\_$  ,  $\_$  ,  $\_$  ,  $\_$  ,  $\_$  ,  $\_$  ,  $\_$  ,  $\_$  ,  $\_$  ,  $\_$  ,  $\_$  ,  $\_$  ,  $\_$  ,  $\_$  ,  $\_$  ,  $\_$  ,  $\_$  ,  $\_$  ,  $\_$  ,  $\_$  ,  $\_$  ,  $\_$  ,  $\_$  ,  $\_$  ,  $\_$  ,  $\_$  ,  $\_$  ,  $\_$  ,  $\_$  ,  $\_$  ,  $\_$  ,  $\_$  ,

 $\mathscr{L}/\mathscr{N}$  , and the contribution of  $\mathscr{N}$ 

 $\mathcal{L}_\text{max}$  and the contract of the contract of the contract of the contract of the contract of the contract of the contract of the contract of the contract of the contract of the contract of the contract of the contrac

 $\blacksquare$ 

Function Fslip(th0, th1, tf, tb, kf, kb, Rflat, temp) Dim thn, piN 'Thn=thickness at neutral point piN = Nangle(th0, th1, tf, tb, kf, kb, Rflat, temp) Fslip =  $piN \n^2$  \* Rflat / th1

End Function

Function Bslip(th0, th1, tf, tb, kf, kb, Rflat, temp)

Dim f

 $f = F\sin(\theta)$ , th1, tf, tb, kf, kb, Rflat, temp)

Bslip =  $(1 + f) * th1 / th0 - 1$ 

End Function

Function Rflat(P, R, th0, th1, v0, E, w) Dim Co

Const phi = 3.141592654

'v0=poisson ratio

'E=elastic modulus

 $Co = 16 * (1 - v0^2) / (phi * E)$ 

 $Rflat = R * (1 + Co * P / (th0 - th1))$ 

End Function

Function NewtonR(stn, stnrate, th0, th1, tf, tb, kf, kb, R, temp, w, carbon, v0, E)

Dim i, n, P, Rf, M  $M = R$  $n = 6$ For  $i = 1$  To n  $P =$  Rollforc(stn, stnrate, th0, th1, tf, tb, kf, kb, R, temp, w, carbon)  $Rf = Rflat(P, M, th0, th1, v0, E, w)$  $R = Rf$ Next i  $NewtonR = R$ End Function

### **โปรแกรมหาอนุพันธ (Derivative function)**

```
Option Explicit
Function dPbydHin(stn, stnrate, th0, th1, tf, tb, kf, kb, Rflat, temp, w, carbon)
Dim NTh0
NTh0 = th0 + 0.001th0 = th0 - 0.001dPbydHin = (Rollforc(stn, stnrate, NTh0, th1, tf, tb, kf, kb, Rflat, temp, w, carbon) - Rollforc(stn,
stnrate, th0, th1, tf, tb, kf, kb, Rflat, temp, w, carbon)) / (NTh0 - th0)
End Function
```
 $\frac{1}{2}$  ,  $\frac{1}{2}$  ,  $\frac{1$ 

 $_{\bullet}$  and  $_{\bullet}$  and  $_{\bullet}$  and

Function dPbydhout(stn, stnrate, th0, th1, tf, tb, kf, kb, Rflat, temp, w, carbon)

Dim NTh1

 $NTh1 = th1 + 0.001$ 

th $1 = th1 - 0.001$ 

dPbydhout = (Rollforc(stn, stnrate, th0, NTh1, tf, tb, kf, kb, Rflat, temp, w, carbon) - Rollforc(stn,

stnrate, th0, th1, tf, tb, kf, kb, Rflat, temp, w, carbon)) / (NTh1 - th1)

End Function

Function dPbydtb(stn, stnrate, th0, th1, tf, tb, kf, kb, Rflat, temp, w, carbon) Dim Ntb  $Ntb = tb + 0.001$  $tb = tb - 0.001$ dPbydtb = (Rollforc(stn, stnrate, th0, th1, tf, Ntb, kf, kb, Rflat, temp, w, carbon) - Rollforc(stn, stnrate, th0, th1, tf, tb, kf, kb, Rflat, temp, w, carbon)) / (Ntb - tb) End Function

 $\_$  ,  $\_$  ,  $\_$  ,  $\_$  ,  $\_$  ,  $\_$  ,  $\_$  ,  $\_$  ,  $\_$  ,  $\_$  ,  $\_$  ,  $\_$  ,  $\_$  ,  $\_$  ,  $\_$  ,  $\_$  ,  $\_$  ,  $\_$  ,  $\_$  ,  $\_$  ,  $\_$  ,  $\_$  ,  $\_$  ,  $\_$  ,  $\_$  ,  $\_$  ,  $\_$  ,  $\_$  ,  $\_$  ,  $\_$  ,  $\_$  ,  $\_$  ,  $\_$  ,  $\_$  ,  $\_$  ,  $\_$  ,  $\_$  ,

\_\_\_\_\_\_\_\_\_\_\_\_\_\_\_\_\_\_\_\_\_\_\_\_\_\_\_\_\_\_\_\_\_\_\_\_\_\_\_\_\_\_\_\_\_\_\_\_\_\_\_\_\_\_\_\_\_\_\_\_\_\_\_\_\_\_\_\_\_\_\_\_\_\_\_\_\_\_\_\_\_\_\_\_\_\_\_\_\_\_

Function dPbydtf(stn, stnrate, th0, th1, tf, tb, kf, kb, Rflat, temp, w, carbon) Dim Ntf

 $tf = tf - 0.001$ dPbydtf = (Rollforc(stn, stnrate, th0, th1, Ntf, tb, kf, kb, Rflat, temp, w, carbon) - Rollforc(stn, stnrate, th0, th1, tf, tb, kf, kb, Rflat, temp, w, carbon)) / (Ntf - tf) End Function

 $\_$  ,  $\_$  ,  $\_$  ,  $\_$  ,  $\_$  ,  $\_$  ,  $\_$  ,  $\_$  ,  $\_$  ,  $\_$  ,  $\_$  ,  $\_$  ,  $\_$  ,  $\_$  ,  $\_$  ,  $\_$  ,  $\_$  ,  $\_$  ,  $\_$  ,  $\_$  ,  $\_$  ,  $\_$  ,  $\_$  ,  $\_$  ,  $\_$  ,  $\_$  ,  $\_$  ,  $\_$  ,  $\_$  ,  $\_$  ,  $\_$  ,  $\_$  ,  $\_$  ,  $\_$  ,  $\_$  ,  $\_$  ,  $\_$  ,

Function dPbydVr(stn, Vr, th0, th1, tf, tb, kf, kb, Rflat, temp, w, carbon) Dim NVr  $Nvr = Vr + 0.001$  $Vr = Vr - 0.001$ dPbydVr = (RollforcVr(stn, NVr, th0, th1, tf, tb, kf, kb, Rflat, temp, w, carbon) - RollforcVr(stn, Vr, th0, th1, tf, tb, kf, kb, Rflat, temp, w, carbon)) / (NVr - Vr) End Function

 $\mathscr{L}/\mathscr{N}$  , and the same of  $\mathscr{N}$ 

\_\_\_\_\_\_\_\_\_\_\_\_\_\_\_\_\_\_\_\_\_\_\_\_\_\_\_\_\_\_\_\_\_\_\_\_\_\_\_\_\_\_\_\_\_\_\_\_\_\_\_\_\_\_\_\_\_\_\_\_\_\_\_\_\_\_\_\_\_\_\_\_\_\_\_\_\_\_\_\_\_\_\_\_\_\_\_\_\_\_

 $\_$  ,  $\_$  ,  $\_$  ,  $\_$  ,  $\_$  ,  $\_$  ,  $\_$  ,  $\_$  ,  $\_$  ,  $\_$  ,  $\_$  ,  $\_$  ,  $\_$  ,  $\_$  ,  $\_$  ,  $\_$  ,  $\_$  ,  $\_$  ,  $\_$  ,  $\_$  ,  $\_$  ,  $\_$  ,  $\_$  ,  $\_$  ,  $\_$  ,  $\_$  ,  $\_$  ,  $\_$  ,  $\_$  ,  $\_$  ,  $\_$  ,  $\_$  ,  $\_$  ,  $\_$  ,  $\_$  ,  $\_$  ,  $\_$  ,

Function dfbydHin(th0, th1, tf, tb, kf, kb, Rflat, temp) Dim NTh0 Dim NFslip, OFslip  $NTh0 = th0 + 0.001$ th $0 =$  th $0 - 0.001$ NFslip = Fslip(NTh0, th1, tf, tb, kf, kb, Rflat, temp)  $OFslip = Fslip(th0, th1, tf, tb, kf, kb, Rflat, temp)$  $dfbydHin = (NFslip - OFslip) / (NTh0 - th0)$ End Function

 $Ntf = tf + 0.001$ 

Function dfbydHout(th0, th1, tf, tb, kf, kb, Rflat, temp) Dim NTh1

Dim NFslip, OFslip  $NTh1 = th1 + 0.001$ th $1 = th1 - 0.001$  $NFslip = Fslip(th0, NTh1, tf, tb, kf, kb, Rflat, temp)$  $OFslip = Fslip(th0, th1, tf, tb, kf, kb, Rflat, temp)$ dfbydHout = (NFslip - OFslip) / (NTh1 - th1) End Function

Function dfbydtb(th0, th1, tf, tb, kf, kb, Rflat, temp)

Dim Ntb Dim NFslip, OFslip  $Ntb = tb + 0.001$  $tb = tb - 0.001$  $NFslip = Fslip(th0, th1, tf, Ntb, kf, kb, Rflat, temp)$ OFslip = Fslip(th0, th1, tf, tb, kf, kb, Rflat, temp) dfbydtb = (NFslip - OFslip) / (Ntb - tb) End Function

Function dfbydtf(th0, th1, tf, tb, kf, kb, Rflat, temp) Dim Ntf Dim NFslip, OFslip  $N$ tf = tf + 0.001  $tf = tf - 0.001$ NFslip = Fslip(th0, th1, Ntf, tb, kf, kb, Rflat, temp) OFslip = Fslip(th0, th1, tf, tb, kf, kb, Rflat, temp)  $dfbydt = (NFslip - OFslip) / (Ntf - tf)$ End Function

Function dfbydVr(Vr, th0, th1, tf, tb, kf, kb, Rflat, temp) Dim NVr Dim NFslip, OFslip  $Nvr = Vr + 0.001$  $Vr = Vr - 0.001$  $NFslip = Fslip(th0, th1, tf, tb, kf, kb, Rflat, temp)$  $OFslip = Fslip(th0, th1, tf, tb, kf, kb, Rflat, temp)$ dfbydVr = (NFslip - OFslip) / (NVr - Vr) End Function

\_\_\_\_\_\_\_\_\_\_\_\_\_\_\_\_\_\_\_\_\_\_\_\_\_\_\_\_\_\_\_\_\_\_\_\_\_\_\_\_\_\_\_\_\_\_\_\_\_\_\_\_\_\_\_\_\_\_\_\_\_\_\_\_\_\_\_\_\_\_\_\_\_\_\_\_\_\_\_\_\_\_\_\_\_\_\_\_\_\_

 $\frac{1}{\sqrt{2\pi^2(1-\frac{1}{2})^2(1-\frac{1}{2})$ 

\_\_\_\_\_\_\_\_\_\_\_\_\_\_\_\_\_\_\_\_\_\_\_\_\_\_\_\_\_\_\_\_\_\_\_\_\_\_\_\_\_\_\_\_\_\_\_\_\_\_\_\_\_\_\_\_\_\_\_\_\_\_\_\_\_\_\_\_\_\_\_\_\_\_\_\_\_\_\_\_\_\_\_\_\_\_\_\_\_\_

### **โปรแกรม Add-data**

Option Explicit Sub add() Dim th0(7), th1(7), Vr(7), tb(7), tf(7) Dim temp(7), w(7), R(7), Rflatt(7), de(7)

Dim rpm, i, j Const stand  $= 7$ Const pai = 3.141592654 Worksheets("sheet2").Select For  $j = 1$  To 20 For  $i = 1$  To stand th $0(i)$  = Cells $(2, 9 + i)$ th $1(i) =$  Cells $(3, 9 + i)$  $Vr(i) =$  Cells(4, 9 + i)  $tb(i) = Cells(5, 9 + i)$  $tf(i) = Cells(6, 9 + i)$  $temp(i) = Cells(7, 9 + i)$  $R(i) =$  Cells $(8, 9 + i)$  $Rflat(i) = R(i)$ If  $Vr(i) = 0$  Then  $Vr(i) = 100$ rpm =  $Vr(i) * 60 / (2 * pai * R(i))$  $de(i) = deform(thO(i), th1(i), R(i), temp(i), 0.048, rpm)$ Cells $(13, 9 + i)$  = Fslip(th0(i), th1(i), tf(i), tb(i), de(i), de(i), Rflatt(i), temp(i)) If  $i =$  stand Then Cells(15,  $9 + i$ ) = (1 + Cells(13,  $9 + i$ )) \* Vr(i) Cells(14,  $9 + i$ ) = Cells(15,  $9 + i$ ) \* th1(i) / th0(i) End If Next i For  $i = (stand - 1)$  To 1 Step  $(-1)$ Cells(15,  $9 + i$ ) = Cells(14, 10 + i) Cells(14,  $9 + i$ ) = Cells(15,  $9 + i$ ) \* th1(i) / th0(i) Cells(4, 9 + i) = Cells(15, 9 + i) / (1 + Cells(13, 9 + i)) Next i Next j End Sub

\_\_\_\_\_\_\_\_\_\_\_\_\_\_\_\_\_\_\_\_\_\_\_\_\_\_\_\_\_\_\_\_\_\_\_\_\_\_\_\_\_\_\_\_\_\_\_\_\_\_\_\_\_\_\_\_\_\_\_\_\_\_\_\_\_\_\_\_\_\_\_\_\_\_\_\_\_\_\_\_\_\_\_\_\_\_\_\_\_\_

### **โปรแกรม Solve**

Option Explicit Sub solve(a, M, x, n)
Dim P, i, j, c, k, g As Integer Dim t, sum As Double Dim re As Boolean Dim npoin As Integer For  $k = 1$  To  $n - 1$ If  $a(k, k) = 0$  Then For  $g = k + 1$  To n If  $a(g, k) \leq 0$  Then  $re = True$ For  $c = 1$  To  $n + 1$  $t = a(k, c)$  $a(k, c) = a(g, c)$  $a(g, c) = t$ Next c Exit For Else re = False End If Next g If Not re Then MsgBox "error" Stop End If End If If  $a(k, k) \leq 0$  Then For  $j = k + 1$  To n  $M(j) = a(j, k) / a(k, k)$ For  $P = k + 1$  To  $n + 1$  $a(j, P) = a(j, P) - M(j) * a(k, P)$ Next P Next j End If Next k If  $a(n, n) = 0$  Then MsgBox ("no unique solution exists")

```
Stop
Else
x(n) = a(n, n + 1) / a(n, n) 'start back substitution
End If
For i = n - 1 To 1 Step (-1)sum = 0For j = i + 1 To n
sum = sum + a(i, j) * x(j)Next j
x(i) = 1 / a(i, i) * (a(i, n + 1) - sum)Next i
End Sub
```
### **โปรแกรม Data**

```
Option Explicit
```

```
Dim th0(7), th1(7), Vin(7), Vout(7), stn(7), Vr(7), tb(7), tf(7), forward(7), arm(7)
Dim temp(7), w(7), R(7), Lang(7), E(7), Rflatt(7), Mill(7), Length(7), stnrate(7), de(7)
Dim reduct, rpm, ll
Dim yy As Integer
Const pai = 3.141592654
Const stand = 7Const dt = 0.2Sub data()
Dim i As Integer
Worksheets("sheet2").Select
For i = 1 To stand
th0(i) = Cells(2, 9 + i)th1(i) = Cells(3, 9 + i)Vr(i) = Cells(4, 9 + i)
tb(i) = Cells(5, 9 + i)tf(i) = Cells(6, 9 + i)temp(i) = Cells(7, 9 + i)R(i) = Cells(8, 9 + i)w(i) = Cells(9, 9 + i)
```
 $\Box$ 

 $Mill(i) = Cells(10, 9 + i)$ Length(i) = Cells(12,  $9 + i$ )  $forward(i) = Cells(13, 9 + i)$  $Vin(i) = Cells(14, 9 + i)$ Vout(i) = Cells(15,  $9 + i$ )  $Rflat(i) = R(i)$ reduct =  $(thO(i) - th1(i)) / thO(i)$ rpm =  $Vr(i) * 60 / (2 * pai * R(i))$  $\sin(i) = \text{Log}(1 / (1 - \text{reduct}))$ stnrate(i) = (pai \* rpm / 30) \* Sqr(Rflatt(i) / (th0(i) - th1(i))) \* Log(1 / (1 - reduct))  $de(i) = deform(thO(i), th1(i), R(i), temp(i), 0.048, rpm)$  $E(i) = 5000$ Next i End Sub

## **โปรแกรม Matrix ( No interstand tension control)**

```
\frac{1}{2}Sub matrix()
Dim n As Integer, i As Integer, j As Integer, c As Integer
Dim a(47, 71)
Dim x(47), xo(47)
Dim k
Dim M
Dim re(47, 71) As Boolean
For i = 1 To 47
For j = 1 To 71
a(i, j) = 0re(i, j) = FalseNext j
Next i
'dh eq1 to 8
For i = 1 To stand
a(i, i) = 1
```

```
a(i + stand, i) = -1 * dPbydhout(stn(i), strrate(i), th0(i), th1(i), tf(i), tb(i), de(i), c1(i), temp(i), w(i), 0.048)
a(i + 3 * stand, i) = -1 * dfbydHout(th0(i), th1(i), tf(i), tb(i), de(i), de(i), Rflat(i), temp(i))a(i + 4 * stand, i) = -1 * Vout(i)If i \leq stand Then a(i + 5 * stand, i) = tf(i)Next i
'dH eq1 to 8
For i = 1 To stand
a(i + stand, i + stand) = -1 * dPbydHin(stn(i), strate(i), th0(i), th1(i), tf(i), tb(i), de(i), de(i), Rflatt(i),temp(i), w(i), 0.048)
a(i + 3 * stand, i + stand) = -1 * dfbydHin(th0(i), th1(i), tf(i), tb(i), de(i), de(i), Rflatt(i), temp(i))
a(i + 4 * stand, i + stand) = Vin(i)If i \leq stand Then a(i + 5 * stand, i + (stand + 1)) = -1 * tb(i + 1)Next i
'dP eq 1 to 8
For i = 1 To stand
a(i, i + 2 * stand) = -1 / Mill(i)a(i + stand, i + 2 * stand) = 1Next i
'dqfi eq 1 to 8
For i = 1 To stand
a(i + stand, i + 3 * stand) = -1 * dPbydt(fstn(i), strrate(i), th0(i), th1(i), tf(i), tb(i), de(i), de(i), Rflatt(i),temp(i), w(i), 0.048)
a(i + 3 * stand, i + 3 * stand) = -1 * dfbydt(fth0(i), th1(i), tf(i), tol(i), de(i), ele(i), Rflatt(i), temp(i))If i \leq stand Then a(i + 5 * stand, i + 3 * stand) = th1(i)If i \le stand Then a(i + (6 * stand - 1), i + 3 * stand) = 1
Next i
'dqbi eq 1 to 8
For i = 1 To stand
a(i + stand, i + 4 * stand) = -1 * dPbydtb(stn(i), strrate(i), th0(i), th1(i), tf(i), tb(i), de(i), de(i), Rflatt(i),temp(i), w(i), 0.048)
a(i + 3 * stand, i + 4 * stand) = -1 * dfbydt(b(h0(i), th1(i), tf(i), tb(i), de(i), de(i), Rflat(i), temp(i))If i <> stand Then a(i + 5 * stand, i + (4 * stand + 1)) = -1 * th0(i + 1)Next i
```

```
'dfi eq 1 to 8
For i = 1 To stand
a(i + 2 * stand, i + 5 * stand) = -1 * Vr(i)a(i + 3 * stand, i + 5 * stand) = 1Next i
'dVin i eq 1 to 8
For i = 1 To stand
a(i + 4 * stand, i + 6 * stand) = th0(i)If i <> stand Then a(i + (6 * stand - 1), i + (6 * stand + 1)) = -1 * dt * E(i + 1) / Length(i + 1)Next i
'dVout i eq 1 to 8
For i = 1 To stand
a(i + 2 * stand, i + 7 * stand) = 1a(i + 4 * stand, i + 7 * stand) = -1 * th1(i)If i <> stand Then a(i + (6 * stand - 1), i + 7 * stand) = dt * E(i) / Length(i)Next i
'dG eq 1 to 8
For i = 1 To stand
a(i, i + 8 * stand) = -1Next i
'dVri eq 1 to 8
For i = 1 To stand
a(i + stand, i + 9 * stand) = -1 * dPbydVr(stn(i), Vr(i), th0(i), th1(i), tf(i), tb(i), de(i), de(i), Rflat(i), temp(i), w(i), 0.048)
a(i + 2 * stand, i + 9 * stand) = -(1 + forward(i))a(i + 3 * stand, i + 9 * stand) = -1 * dfbydVr(Vr(i), th0(i), th1(i), tf(i), tb(i), de(i), de(i), Rflatt(i), temp(i))
Next i
'value right hand
For i = 1 To stand
If i \leq stand Then a(i + (6 * stand - 1), 71) = dt * E(i) * (Vin(i + 1) - Vout(i)) / Length(i)
Next i
'set value of result
Worksheets("sheet2").Select
For i = 1 To 10
For j = 1 To stand
```
If Cells( $i + 1$ ,  $j + 1$ ) <> 4 Then  $k =$  Cells(i + 1, j + 1) For  $c = 1$  To 47  $a(c, 71) = a(c, 71) - k * a(c, ((i - 1) * stand + j))$ Next c re(1,  $((i - 1) * stand + j)) = True$ End If Next j Next i 'reduce matrix dimension  $M = 0$ For  $i = 1$  To 71 If  $re(1, i) = False$  Then  $M = M + 1$ For  $j = 1$  To 47  $a(j, M) = a(j, i)$ Next j End If Next i Call solve(a, xo, x, 47) For  $i = 1$  To stand Worksheets("sheet5").Cells(yy, i).Value =  $x(i)$ Worksheets("sheet6").Cells(yy, i).Value =  $x(i + 14)$ Next i Worksheets("sheet2").Select For  $i = 1$  To stand Cells $(3, 9 + i)$  = Cells $(3, 9 + i)$  +  $x(i)$  'hout Cells(2,  $9 + i$ ) = Cells(2,  $9 + i$ ) + Cells(3,  $1 + i$ ) + Hin If  $i$  <> stand Then Cells(6, 9 + i) = Cells(6, 9 + i) + x(i + 14) 'qfi If  $i =$  stand Then Cells(6, 9 + i) = Cells(6, 9 + i) + Cells(5,  $i + 1$ ) If  $i = 1$  Then Cells(5, 9 + i) = Cells(5, 9 + i) + Cells(6, i + 1) 'qbi If  $i \leq 1$  Then Cells(5,  $9 + i$ ) = Cells(5,  $9 + i$ ) + x( $i + 19$ ) Cells(13,  $9 + i$ ) = Cells(13,  $9 + i$ ) + x( $i + 26$ ) 'forward Cells(14,  $9 + i$ ) = Cells(14,  $9 + i$ ) + x( $i + 33$ ) 'Vin Cells(15,  $9 + i$ ) = Cells(15,  $9 + i$ ) + x( $i + 40$ ) 'Vout

Cells(4,  $9 + i$ ) = Cells(4,  $9 + i$ ) + Cells(11, 1 + i) 'Vr Next i End Sub

### **โปรแกรม Matrix ( Interstand tension control )**

```
Sub matrix()
Dim n As Integer, i As Integer, j As Integer, c As Integer
Dim a(59, 77)
Dim x(59), xo(59)
Dim k
Dim Kp, Kt
Dim M
Dim re(59, 77) As Boolean
Kp = 250Kt = 2.5For i = 1 To 59
For j = 1 To 77
a(i, j) = 0re(i, j) = FalseNext j
Next i
'dh eq1 to 8
For i = 1 To stand
a(i, i) = 1a(i + stand, i) = -1 * dPbydhout(sh(i), shrink(e(i), th0(i), th1(i), tf(i), tb(i), de(i), de(i), Rflat(i), temp(i), w(i), 0.048)
a(i + 3 * stand, i) = -1 * dfbydHout(th0(i), th1(i), tf(i), tb(i), de(i), de(i), Rflat(i), temp(i))a(i + 4 * stand, i) = -1 * Vout(i)Next i
'dH eq1 to 8
For i = 1 To stand
a(i + stand, i + stand) = -1 * dPbydHin(stn(i), strrate(i), th0(i), th1(i), tf(i), tb(i), de(i), de(i), Rflat(i),temp(i), w(i), 0.048)
```
**\_\_\_\_\_\_\_\_\_\_\_\_\_\_\_\_\_\_\_\_\_\_\_\_\_\_\_\_\_\_\_\_\_\_\_\_\_\_\_\_\_\_\_\_\_\_\_\_\_\_\_\_\_\_\_\_\_\_\_\_\_\_\_\_\_\_\_\_\_\_\_\_\_\_\_\_\_\_\_\_\_**

```
a(i + 3 * stand, i + stand) = -1 * dfbydHin(thO(i), th1(i), tf(i), tb(i), de(i), de(i), Rflat(i), temp(i))a(i + 4 * stand, i + stand) = Vin(i)Next i
'dP eq 1 to 8
For i = 1 To stand
a(i, i + 2 * stand) = -1 / Mill(i)a(i + stand, i + 2 * stand) = 1Next i
'dqfi eq 1 to 8
For i = 1 To stand
a(i + stand, i + 3 * stand) = -1 * dPbydt(fstn(i), shrinko(i), th0(i), th1(i), tf(i), tol(i), de(i), Relit(i), H1(i),temp(i), w(i), 0.048)
a(i + 3 * stand, i + 3 * stand) = -1 * dfbydt(th0(i), th1(i), tf(i), tb(i), de(i), de(i), Rflat(i), temp(i))If i \leq stand Then a(i + 5 * stand, i + 3 * stand) = 1If i <> stand Then a(i + (6 * stand - 1), i + 3 * stand) = 1If i <> stand Then a(i + (7 * stand - 2), i + 3 * stand) = inert(i) * dt \hat{ } 2 * arm(i) * Cos(ang(i)) * Sin(eng
(i))
Next i
'dqbi eq 1 to 8
For i = 1 To stand
a(i + stand, i + 4 * stand) = -1 * dPbydtb(stn(i), strrate(i), th0(i), th1(i), tf(i), tb(i), de(i), de(i), Rflat(i),temp(i), w(i), 0.048)
a(i + 3 * stand, i + 4 * stand) = -1 * dfbydt(b(h0(i), th1(i), tf(i), tb(i), de(i), de(i), Rflat(i), temp(i))If i \leq stand Then a(i + 5 * stand, i + (4 * stand + 1)) = -1Next i
'dfi eq 1 to 8
For i = 1 To stand
a(i + 2 * stand, i + 5 * stand) = -1 * Vr(i)a(i + 3 * stand, i + 5 * stand) = 1Next i
'dVin i eq 1 to 8
For i = 1 To stand
a(i + 4 * stand, i + 6 * stand) = th0(i)If i <> stand Then a(i + (6 * stand - 1), i + (6 * stand + 1)) = -1 * dt * E(i) / Length(i)Next i
```
'dVout i eq 1 to 8 For  $i = 1$  To stand  $a(i + 2 * stand, i + 7 * stand) = 1$  $a(i + 4 * stand, i + 7 * stand) = -1 * th1(i)$ If  $i$  <> stand Then a(i + (6  $*$  stand - 1),  $i$  + 7  $*$  stand) = dt  $*$  E(i) / Length(i) Next i 'dG eq 1 to 8 For i = 1 To stand  $a(i, i + 8 * stand) = -1$ Next i 'dVri eq 1 to 8 For  $i = 1$  To stand  $a(i + stand, i + 9 * stand) = -1 * dPbydVr(stn(i), Vr(i), th0(i), th1(i), tf(i), tb(i), de(i), de(i), Rflat(i), temp$ (i), w(i), 0.048)  $a(i + 2 * stand, i + 9 * stand) = -(1 + forward(i))$  $a(i + 3$  \* stand,  $i + 9$  \* stand) = -1 \* dfbydVr(Vr(i), th0(i), th1(i), tf(i), tb(i), de(i), de(i), Rflatt(i), temp(i)) If  $i \leq$  stand Then  $a(i + (8 * stand - 3), i + (9 * stand)) = 1$ If  $i$  <> stand Then  $a(i + (8 * stand - 3), i + (9 * stand) + 1) = -1$ Next i 'dtheta eq 1 to 8 For  $i = 1$  To stand If  $i \leq$  stand Then  $a(i + (7 * stand - 2), i + 10 * stand) = 1$ If  $i$  <> stand Then a( $i$  + ( $6$  \* stand - 1),  $i$  + 10 \* stand) = -Sin(eng(i)) \* E(i) / (Cos(eng(i)) ^ 2 \* ratio(i)) If  $i$  <> stand Then a( $i$  + ( $8$  \* stand - 3),  $i$  + 10 \* stand) = Kp \* Kp \* dt / Kt Next i 'value right hand of looper For  $i = 1$  To stand If  $i \le$  stand Then a( $i + (6 * \text{stand} - 1), 77$ ) = E(i)  $*$  dt  $*$  (Vin( $i + 1$ ) - Vout(i)) / Length(i) If i <> stand Then a(i + (7  $*$  stand - 2), 77) = inert(i)  $*$  dt  $\hat{ }$  2  $*$  arm(i)  $*$  (Ten(i)  $*$  Sin(eng(i))  $*$  Cos(ang (i)) - tension(i)  $*$  Cos(ang(i))  $*$  Sin(eng(i))) + arm(i)  $*$  wlooper  $*$  dt  $\hat{2}$  / 2  $*$  (Cos(ang(i)) - Cos(ang(i))) / inertia + omega(i) \* dt If  $i$  <> stand Then a( $i$  + ( $8$  \* stand - 3),  $77$ ) = -1 \* Worksheets("sheet8").Cells(1, i) \* Kp \* dt / Kt Next i 'set value of result Worksheets("sheet2").Select

```
For i = 1 To 11
For j = 1 To stand
If Cells(i + 1, j + 1) <> 4 Then
k = Cells(i + 1, j + 1)
For c = 1 To 59
a(c, 77) = a(c, 77) - k * a(c, ((i - 1) * stand + j))Next c
re(1, ((i - 1) * stand + j)) = TrueEnd If
Next j
Next i
'reduce matrix dimension
M = 0For i = 1 To 77
If re(1, i) = False Then
M = M + 1For j = 1 To 59
a(j, M) = a(j, i)Next j
End If
Next i
Call solve(a, xo, x, 59)
For i = 1 To stand
Worksheets("sheet5").Cells(yy, i).Value = x(i)If i <> stand Then Worksheets("sheet7"). Cells(yy, i). Value = x(i + 53) * 180 / pai
Worksheets("sheet6").Cells(yy, i).Value = x(i + 14)Worksheets("sheet4").Cells(yy, i).Value = x(i + 7)Next i
Worksheets("sheet2").Select
For i = 1 To stand
Cells(3, 9 + i) = Cells(3, 9 + i) + x(i) 'hout
Cells(2, 9 + i) = Cells(2, 9 + i) + Cells(3, 1 + i) + Hin
If i <> stand Then Cells(6, 9 + i) = Cells(6, 9 + i) + x(i + 14) 'qfi
If i = stand Then Cells(6, 9 + i) = Cells(6, 9 + i) + Cells(5, i + 1)
If i = 1 Then Cells(5, 9 + i) = Cells(5, 9 + i) + Cells(6, i + 1) 'qbi
```
If  $i \leq 1$  Then Cells(5,  $9 + i$ ) = Cells(5,  $9 + i$ ) +  $x(i + 19)$ Cells(13,  $9 + i$ ) = Cells(13,  $9 + i$ ) + x( $i + 26$ ) 'forward Cells(14,  $9 + i$ ) = Cells(14,  $9 + i$ ) + x( $i + 33$ ) 'Vin Cells(15,  $9 + i$ ) = Cells(15,  $9 + i$ ) + x( $i + 40$ ) 'Vout If  $i$  <> stand Then Cells(4, 9 + i) = Cells(4, 9 + i) +  $x(47 + i)$  'Vr If  $i$  <> stand Then Cells(11, 9 + i) = Cells(11, 9 + i) + x( $i$  + 53) \* 180 / pai 'dtheta Next i For  $i = 1$  To (stand - 1) tension(i) = Cells(6, 9 + i) 'tension(i) +  $x(i + 12)$  $ang(i) = ang(i) + x(i + 53)$  $eng(i) = eng(i) + x(i + 53) / ratio(i)$ al(i) =  $(2 * inert(i)) * arm(i) * (Ten(i) * Sin(eng(i)) * Cos(ang(i)) - tension(i) * Cos(ang(i)) * Sin(eng(i))) +$ arm(i) \* wlooper \* (Cos(ang(i)) - Cos(ang(i))) / inertia  $omega(i) = \omega(i) + \omega(i) * d$ dL(i) = Sin(eng(i)) \* Length(i) / (Cos(eng(i)) ^ 2 \* ratio(i)) \*  $x(i + 53)$ Cells(12,  $9 + i$ ) = Cells(12,  $9 + i$ ) + dL(i) Worksheets("sheet8").Cells(1, i).Value = Worksheets("sheet8").Cells(1, i).Value +  $x(i + 53)$ Next i

End Sub

### **โปรแกรม Main**

 $\mathcal{L}_\text{max}$  , and the contract of the contract of the contract of the contract of the contract of the contract of the contract of the contract of the contract of the contract of the contract of the contract of the contr Sub main() Dim i, cu(7) Dim sec Dim time(7), L(7) For  $i = 1$  To (stand - 1)  $cu(i) = 0$  $L(i) = Cells(12, 9 + i)$ tension(i) = Cells(6,  $9 + i$ )  $omega(i) = 0$ ang(i) = Cells(11,  $9 + i$ ) \* pai / 180 eng(i) = 5 \* pai / 180  $dL(i) = 0$ 

```
Ten(i) = tension(i)Next i
sec = 0For yy = 1 To 200
Call data
Cells(14, 8) = yyFor i = 1 To (stand - 1)
L(i) = L(i) - Vin(i + 1) * dt + dL(i)Next i
Call matrix
sec = sec + dtFor i = 1 To (stand - 1)
If L(i) \leq 0 Then
cu(i) = cu(i) + 1Worksheets("sheet2").Cells(3, i + 2).Value = Worksheets("sheet5").Cells(cu(i), i).Value
End If
Next i
Worksheets("sheet2").Select
If sec > 0 Then Cells(3, 2) = 0Next yy
```
End Sub

## **โปรแกรม Sum**

```
Sub Sum()
For vv = 1 To 7P = vVWorksheets("sheet4").Select
Cells(1, P + 9) = Cells(1, P)g=0For i = 1 To 199
g = Cells(i, P) + g
Cells(i + 1, P + 9) = g + Cells(i + 1, P)Cells(i, 9) = 0.02 * iNext i
```
 $\circ \iota \qquad \qquad \qquad \circ \iota$ 

```
Next vv
For vv = 1 To 7P = vVWorksheets("sheet5").Select
Cells(1, P + 9) = Cells(1, P)g = 0For i = 1 To 199
g = Cells(i, P) + g
Cells(i + 1, P + 9) = g + Cells(i + 1, P)Cells(i, 9) = 0.02 * iNext i
Next vv
For vv = 1 To 6
P = vVWorksheets("sheet6").Select
Cells(1, P + 9) = Cells(1, P)g = 0For i = 1 To 199
g = Cells(i, P) + g
Cells(i + 1, P + 9) = g + Cells(i + 1, P)Cells(i, 9) = 0.02 * iNext i
Next vv
For vv = 1 To 6
P = vVWorksheets("sheet7").Select
Cells(1, P + 9) = Cells(1, P)g = 0For i = 1 To 199
g = Cells(i, P) + g
Cells(i + 1, P + 9) = g + Cells(i + 1, P)Cells(i, 9) = 0.02 * iNext i
Next vv
```

```
End Sub
```
## ภาคผนวก ค

# ข้อมูลจริงของการรีดร้อนต่อเนื่อง 7 แท่นรีด (0.048 %C)

# <u>ข้อมูลจากบริษัท NKK ประเทศญี่ปุ่น</u>

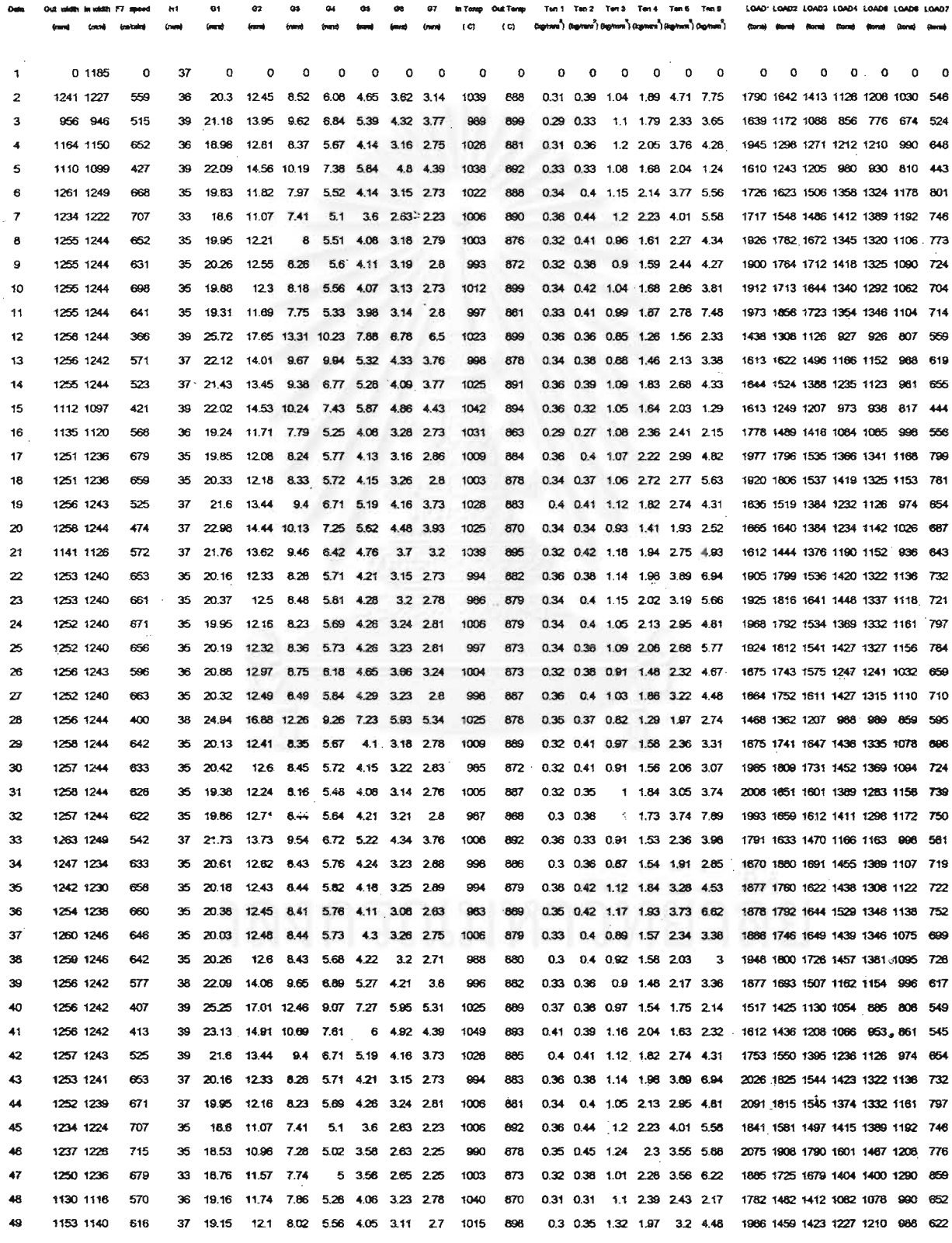

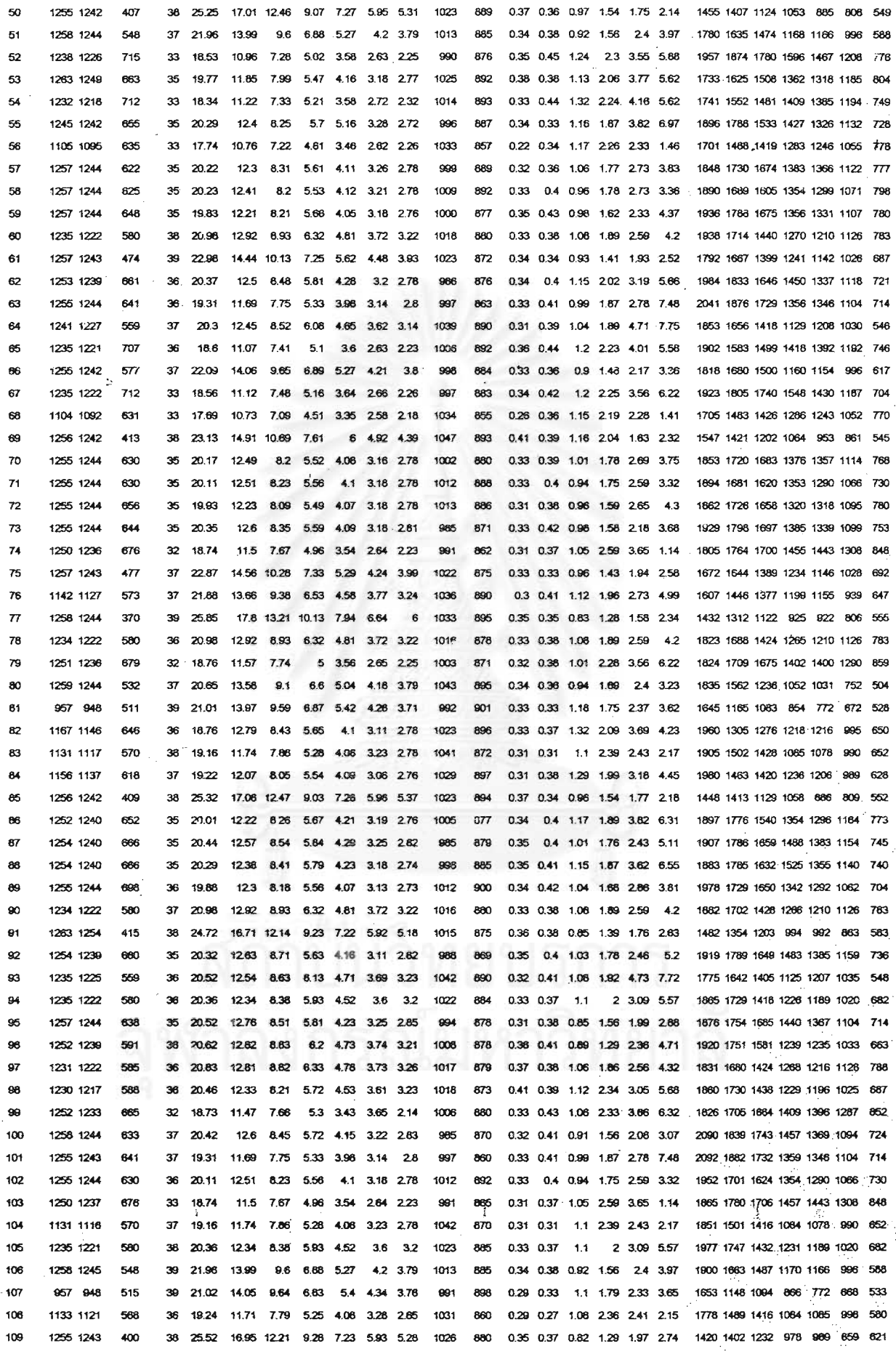

## เปรียบเทียบการเปลี่ยนแปลงของแรงที่ใช้ในการรีด

ตารางที่ ง.1 แสดงค่าของแรงในการรีดของ 2 ชุดข้อมูล

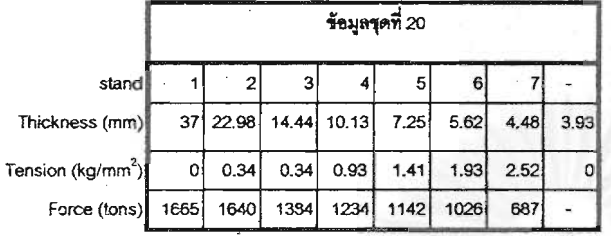

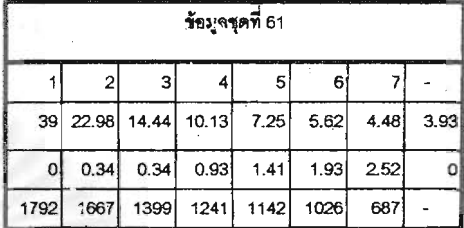

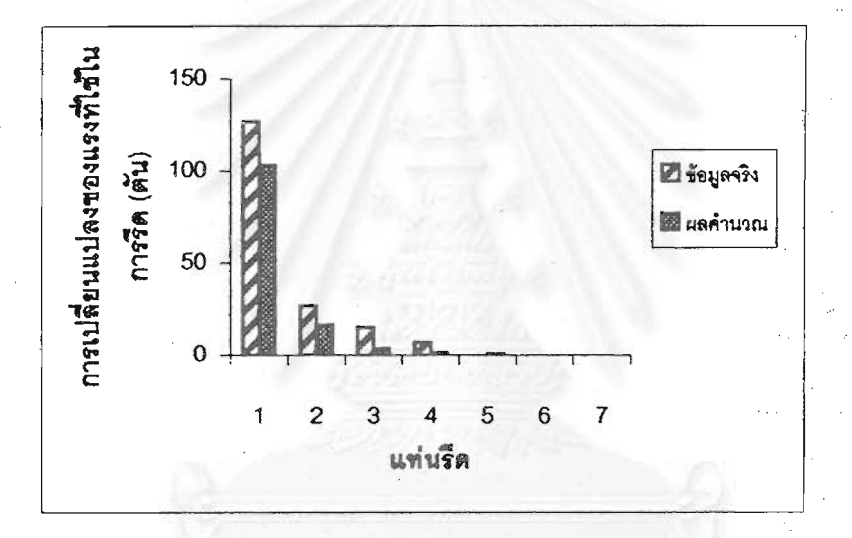

# รูปที่ ง.1 แสดงผลการเปรียบเทียบการเปลี่ยนแปลงค่าแรงที่ใช้ในการรีด (Rolling force) ระหว่างแบบจำลองกับข้อมูลจริง

# ตารางที่ ง.2 แสดงค่าของแรงในการรีดของ 2 ชุดข้อมูล

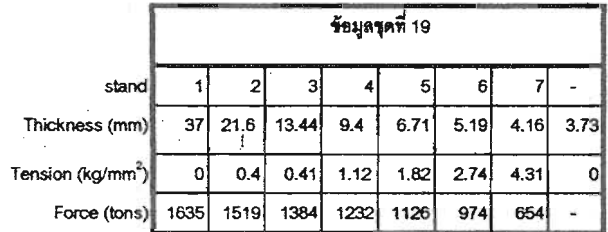

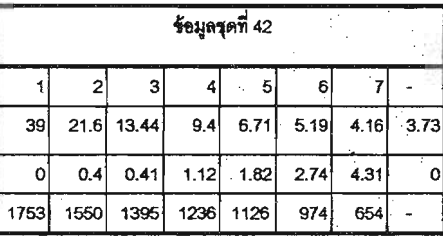

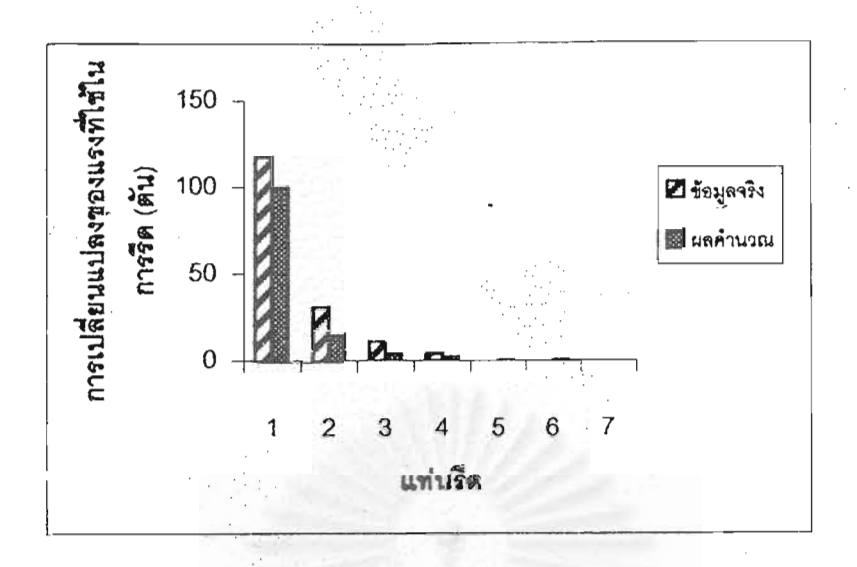

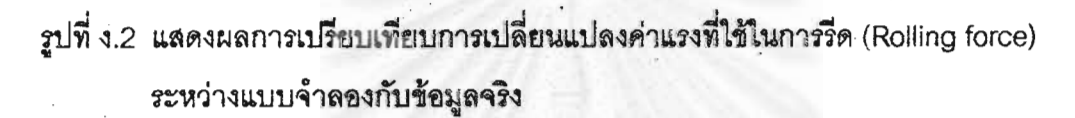

## ตารางที่ ง.3 แสดงค่าของแรงในการรีดของ 2 ชุดข้อมูล

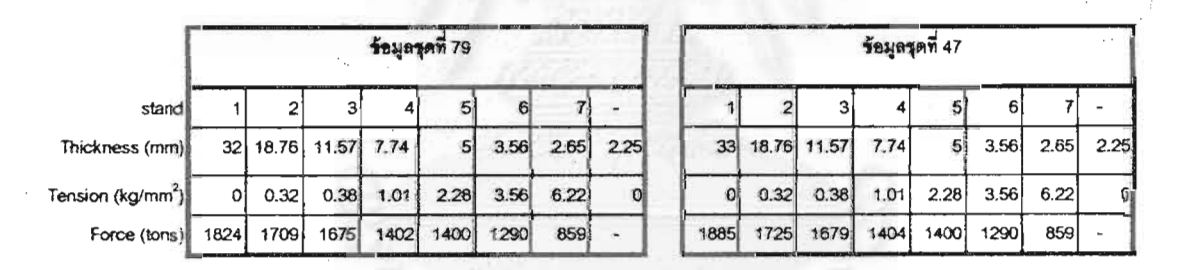

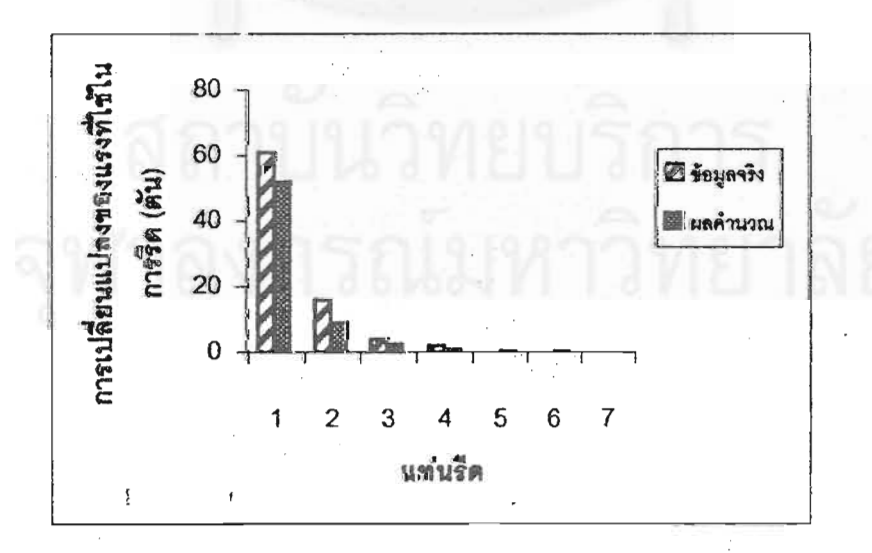

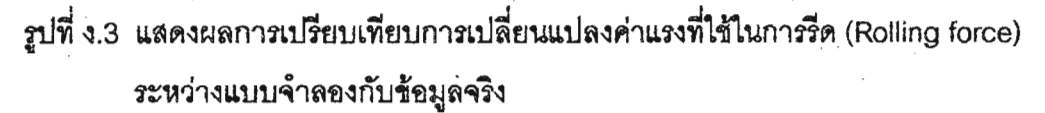

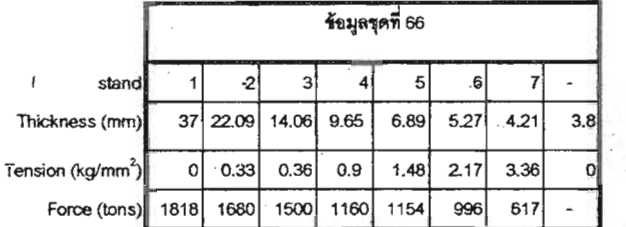

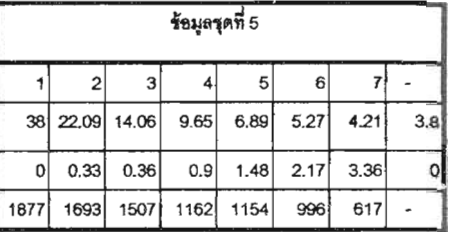

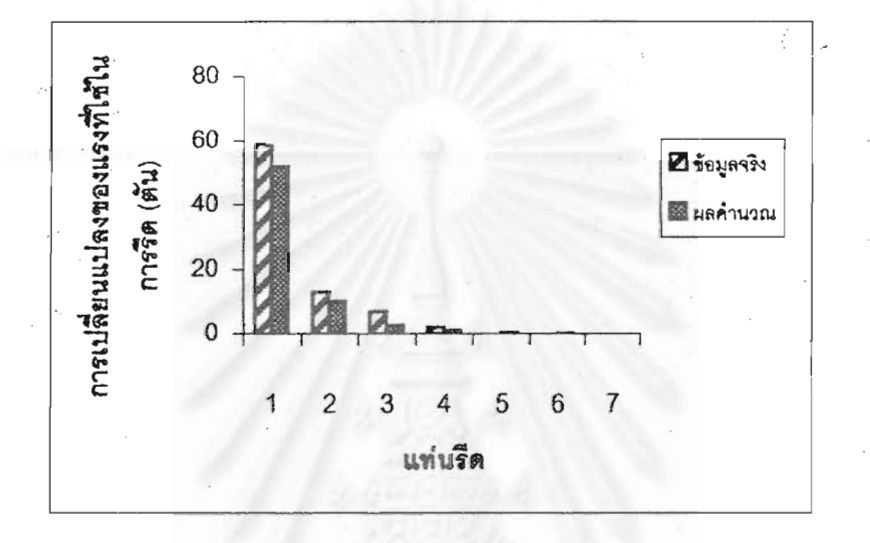

ตารางที่ ง.4 แสดงค่าของแรงในการรีดของ 2 ชุดข้อมูล

รูปที่ ง.4 แสดงผลการเปรียบเทียบการเปลี่ยนแปลงค่าแรงที่ไข้ในการรีด (Rolling force) ระหว่างแบบจำลองกับข้อมูลจริง

## นาย ธีรพงษ์ หาญวิโรจน์กุล

เกิดเมื่อวันที่ 29 ตุลาคม พุทธศักราช 2518 ที่จังหวัดกรุงเทพมหานคร

การศึกษา

- จบการศึกษาระดับปริญญาตรีจาก ภาควิชาวิศวกรรมอุตลาหการ คณะวิศวกรรมศาสตร์ จุฬาลงกรณ์มหาวิทยาลัย
- ปัจจุบันเป็นนิสิตปริญญาโท ภาควิชาวิศวกรรมโลหการ คณะวิศวกรรมศาสตร์ จุฬาลงกรณ์มหาวิทยาลัย